## Teil 1: Einführung

## Literatur:

- Elmasri/Navathe: Fundamentals of Database Systems, 3. Auflage, 1999. Chapter 1, "Databases and Database Users" Chapter 2, "Database System Concepts and Architecture"
- Kemper/Eickler: Datenbanksysteme, 3. Auflage, 1999. Kapitel 1: "Einleitung und Übersicht"
- Heuer/Saake: Datenbanken, Konzepte und Sprachen, Thomson, 1995.
- Lipeck: Skript zur Vorlesung Datenbanksysteme, Univ. Hannover, 1996.
- Silberschatz/Korth/Sudarshan: Database System Concepts, 3. Auflage. Chapter 1: "Introduction".
- Fry/Sibley: Evolution of data-base management systems. ACM Computing Surveys 8(1), 7–42, 1976.
- Steel: Interim report of the ANSI-SPARC study group. In ACM SIGMOD Conf. on the Management of Data, 1975.
- Codd: Relational database: a practical foundation for productivity. Communications of the ACM, Vol. 25, Issue 2, (Feb. 1982), 109–117.
- Silberschatz/Stonebraker/Ullman (Eds.): Database systems: achivements and opportunities. Communications of the ACM, Vol. 34, Issue 10, (Okt. 1991), 110–120.
- Silberschatz/Stonebraker/Ullman: Database research: achivements and opportunities into the 21st century. ACM SIGMOD Record, Vol. 25, Issue 1, (März 1996), 52–63.

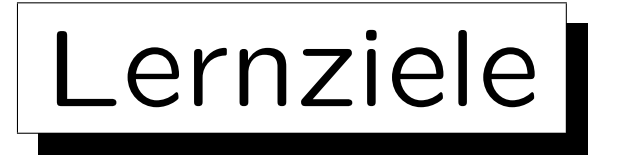

Nach diesem Kapitel sollten Sie Folgendes können:

- Grundbegriffe erklären: Datenbankzustand, Schema, Anfrage, Update, Datenmodell, DDL/DML
- Die Rolle und den Nutzen eines DBMS erklären
- Datenunabhängigkeit, Deklarativität und die Drei-Schema-Architektur erklären
- Einige DBMS-Anbieter und DBMS-Tools nennen
- Unterschiedliche Nutzergruppen von Datenbankanwendungssystemen nennen

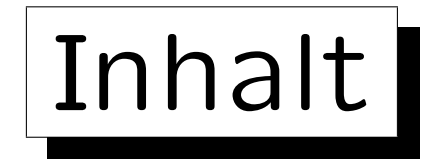

1. Grundlegende Datenbankbegriffe

2. Datenbankmanagementsysteme (DBMS)

3. Sicht der Programmierer, Datenunabhängigkeit

4. DBMS-Anbieter

5. Datenbanknutzer und Datenbank-Tools

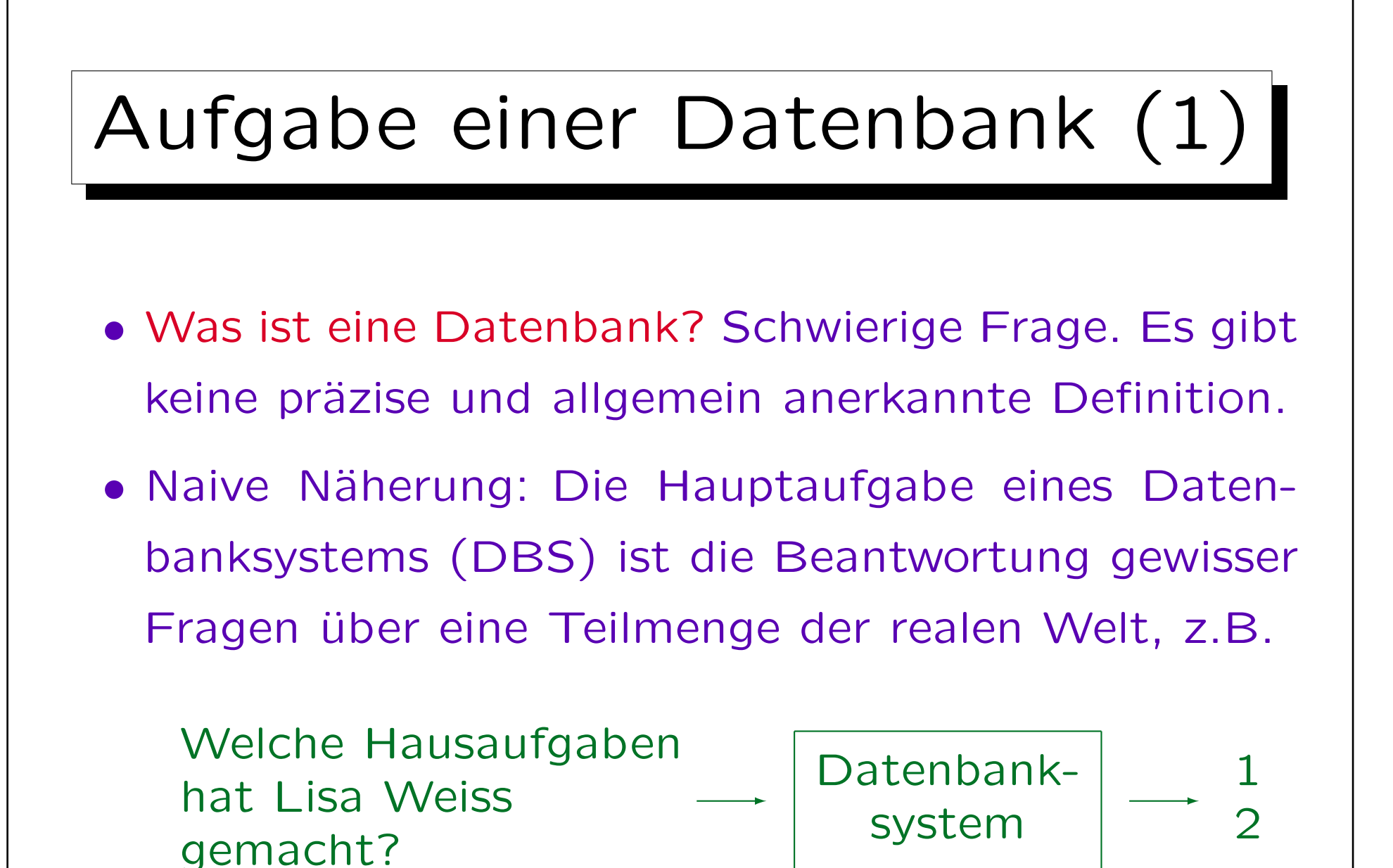

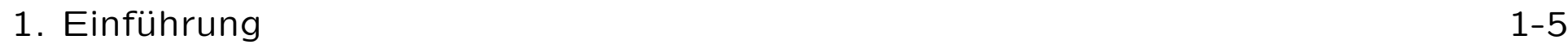

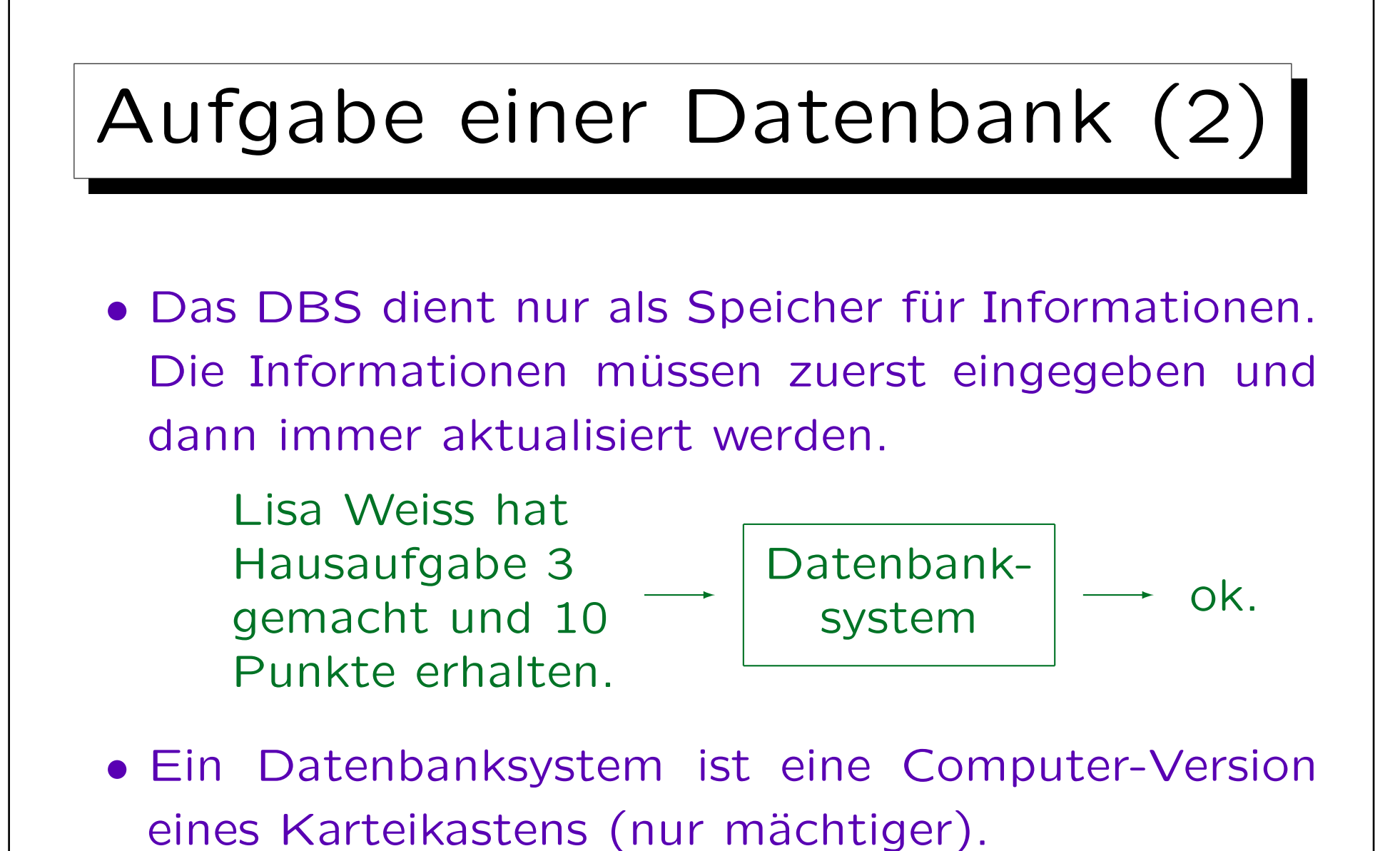

• Eine Tabellenkalkulation ist (fast) ein kleines DBS.

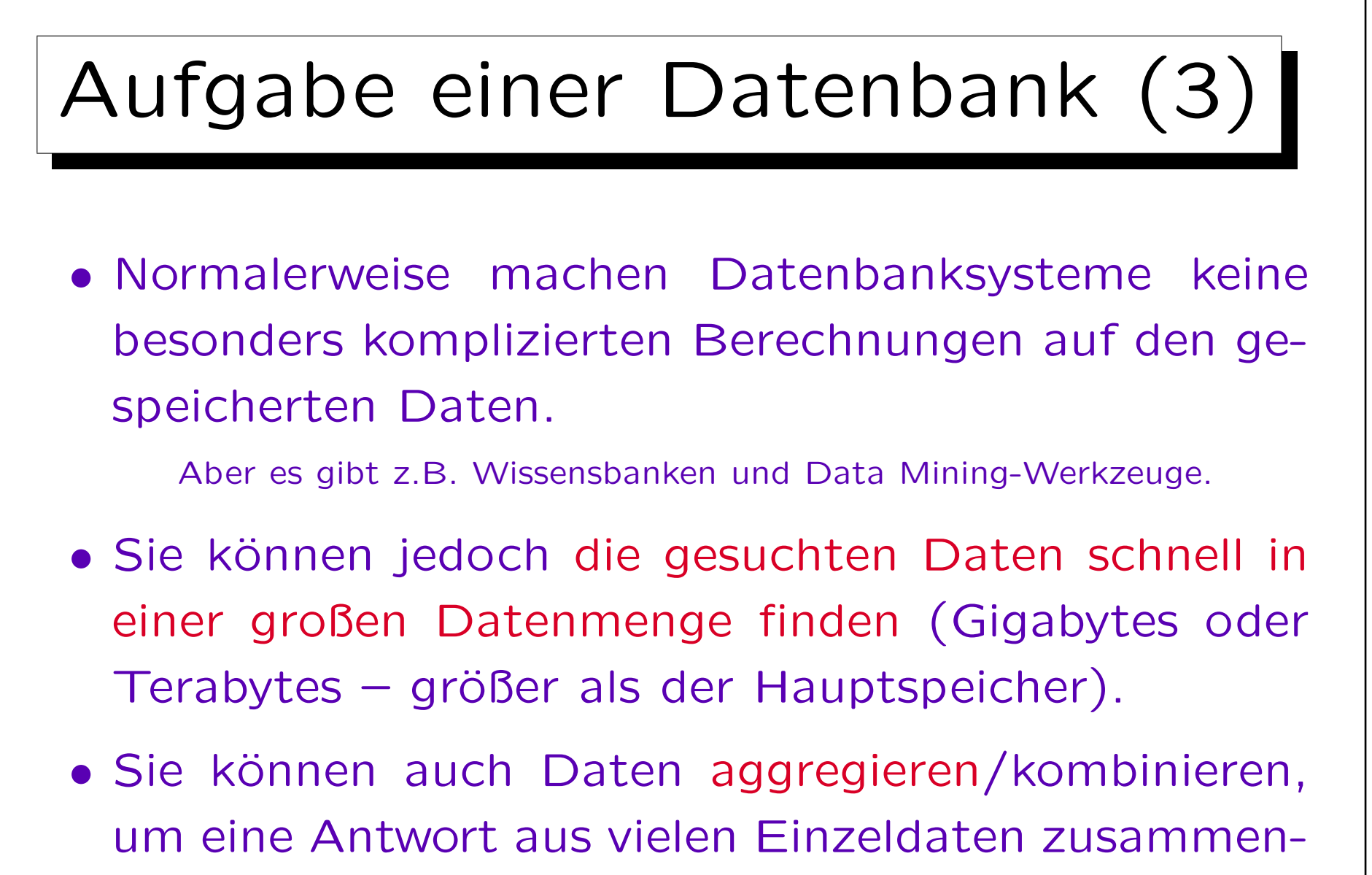

zusetzen (z.B. Summe der Punkte von Lisa Weiss).

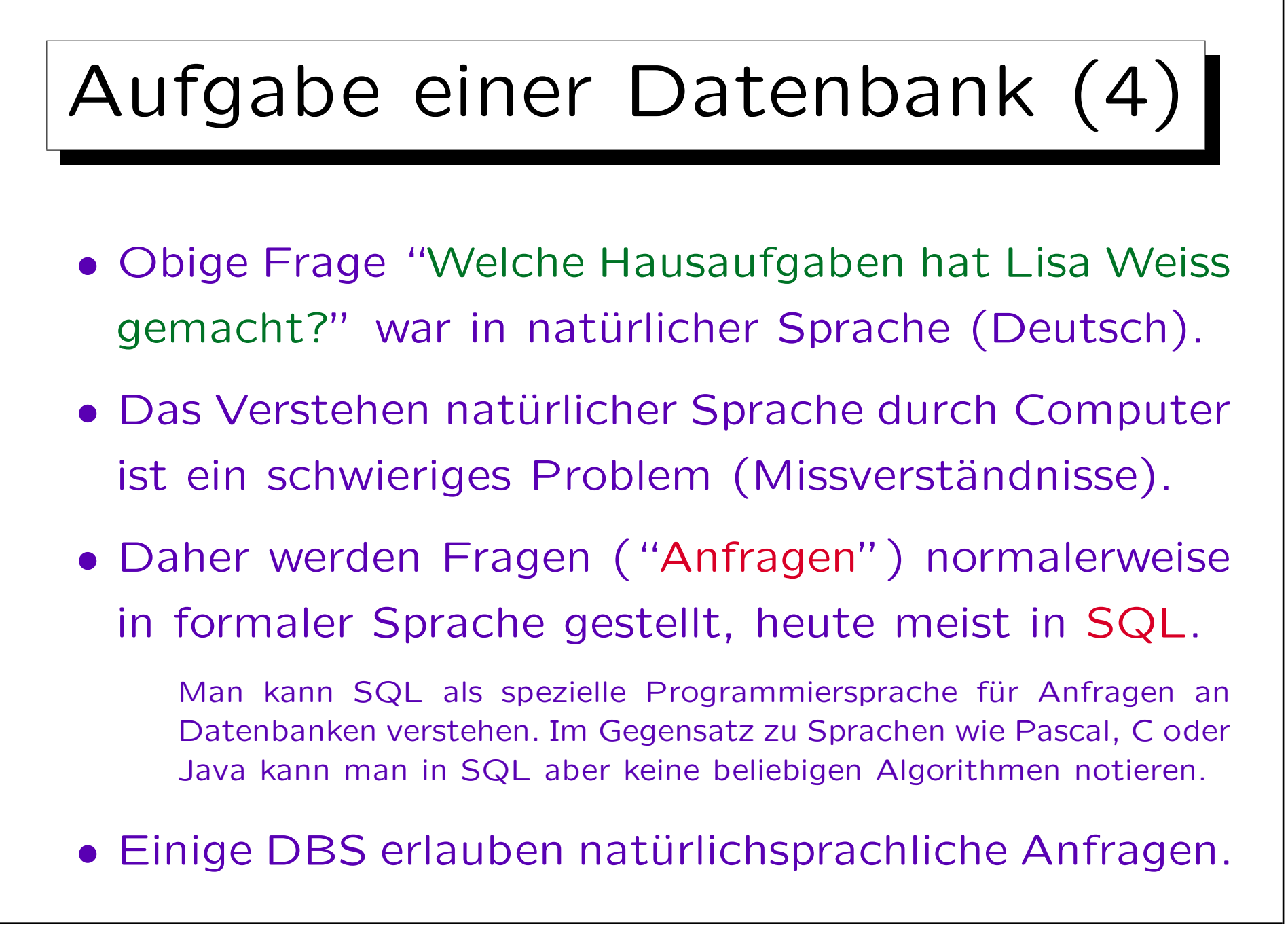

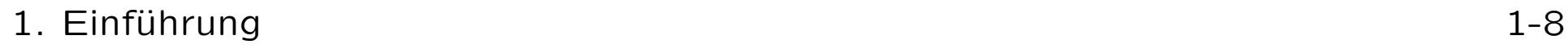

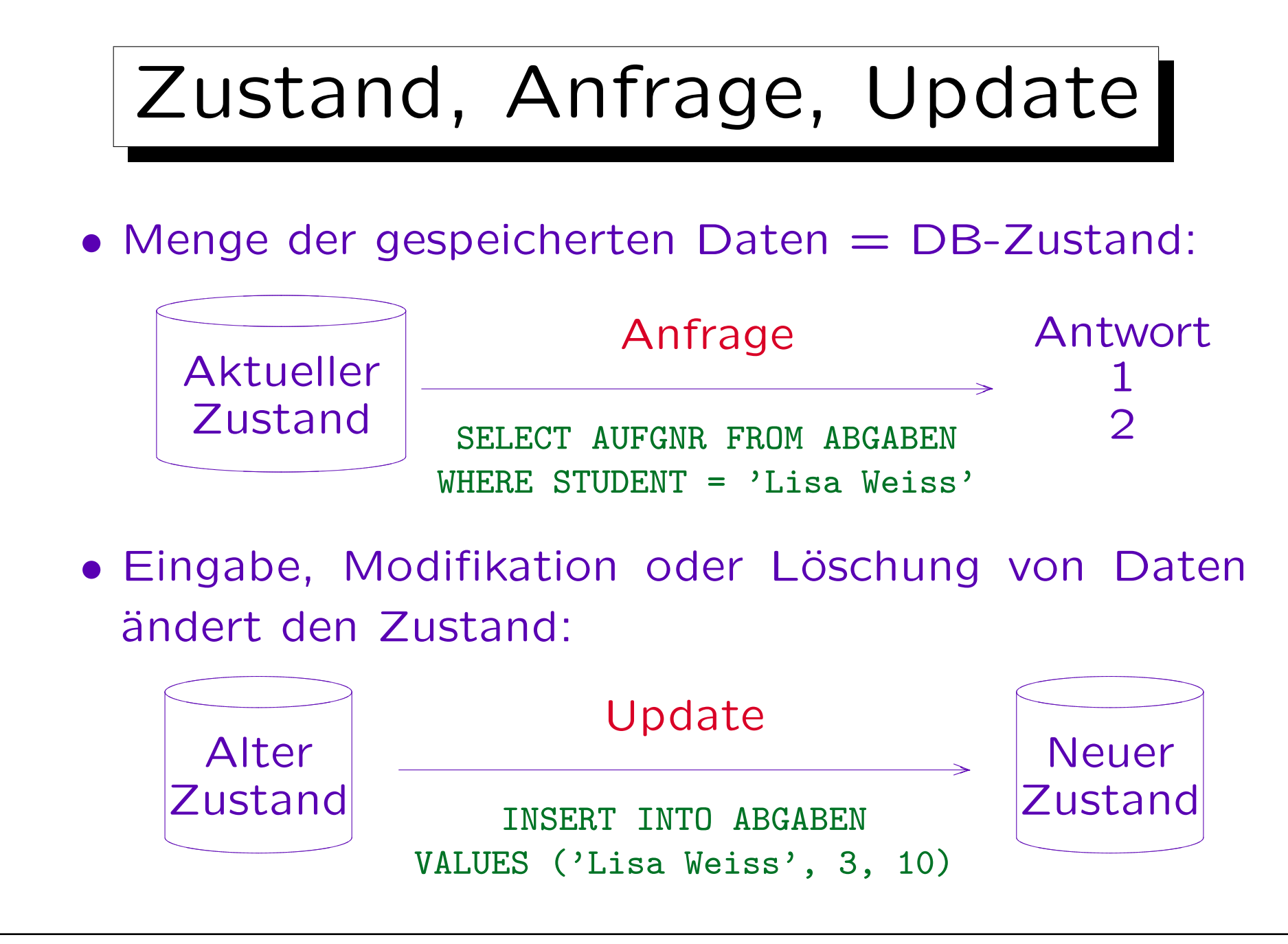

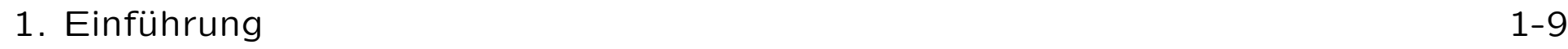

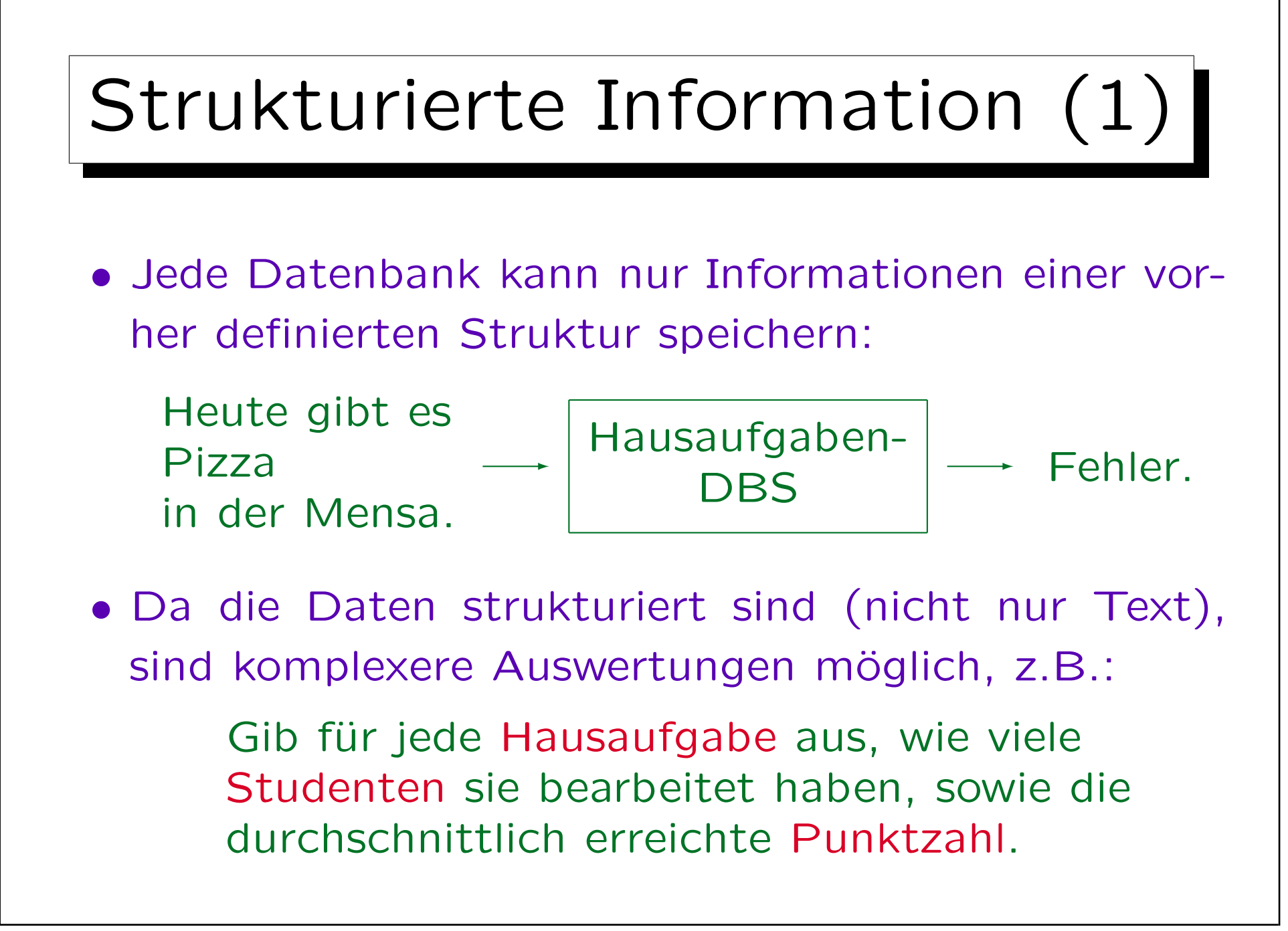

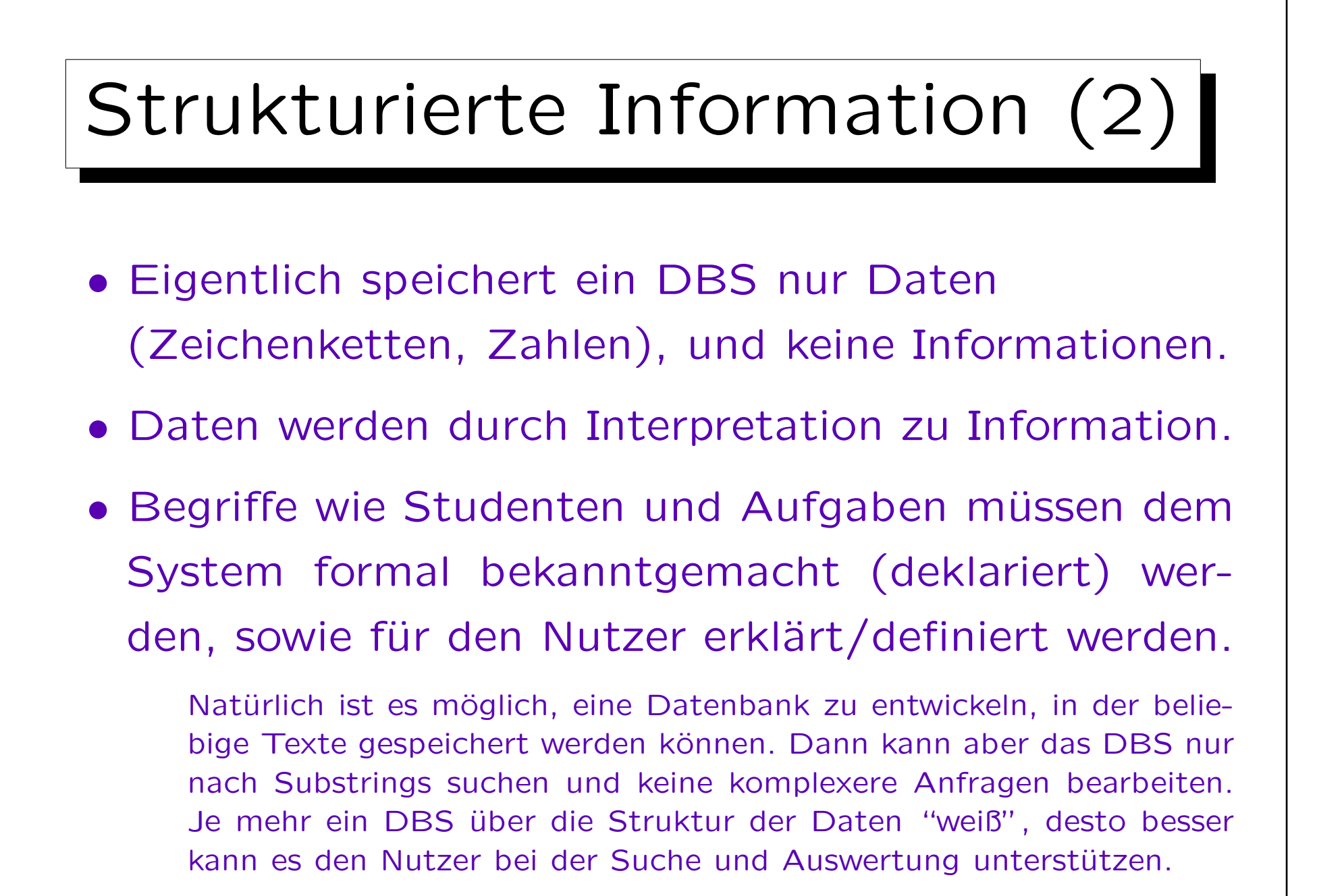

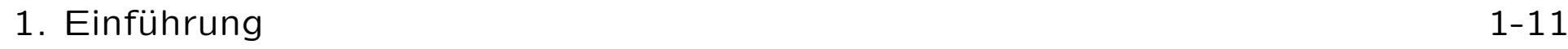

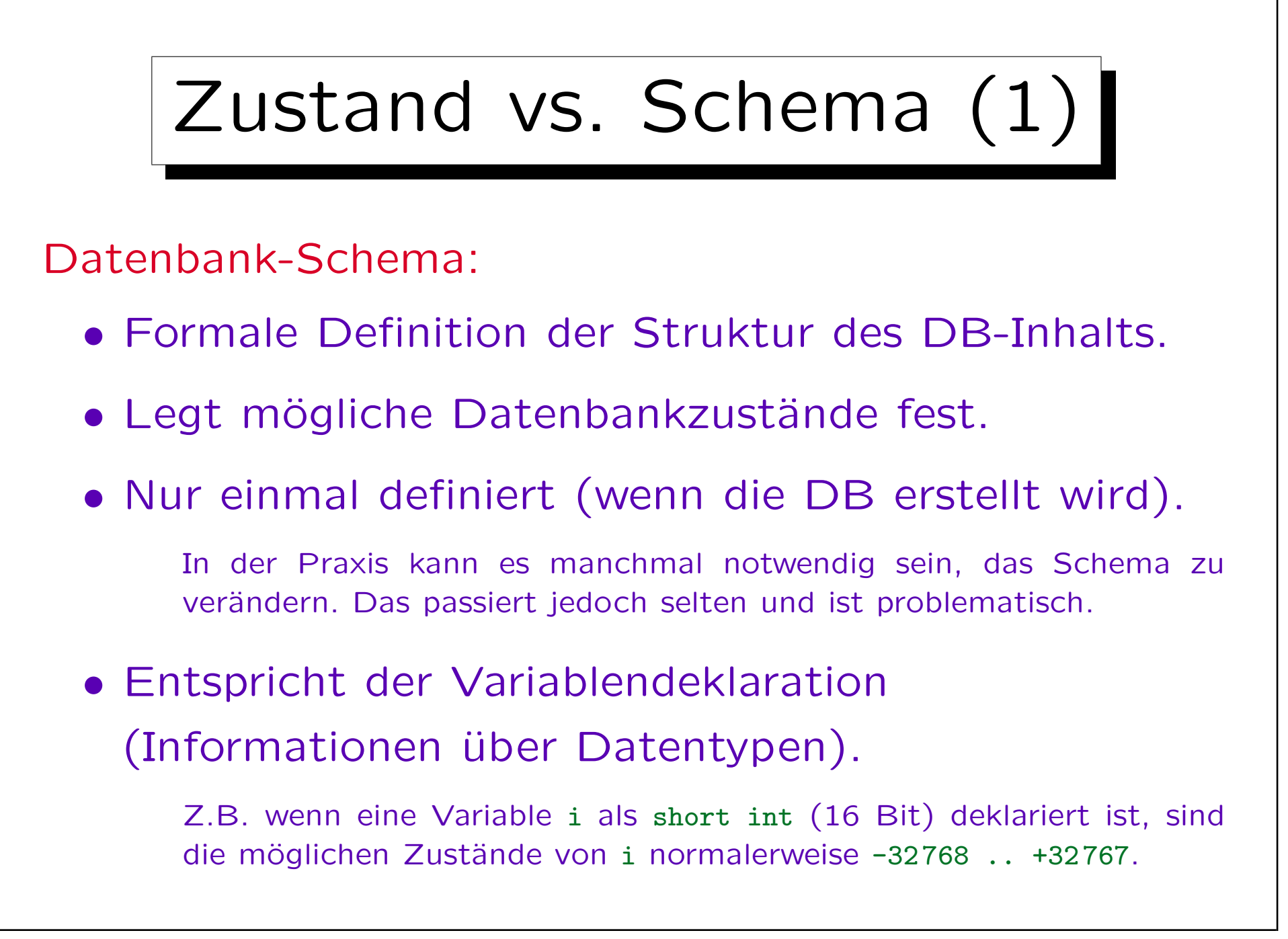

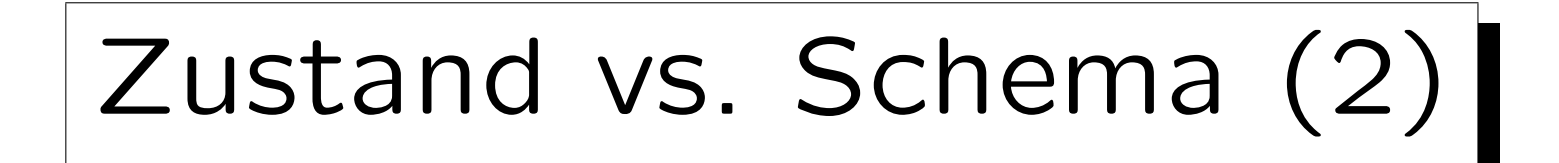

Datenbank-Zustand (Ausprägung eines Schemas):

• Beinhaltet die aktuellen Daten,

dem Schema entsprechend strukturiert.

• Andert sich oft

(wenn Datenbank-Informationen geändert werden).

• Entspricht dem Inhalt/Wert der Variablen.

Z.B. hat i im aktuellen Zustand s den Wert 5. Ein Update, z.B.  $i := i + 1$ , verändert den Zustand zu  $s'$ , in dem i den Wert 6 hat.

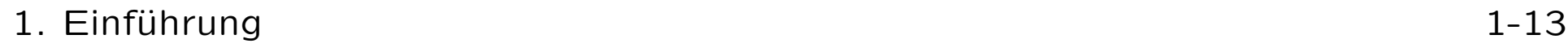

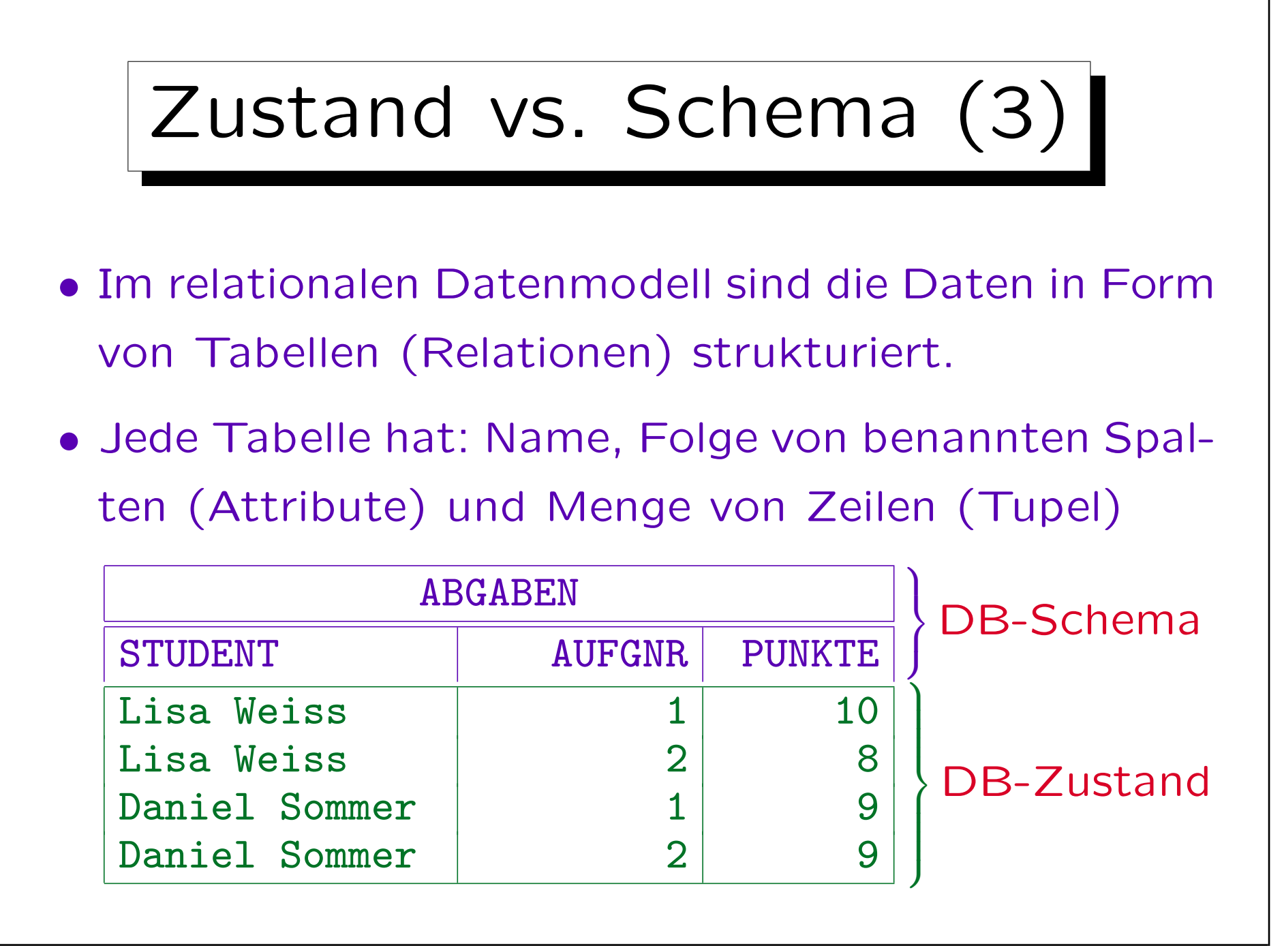

Stefan Brass: Datenbanken I von der andere andere eine Versität Halle, 2010

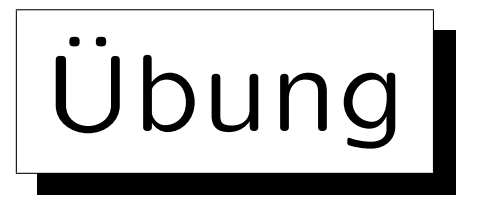

- Der Professor möchte ein Programm entwickeln, das an jeden Studenten eine E-Mail folgender Art verschickt: Sehr geehrte Frau Weiss, folgende Bewertungen sind über Sie gespeichert: - Aufgabe 1: 10 Punkte - Aufgabe 2: 8 Punkte Melden Sie sich bitte, falls ein Fehler vorliegt. Mit freundlichen Grüßen, ...
- Muss er dazu obige Tabelle erweitern? Sollte er vielleicht die Daten auf mehrere Tabellen verteilen?

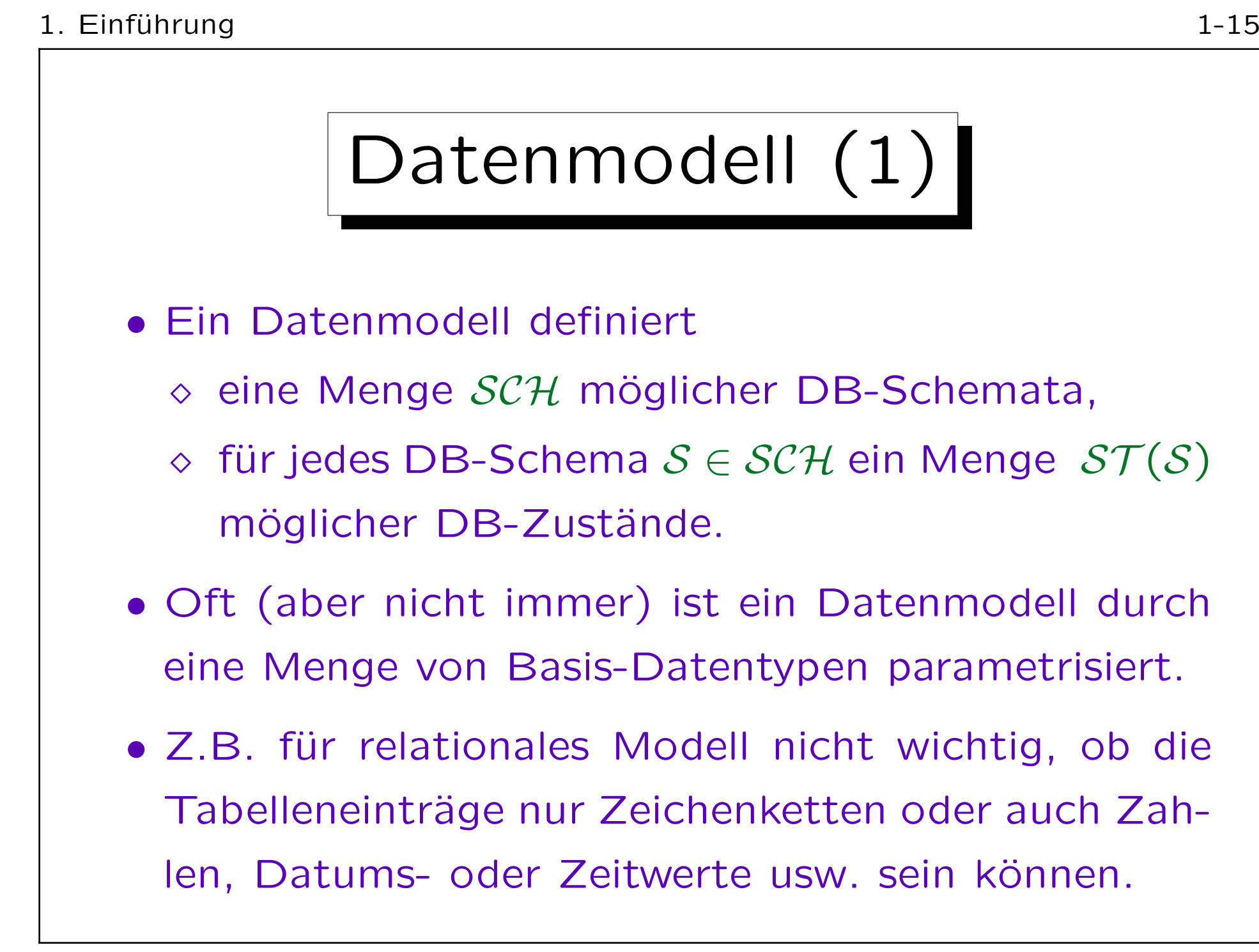

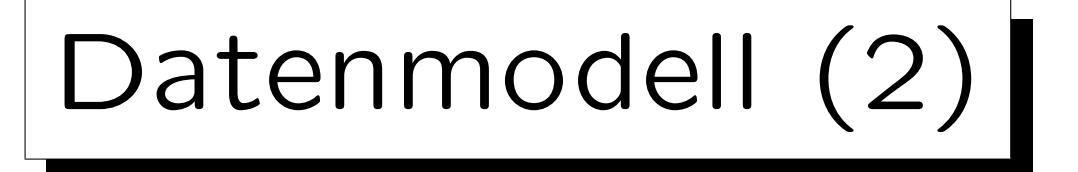

• Ein Datenmodell definiert also normalerweise Typ-Konstruktoren, um komplexe Datenstrukturen aus elementaren Datentypen zu bilden.

Z.B. RECORD/STRUCT, SET, LIST, ARRAY.

Oft gibt es zusätzlich auch die Möglichkeit, mittels Integritätsbedingungen (Constraints) die möglichen Zustände einzuschränken: Z.B.: "Die Punktzahl muß  $> 0$  sein." "Es kann keine zwei Einträge für den gleichen Studenten und die gleiche Aufgabe geben."

• Es ist auch sehr typisch, daß DB-Schemata Symbole einführen (wie z.B. Tabellennamen), die der DB-Zustand auf Werte oder Funktionen abbildet.

Diese Namen verwendet der Benutzer dann in Anfragen/Updates.

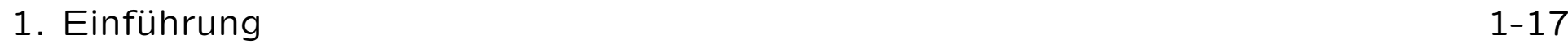

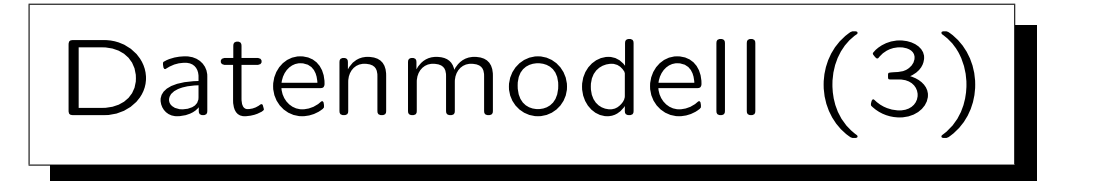

• Es gibt keine allgemein anerkannte formale Definition für den Begriff "Datenmodell".

Obige Definition ist mein Vorschlag. Man könnte mehr ins Detail gehen, aber das würde darin enden, Oracle 8.1.3 als ein Datenmodell zu definieren. Die meisten Bücher behandeln den Begriff sehr ungenau.

• Man könnte speziell darüber streiten, ob die Anfragesprache zum Datenmodell gehört.

Z.B. gab es am Anfang kleine PC-DBMS, die Daten in Tabellen strukturierten, aber keine Anfragen zuließen, die Daten mehrerer Tabellen kombinierten. Diese Systeme galten als nicht ganz relational. Um die Ausdrucksstärke verschiedener Anfragesprachen für ein Datenmodell zu vergleichen, muss man beides unterscheiden. Außerdem wird das ER-Modell meist ohne Anfragesprache dargestellt.

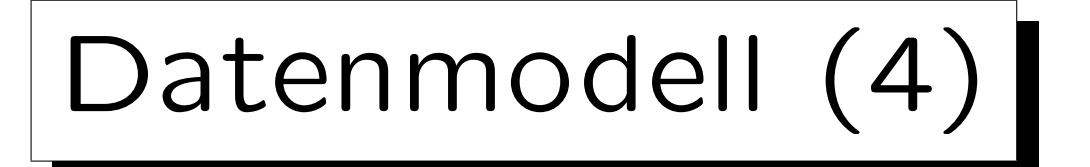

- Data Definition Language (DDL): Sprache zur Definition von Datenbank-Schemata.
- Data Manipulation Language (DML): Sprache für Anfragen und Updates.

SQL, die Standardsprache für das relationale Modell, kombiniert DDL und DML. Der Anfrage-Teil der DML wird Anfragesprache (QL) genannt. Er ist meist komplizierter als der Update-Teil. Aber Updates können auch Anfragen enthalten (um neue Werte zu ermitteln).

• Manchmal wird der Begriff "Datenmodell" statt "Datenbank-Schema" verwendet.

Z.B. Unternehmens-Datenmodell: Schema für alle Daten einer Firma.

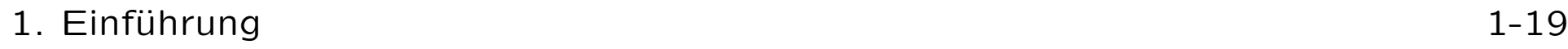

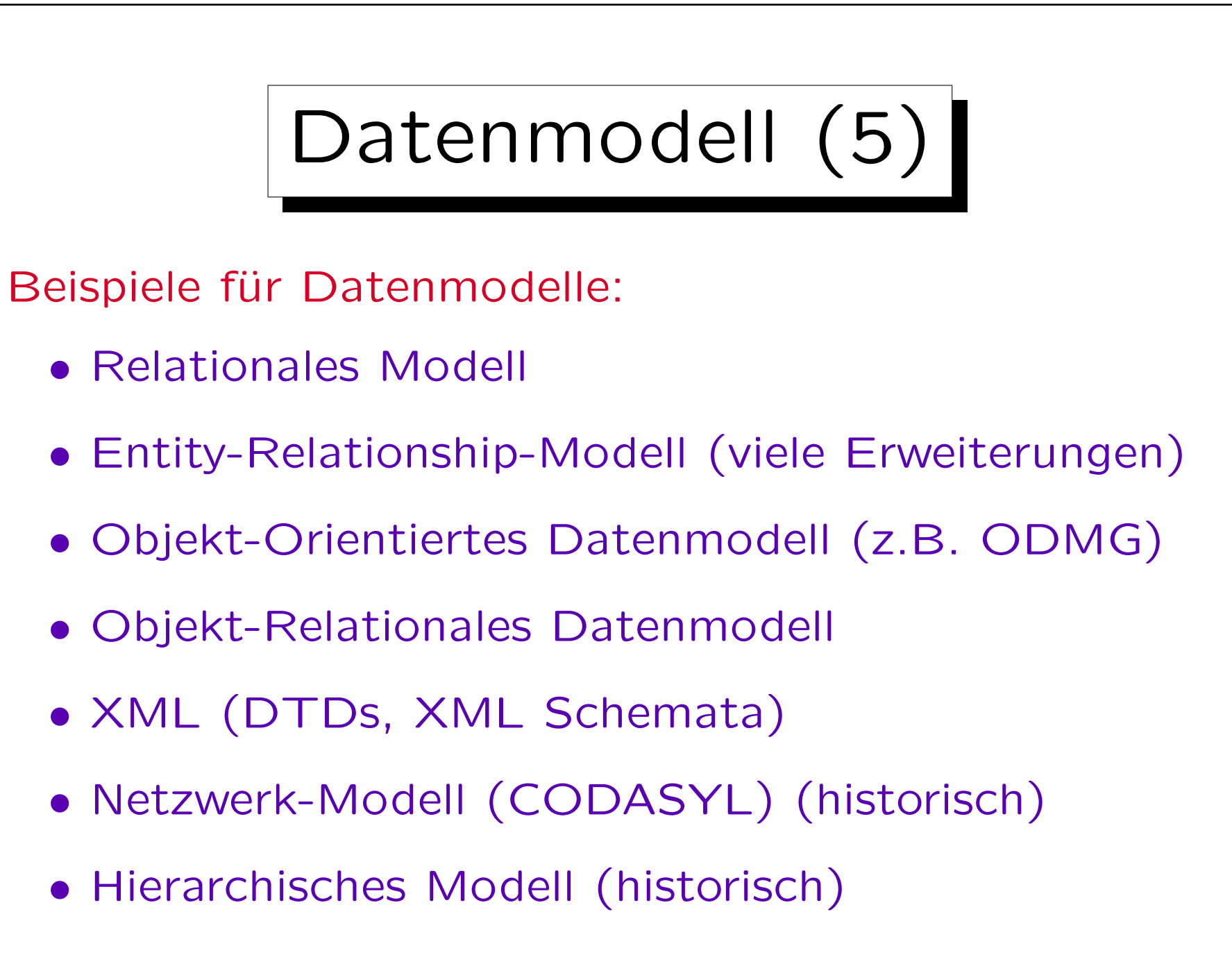

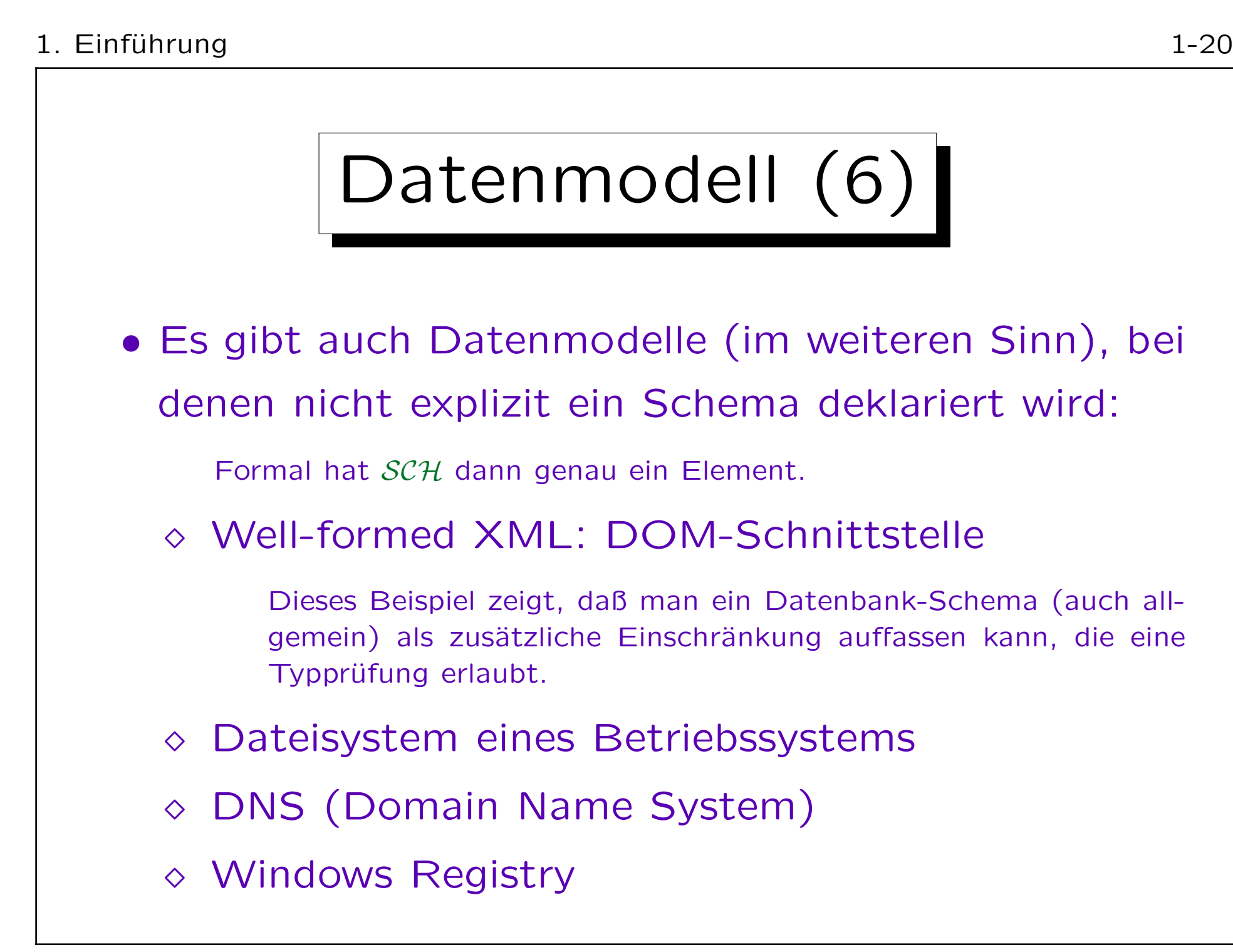

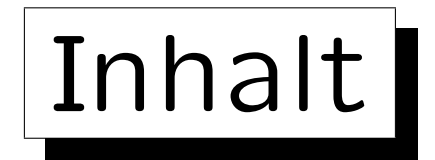

1. Grundlegende Datenbankbegriffe

2. Datenbankmanagementsysteme (DBMS)

3. Sicht der Programmierer, Datenunabhängigkeit

4. DBMS-Anbieter

5. Datenbanknutzer und Datenbank-Tools

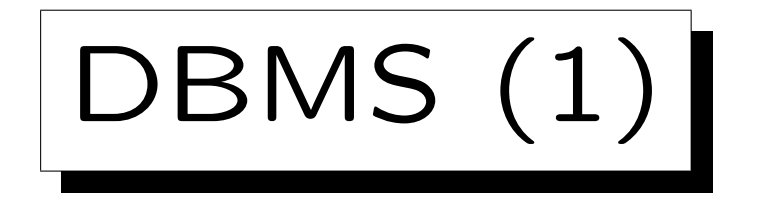

Ein Datenbankmanagementsystem (DBMS) ist ein anwendungsunabhängiges Softwarepaket, das ein Datenmodell implementiert, d.h. Folgendes ermöglicht:

• Definition eines DB-Schemas für eine konkrete Anwendung,

Da das DBMS anwendungsunabhängig ist, speichert es das Schema normalerweise auf der Festplatte, oft zusammen mit dem DB-Zustand (in speziellen "System-Tabellen").

- Speichern eines DB-Zustands, z.B. auf Festplatte,
- Abfragen an den aktuellen DB-Zustand,
- Anderung des DB-Zustands.

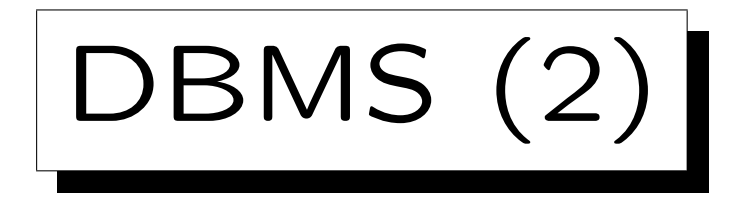

- Natürlich verwenden normale Nutzer kein SQL für den täglichen Umgang mit einer Datenbank.
- Sie arbeiten mit Anwendungsprogrammen, die eine bequemere / einfachere Benutzerschnittstelle für Standard-Aufgaben bieten.

Z.B. ein Formular, in dem Felder ausgefüllt werden können.

• Intern enthält das Anwendungsprogramm jedoch ebenfalls SQL-Befehle (Anfragen, Updates), um mit dem DBMS zu kommunizieren.

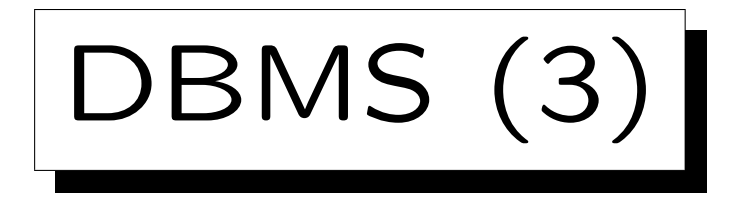

- Oft greifen eine ganze Reihe verschiedener Anwendungsprogramme auf eine zentrale Datenbank zu.
- Beispiel: Anwendungsprogramme für Punkte-DB:
	- $\Diamond$  Web-Interface für Studenten.

Mit Funktionen zum Eintragen, Anschauen der Punkte, . . .

- ◇ Programm zum Eintragen von Punkten für Klausur und Hausaufgaben (für Übungsleiter/Tutor).
- $\Diamond$  Programm, das einen Bericht (Übersicht) für den Professor ausdruckt, um Noten zu vergeben.

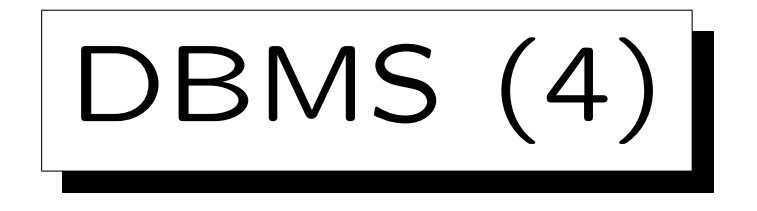

- Mit einem DBMS wird normalerweise eine interaktive SQL-Schnittstelle mitgeliefert:
	- Man kann einen SQL-Befehl (z.B. Anfrage) eintippen
	- und bekommt dann das Ergebnis (Tabelle) auf dem Bildschirm angezeigt.
- Dieses Programm kommuniziert mit dem DBMS wie andere Anwendungsprogramme auch.

Wenn man will, kann man so ein Programm auch selbst schreiben. Es schickt die SQL-Befehle als Zeichenketten an das DBMS.

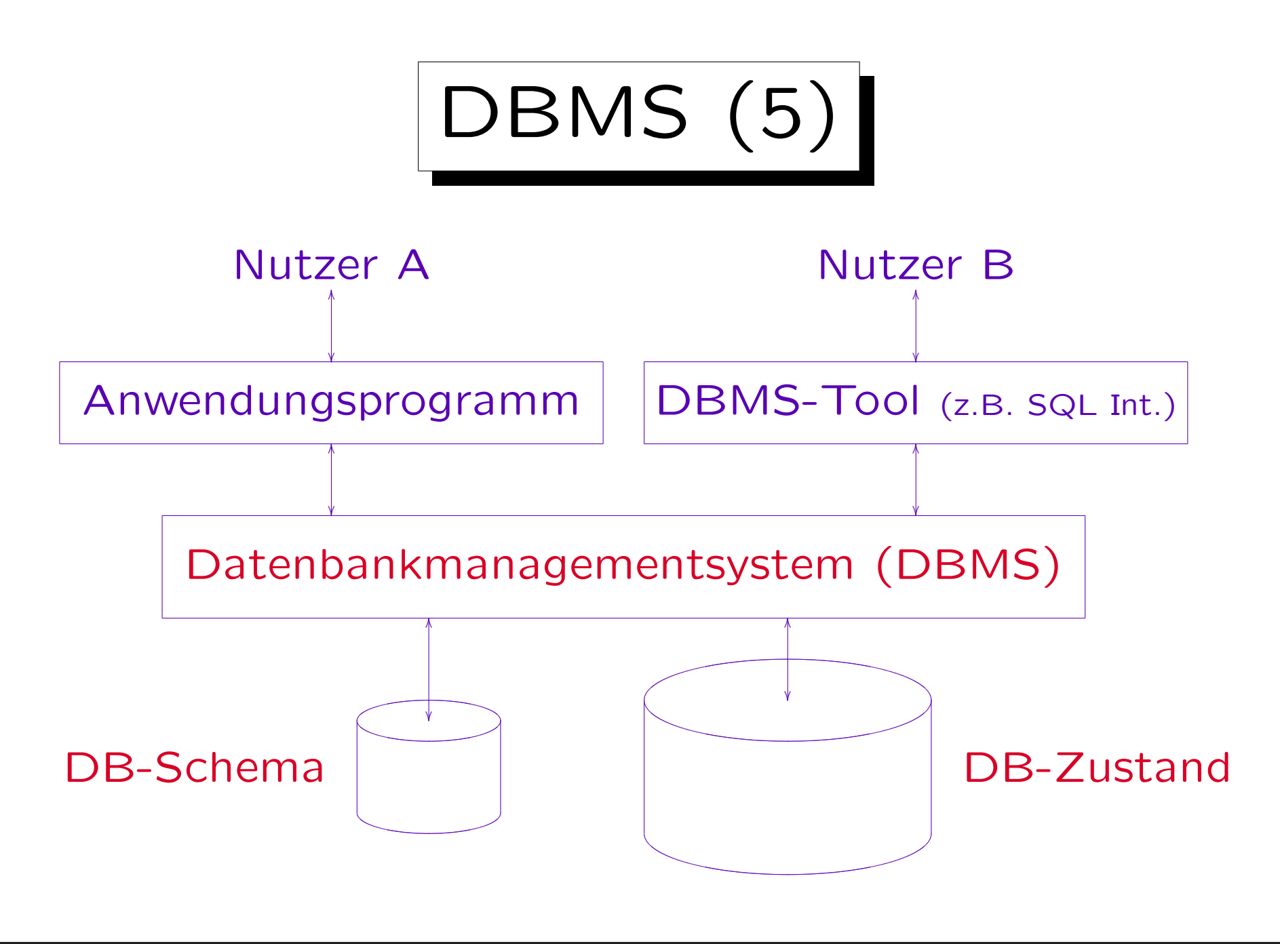

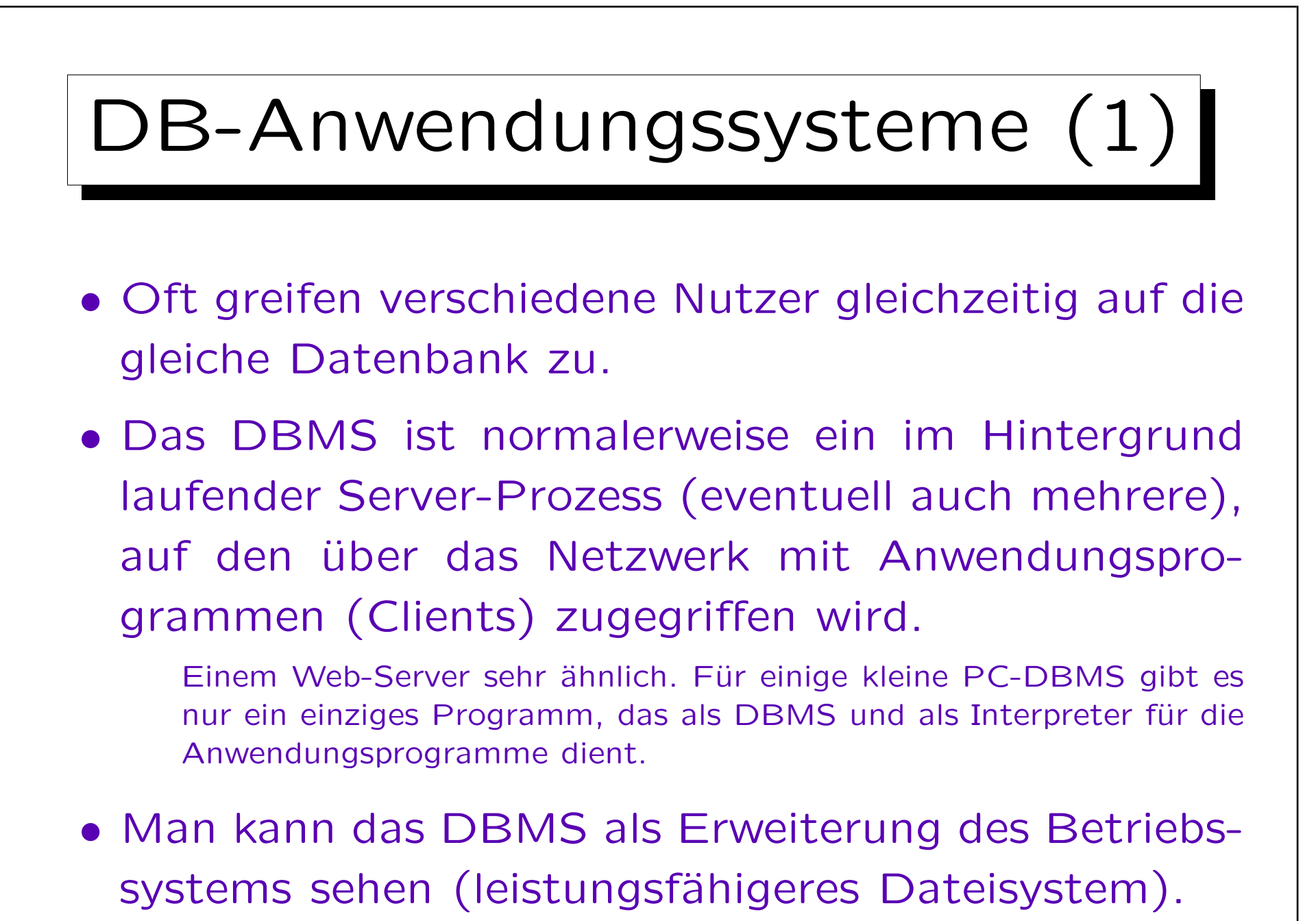

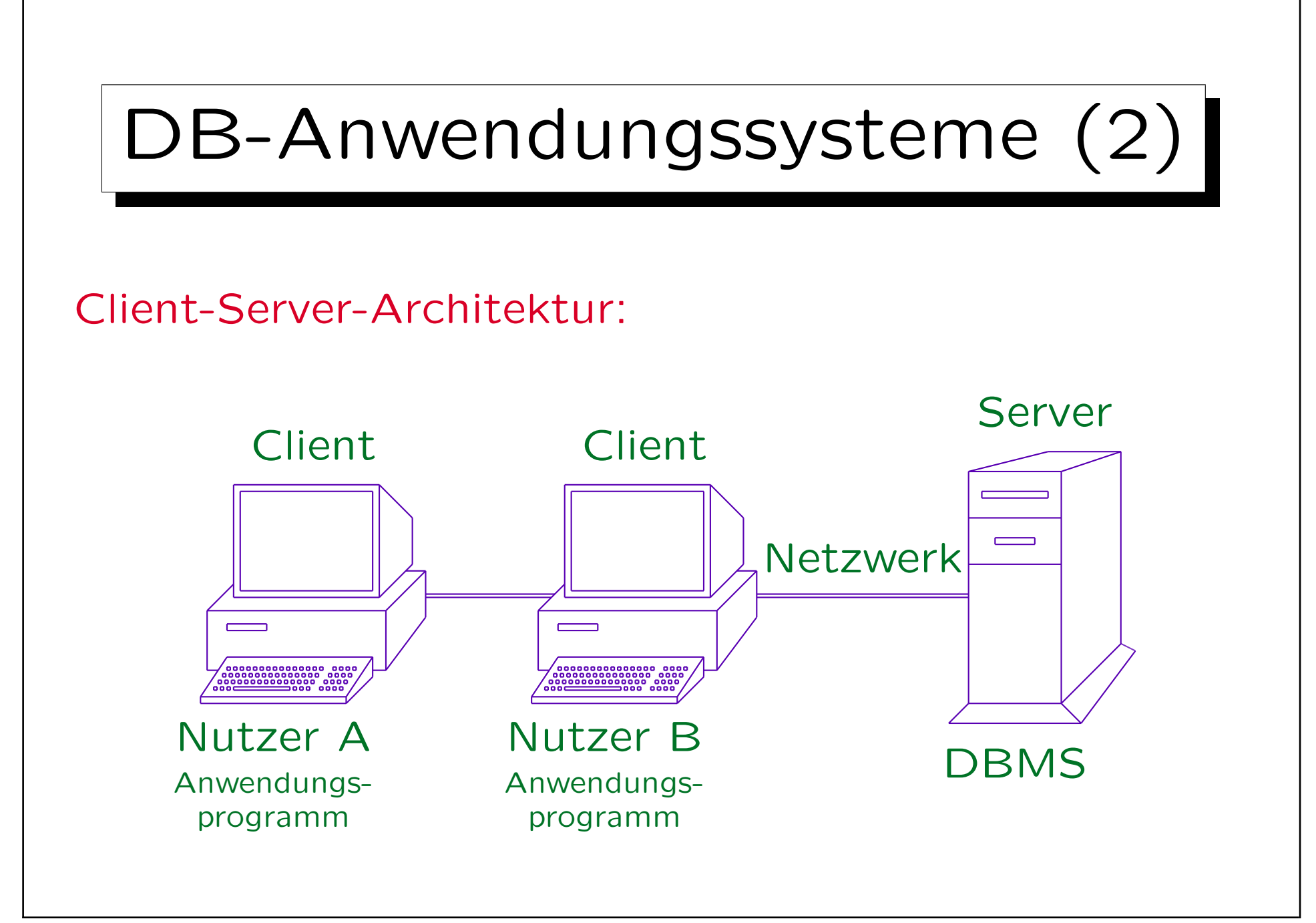

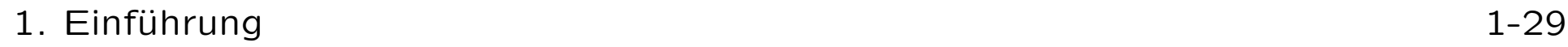

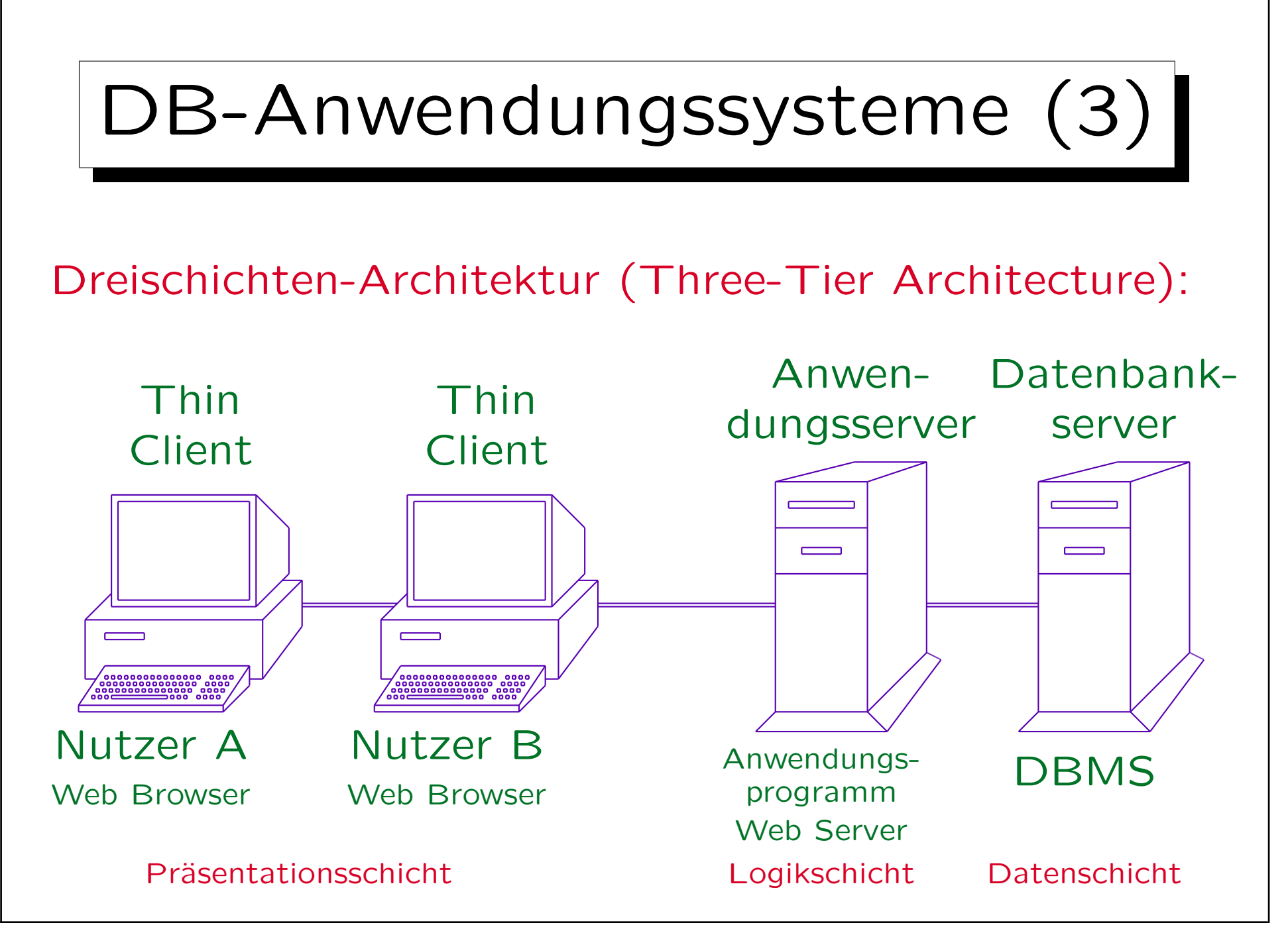

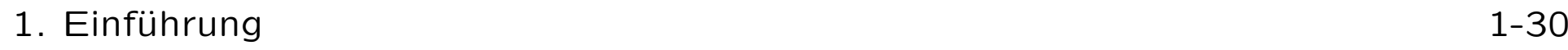

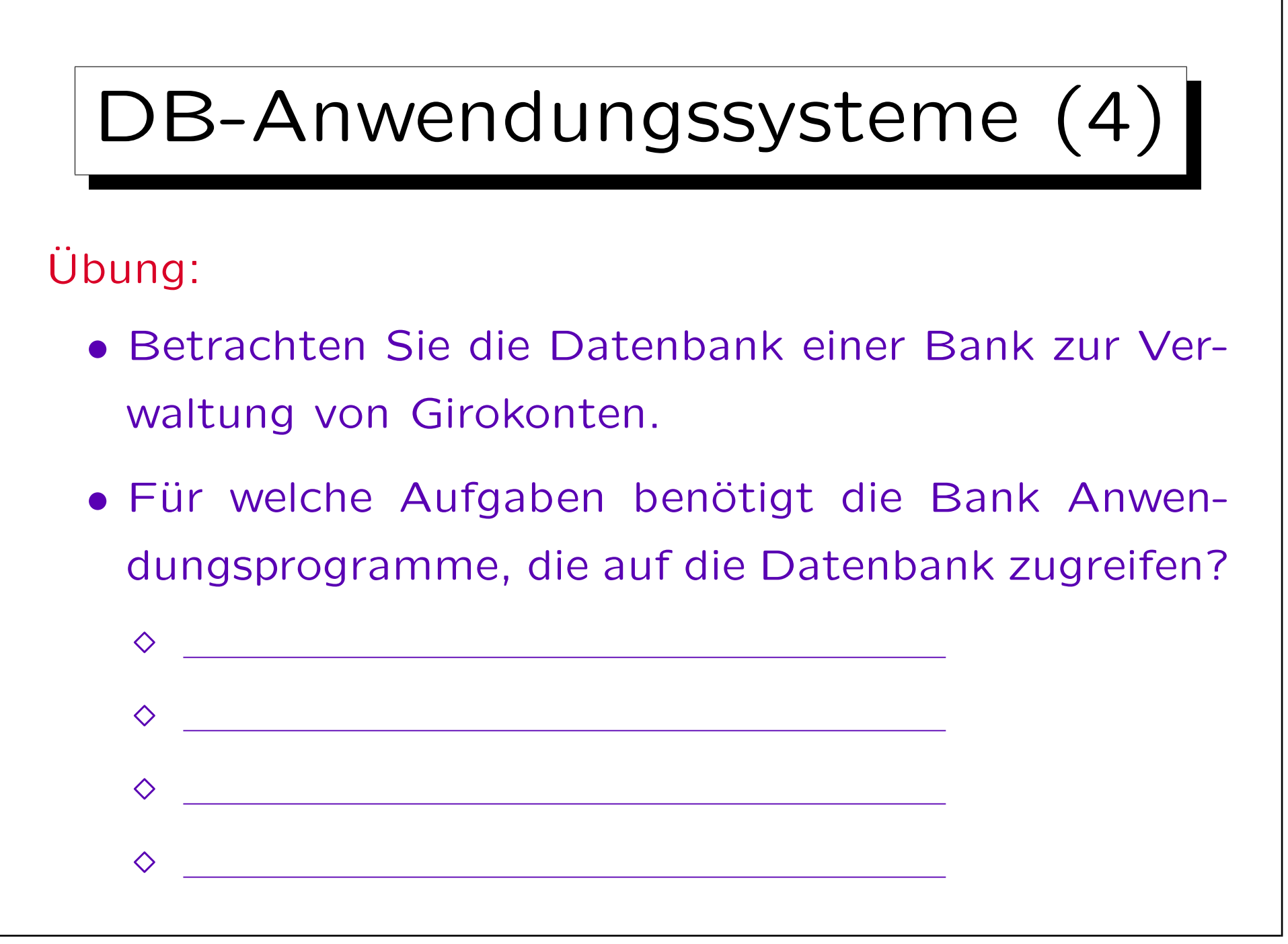

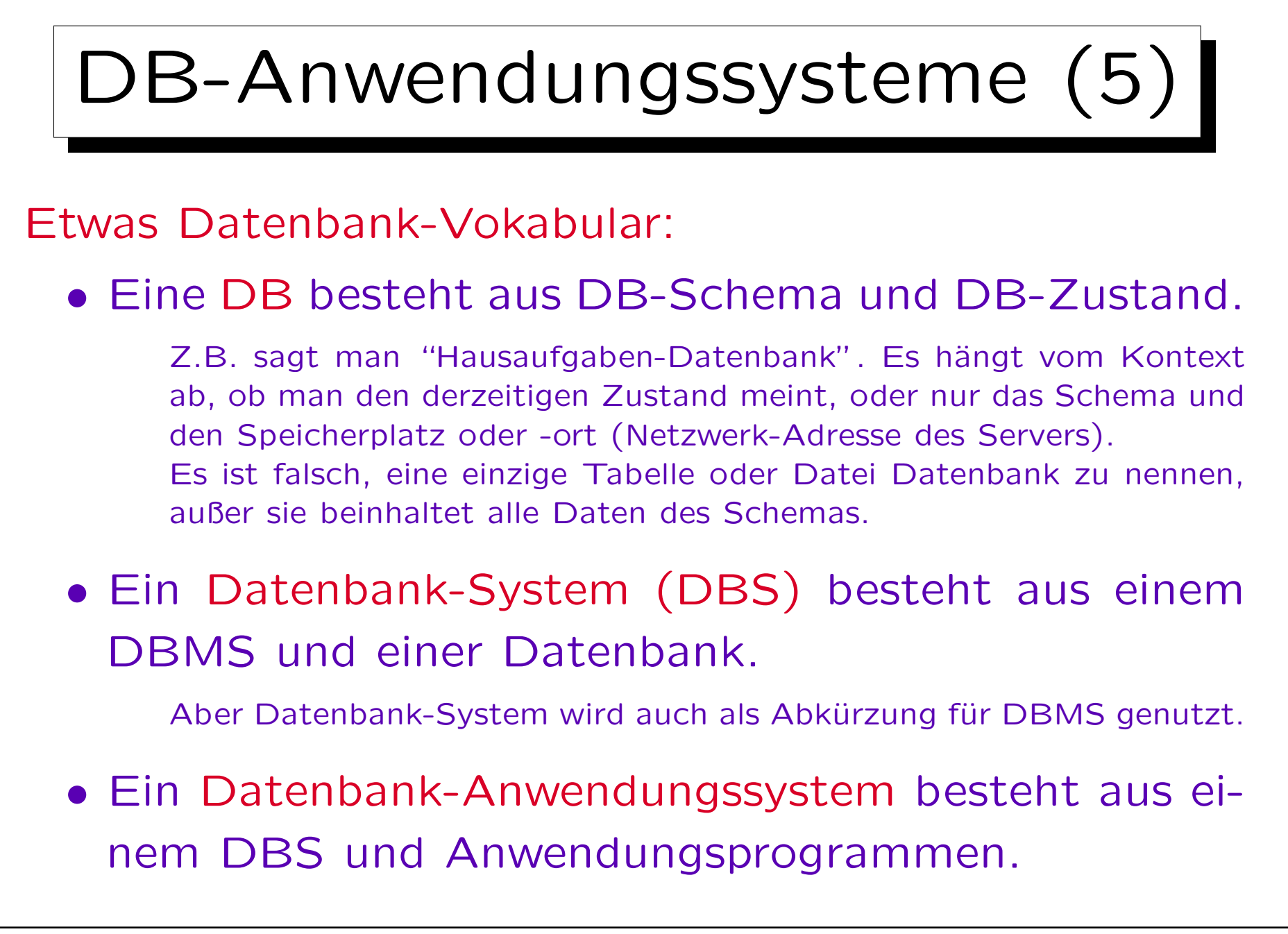

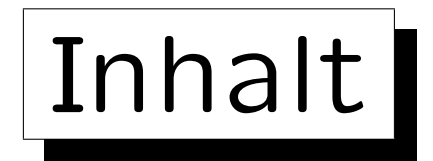

1. Grundlegende Datenbankbegriffe

2. Datenbankmanagementsysteme (DBMS)

3. Sicht der Programmierer, Datenunabhängigkeit

4. DBMS-Anbieter

5. Datenbanknutzer und Datenbank-Tools

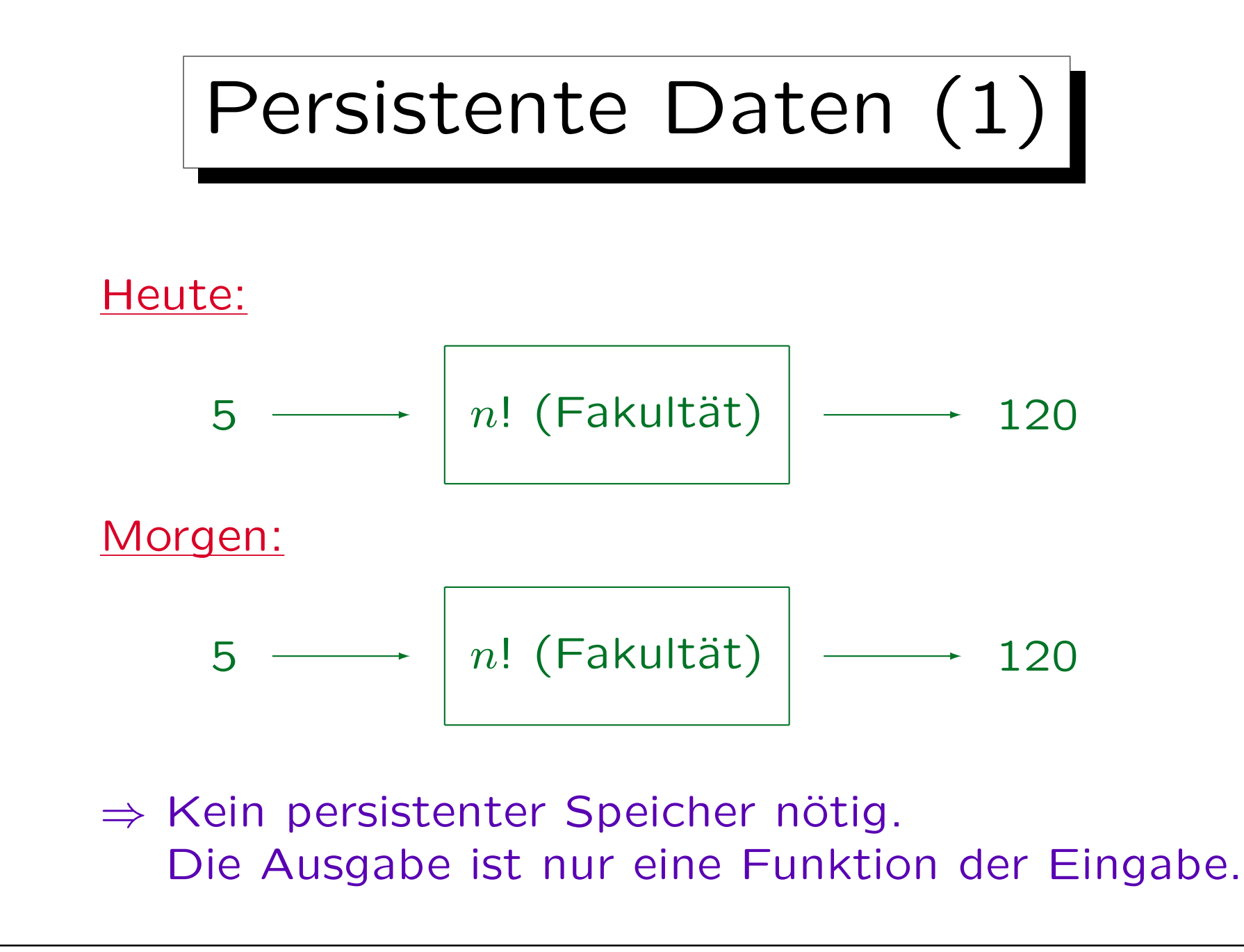

Stefan Brass: Datenbanken I von der andere andere eine Versität Halle, 2010

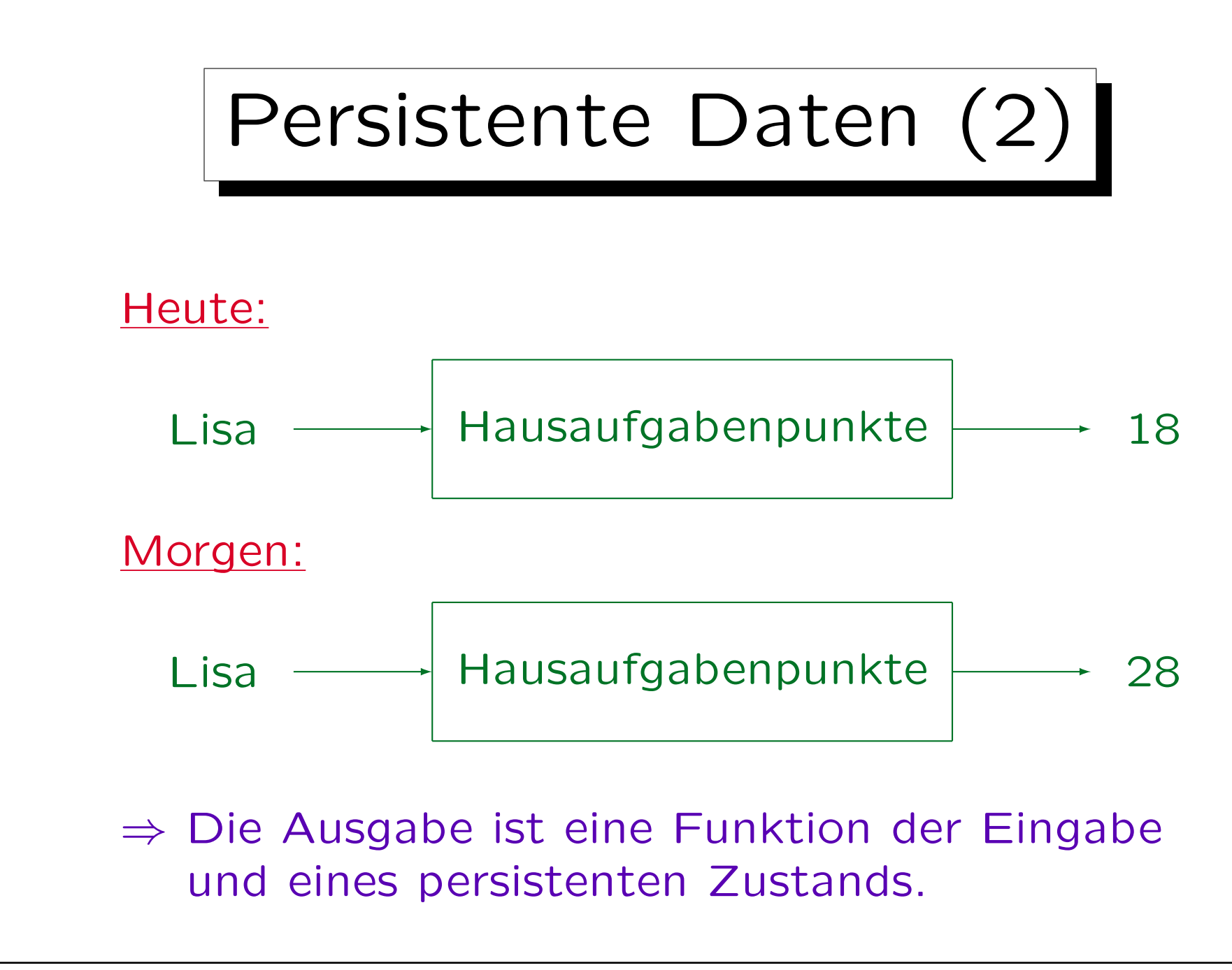

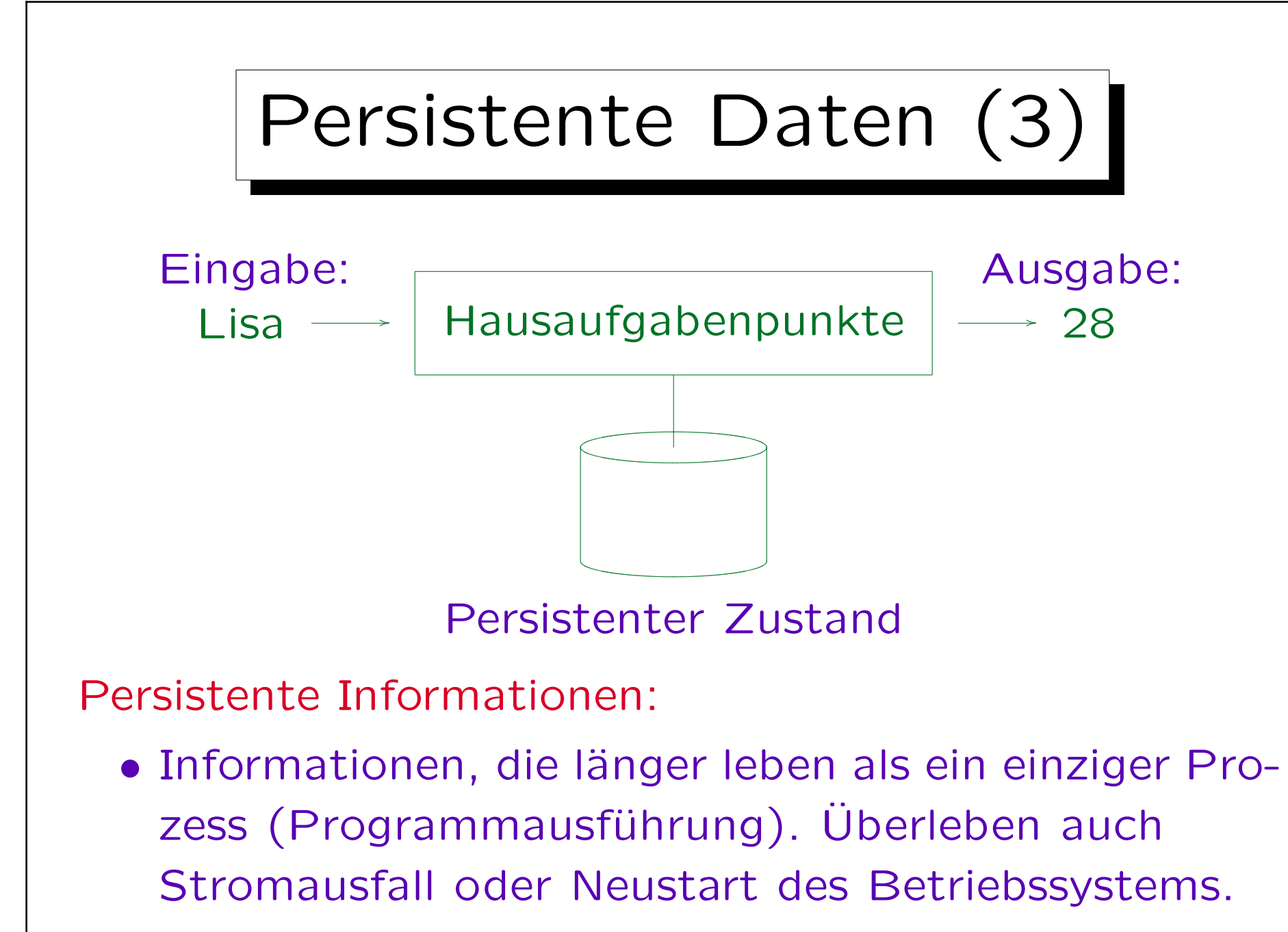

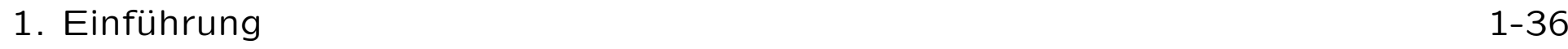

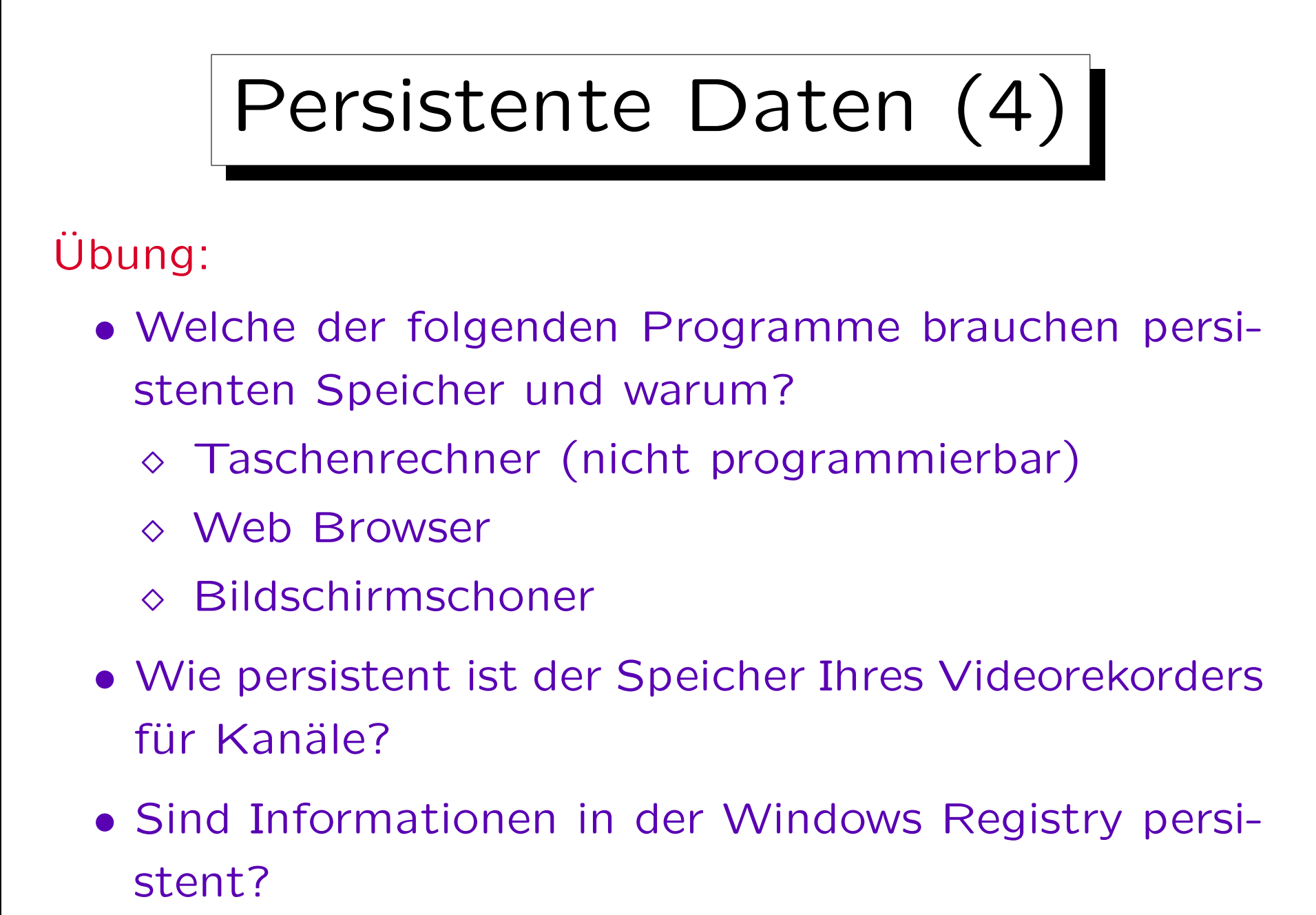
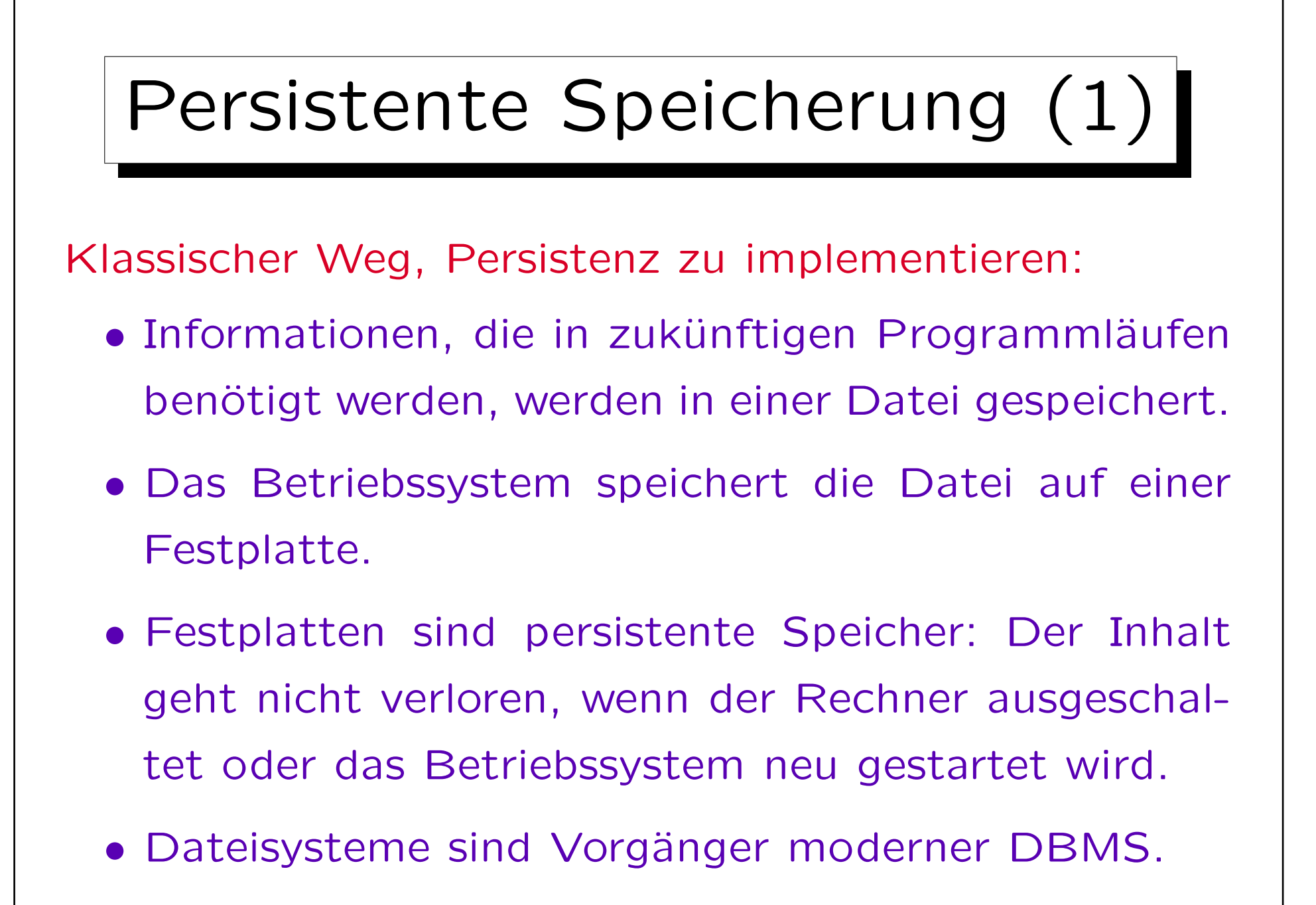

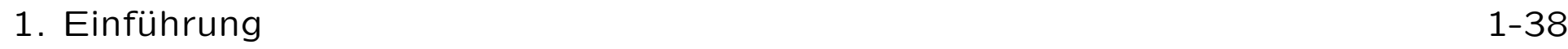

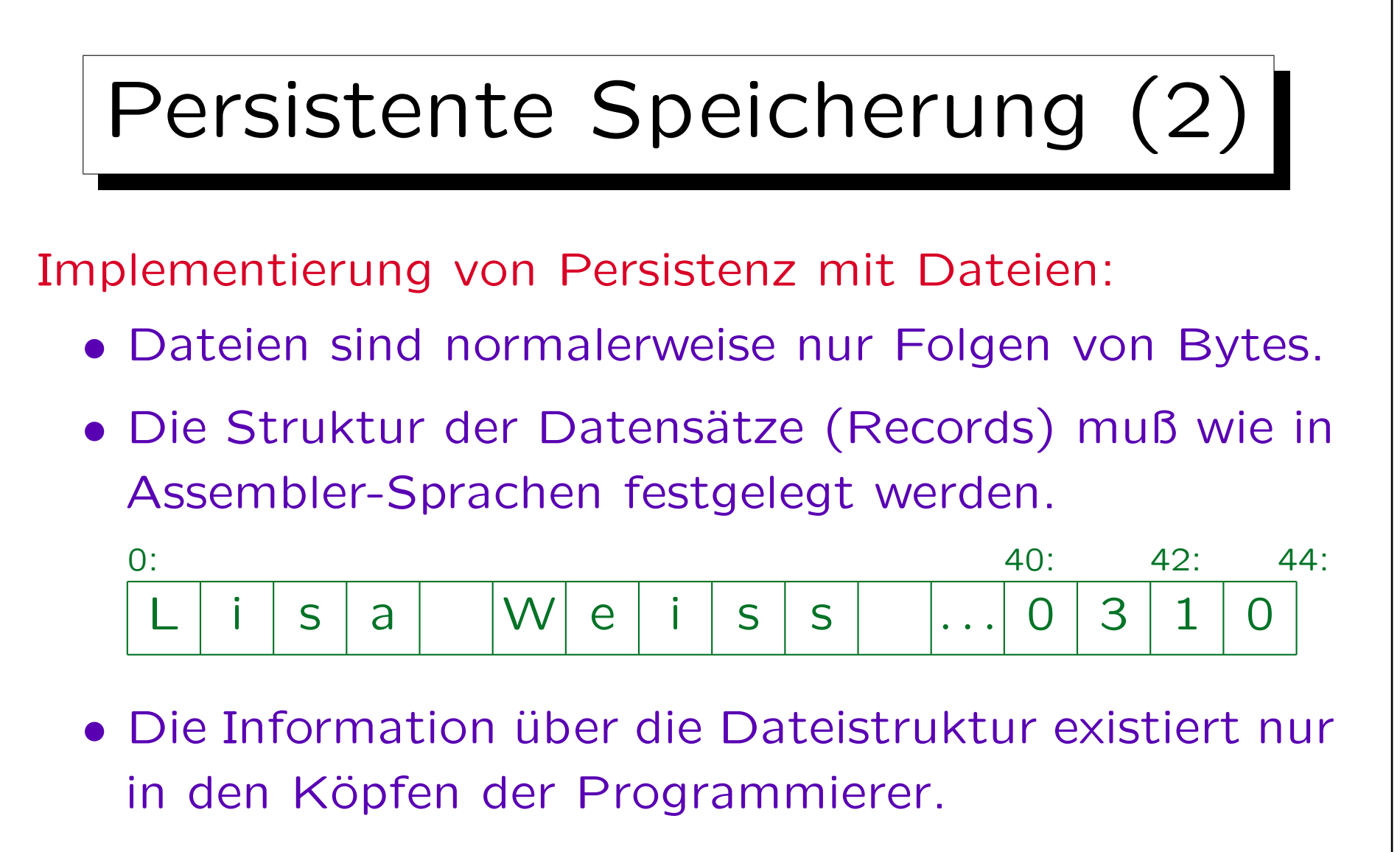

• Das System kann nicht vor Fehlern schützen, da es die Dateistruktur nicht kennt.

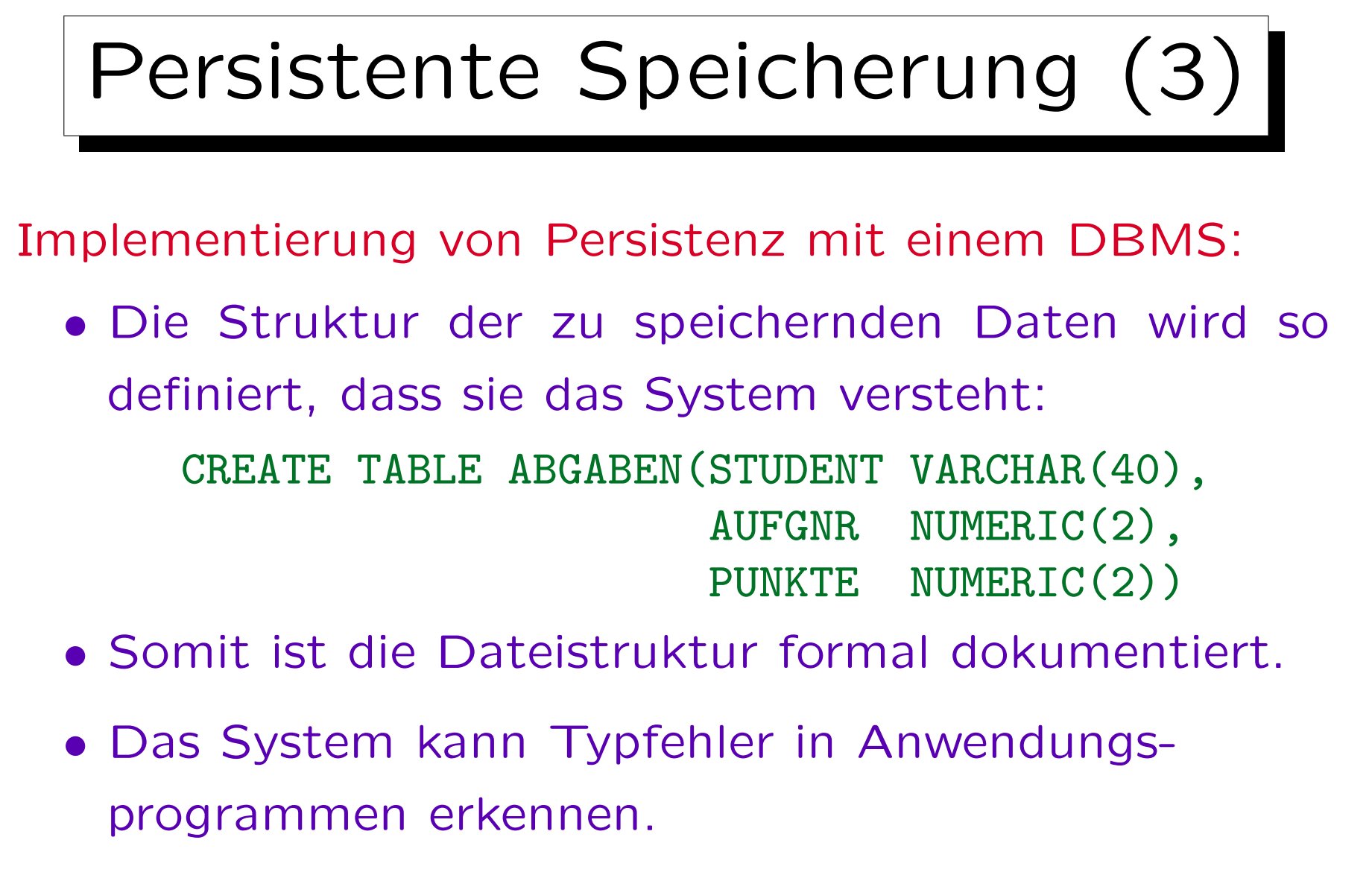

• Vereinfachte Programmierung, höhere Abstraktion

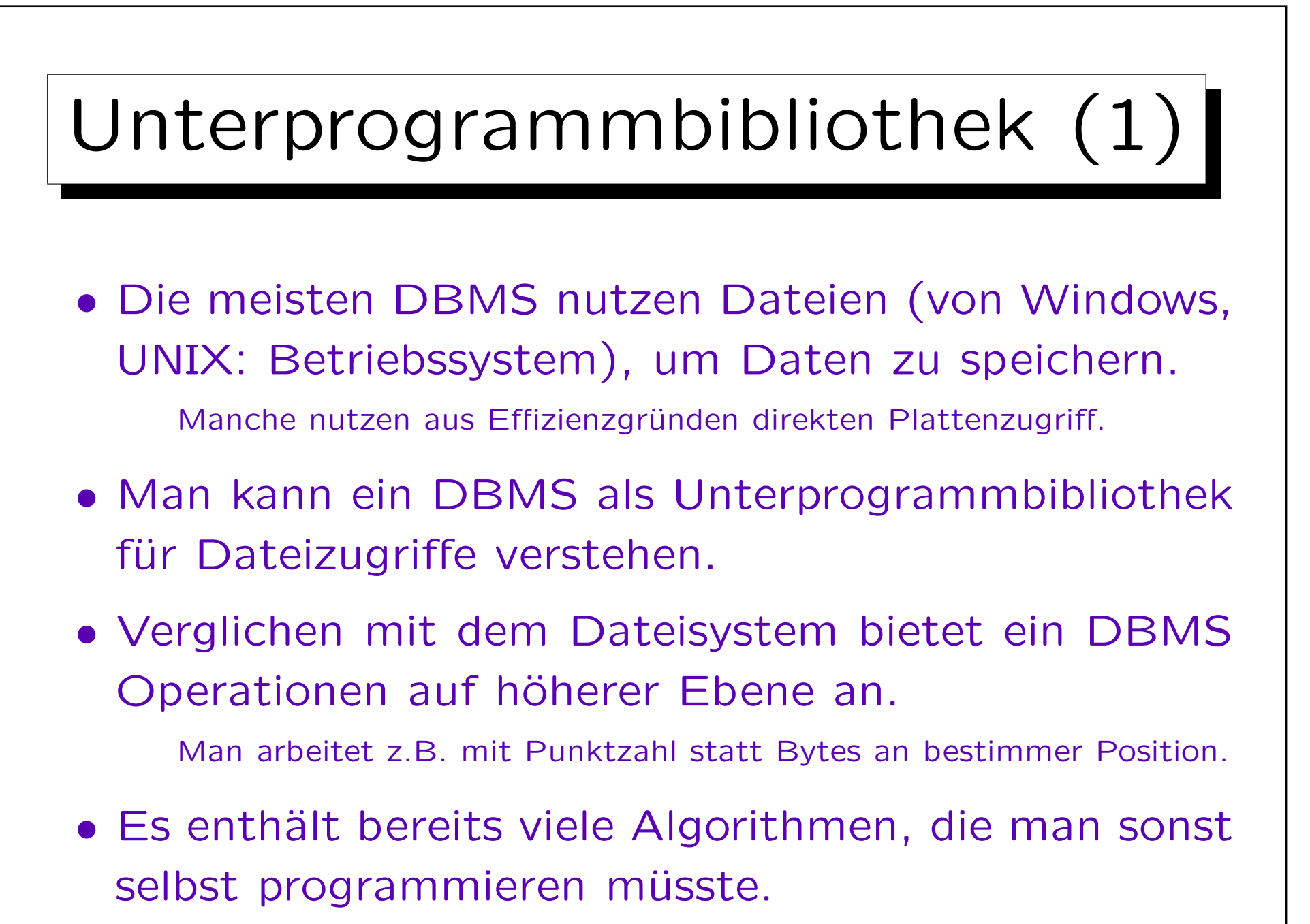

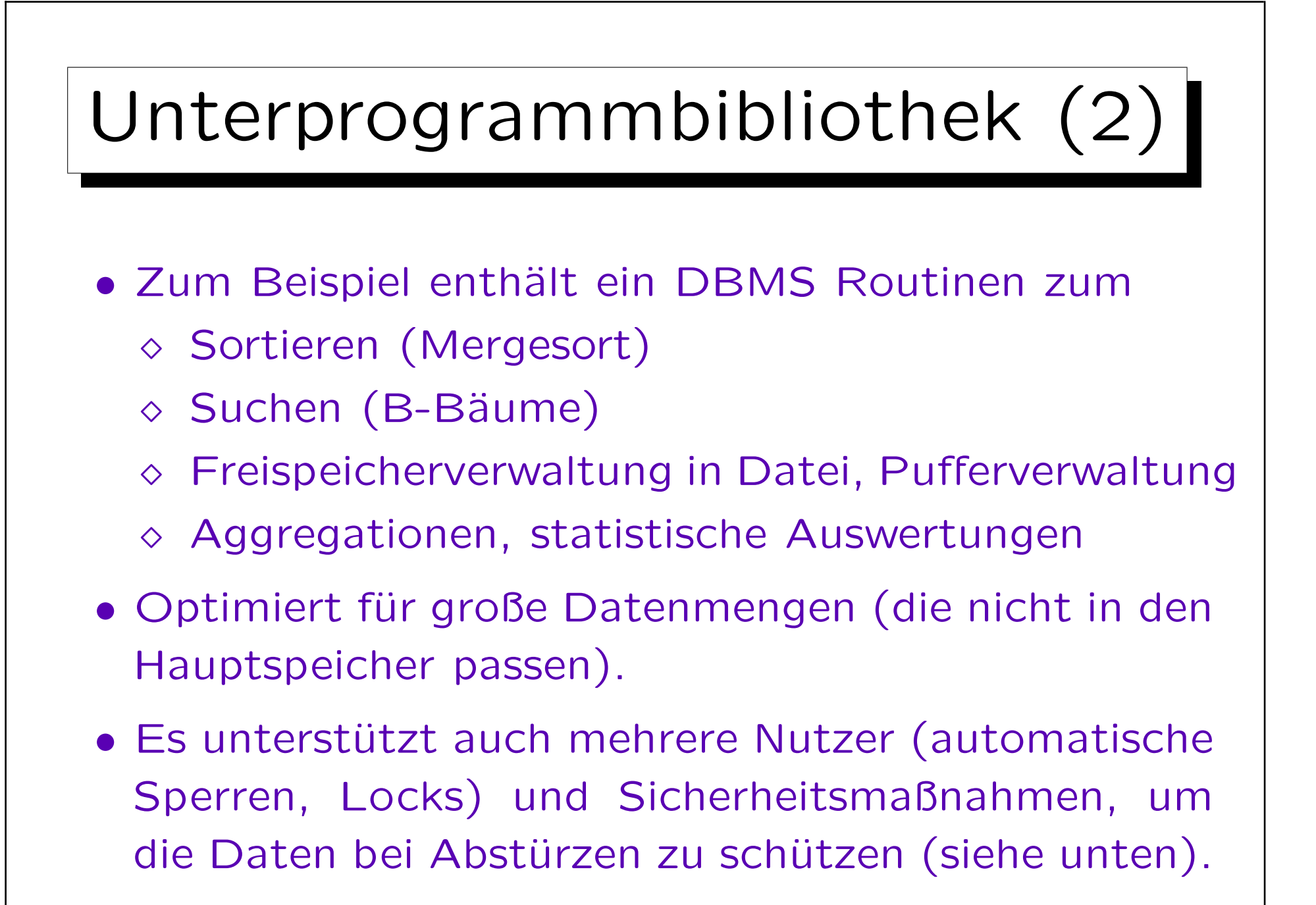

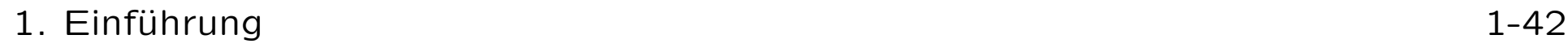

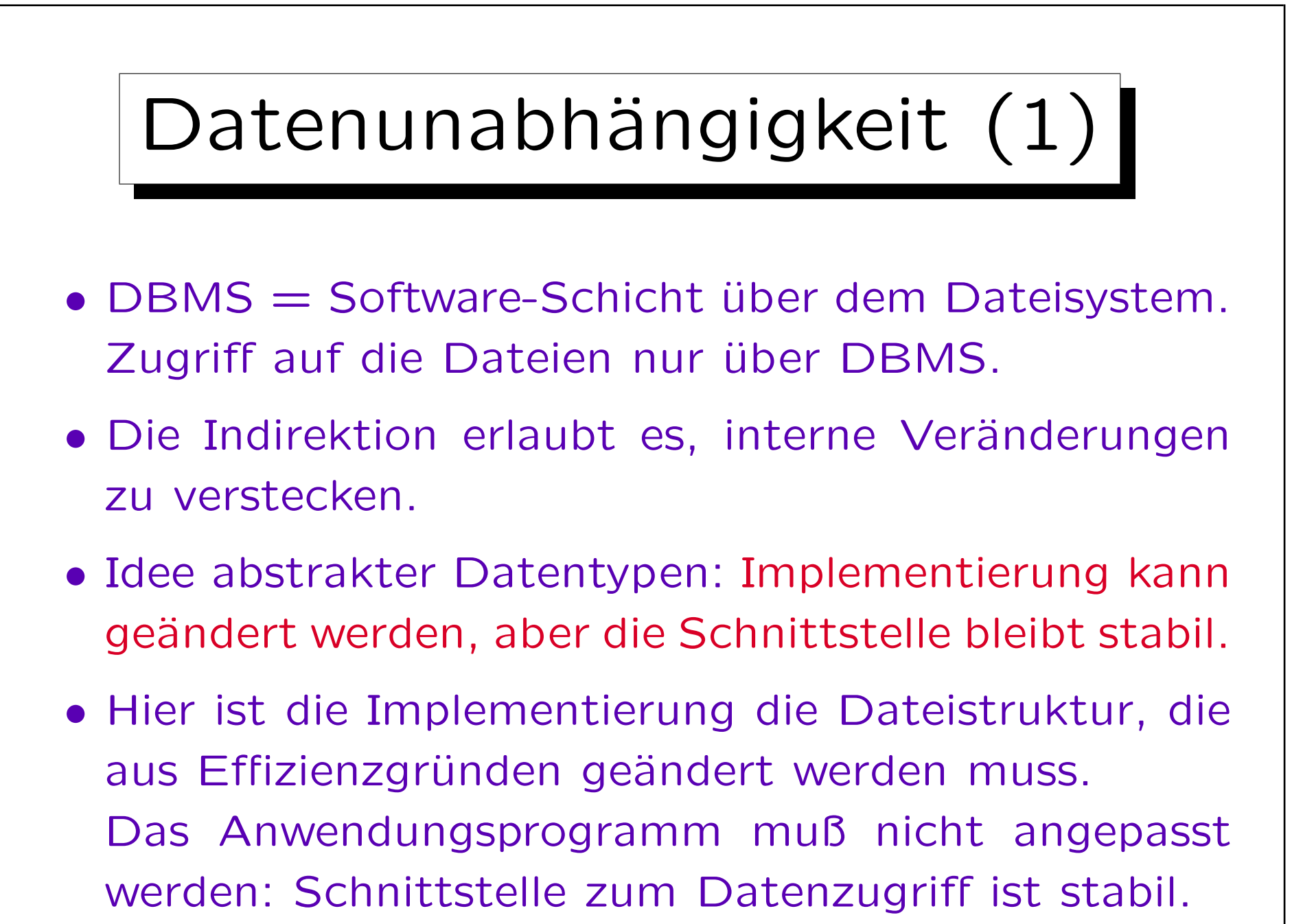

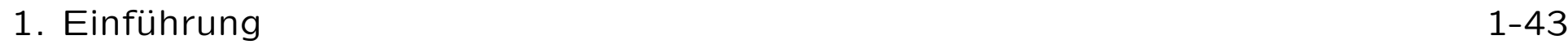

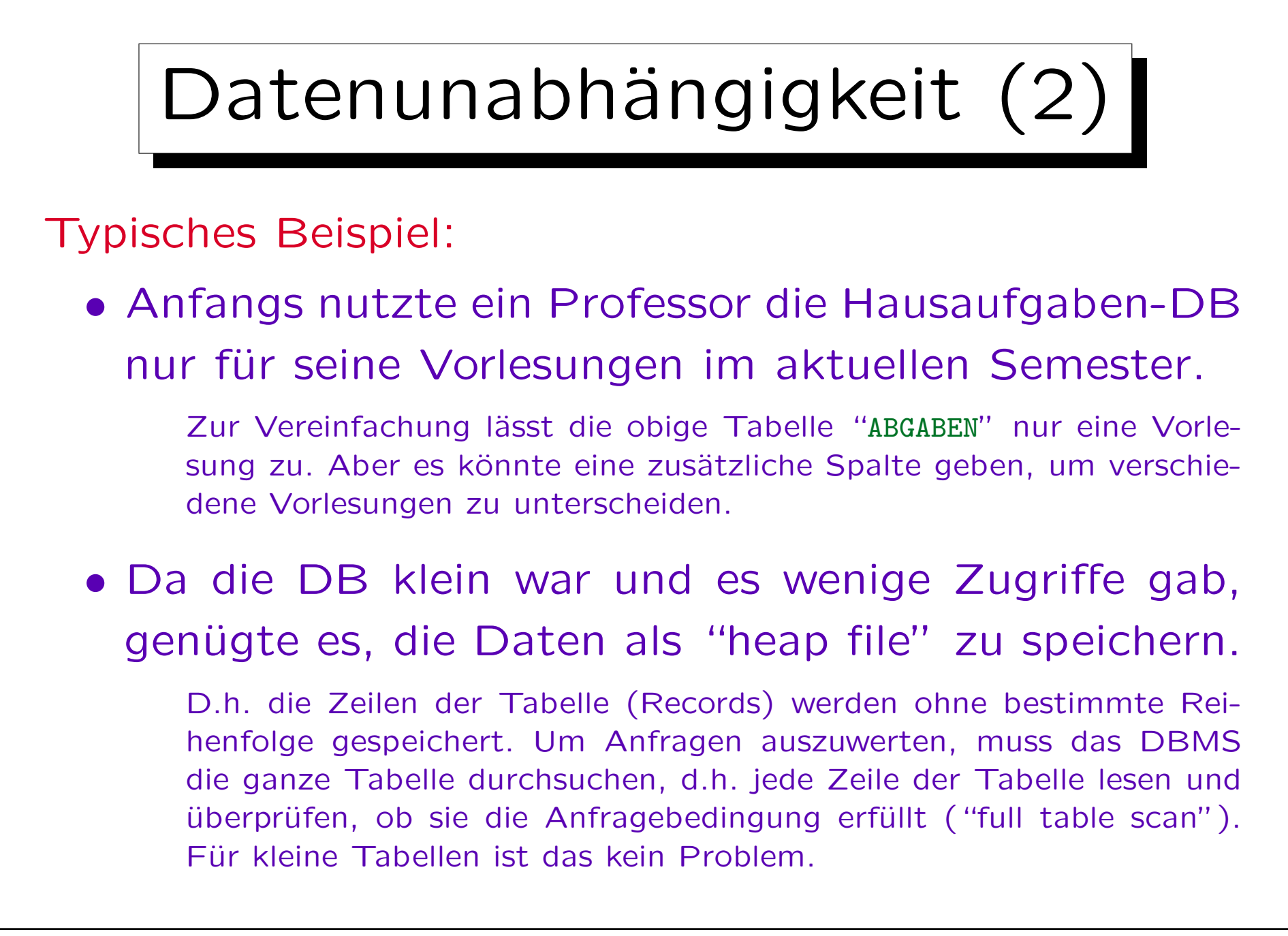

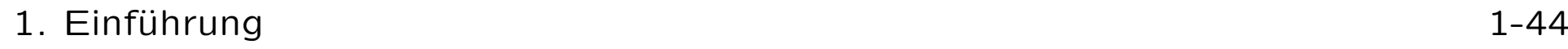

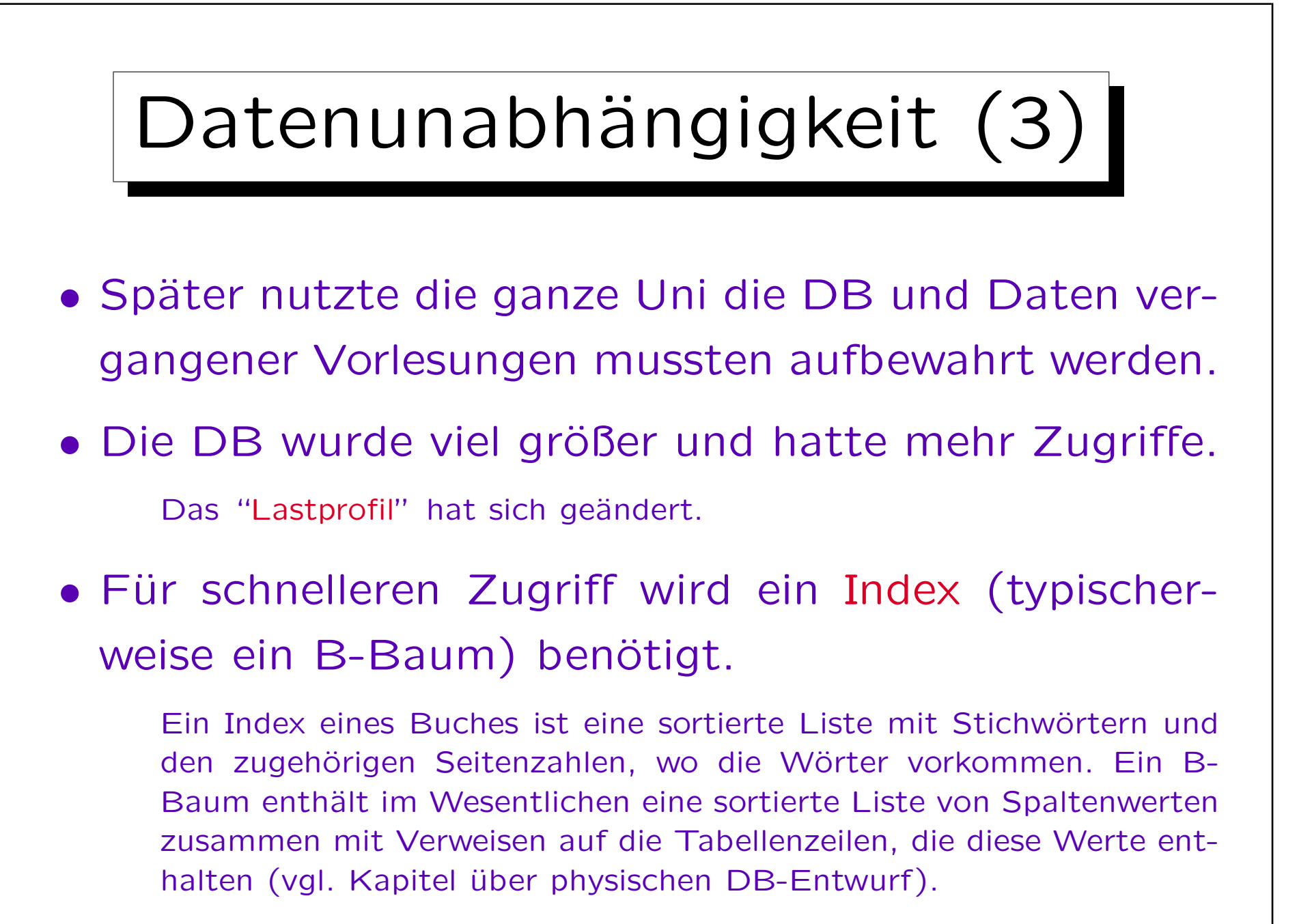

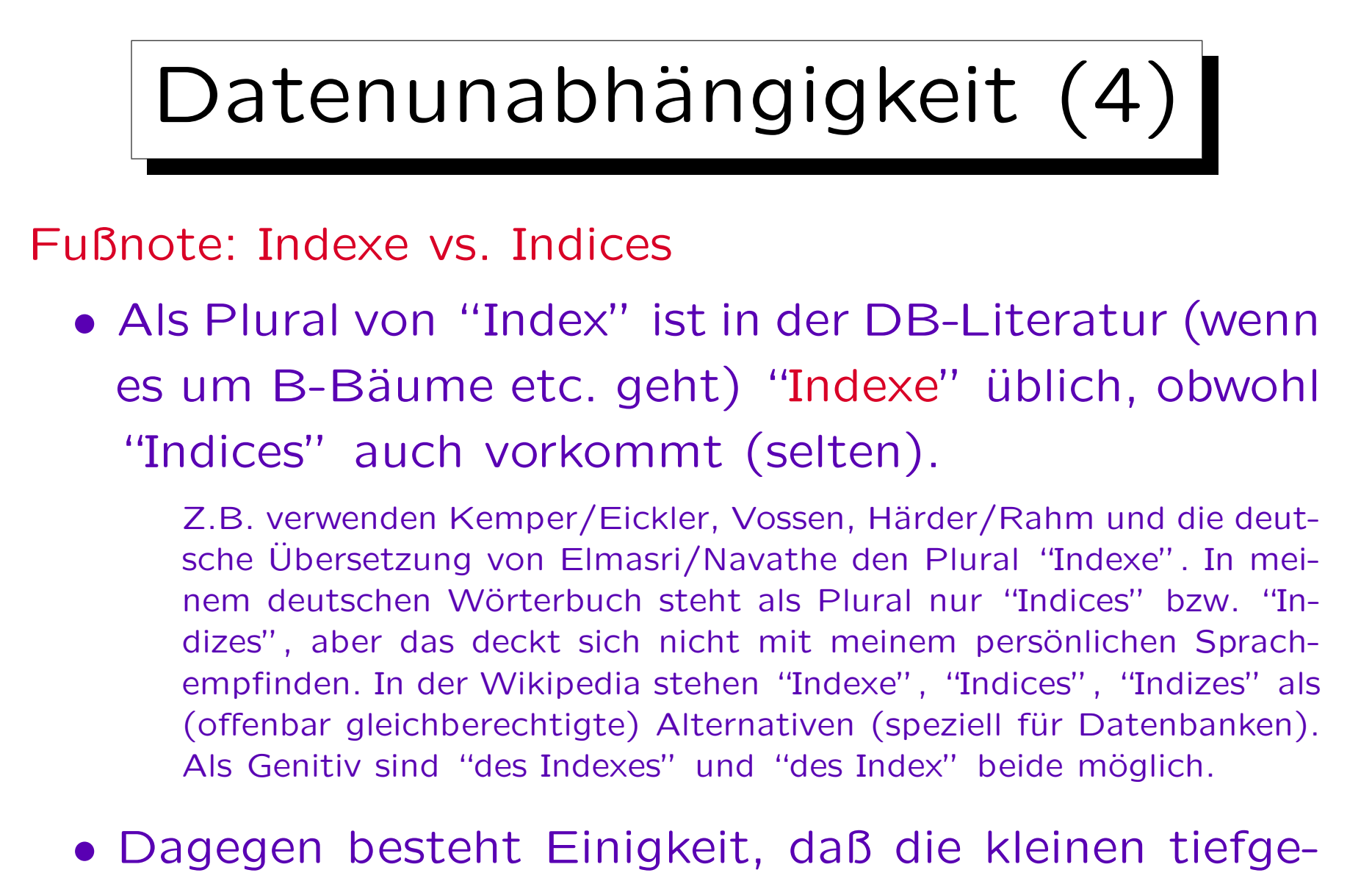

stellten Buchstaben (wie i in  $x_i$ ) "Indices" sind.

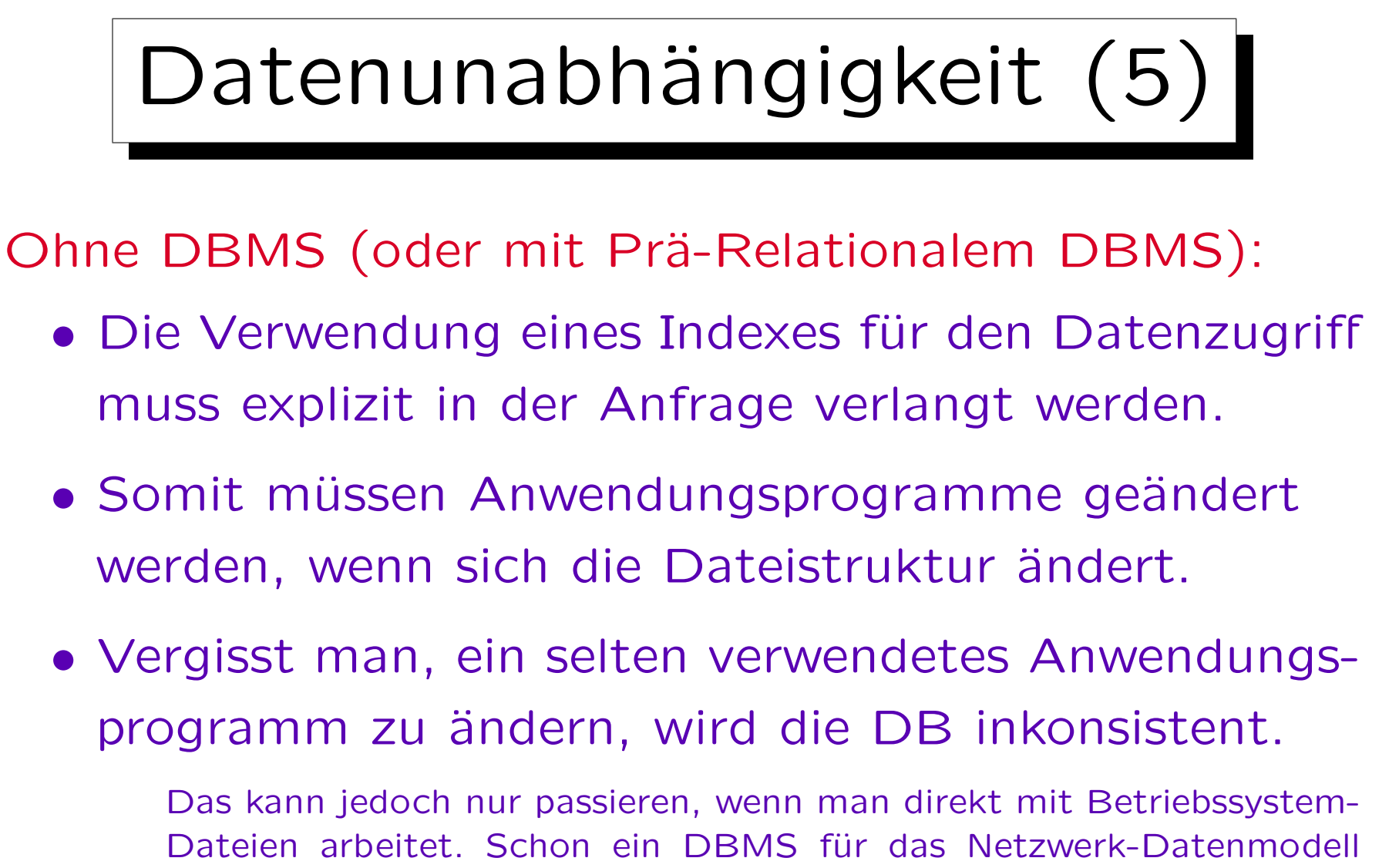

(z.B.) machte Index-Updates automatisch. Die Anfrage-Programme mussten sich jedoch explizit auf den Index beziehen.

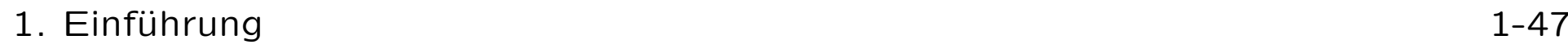

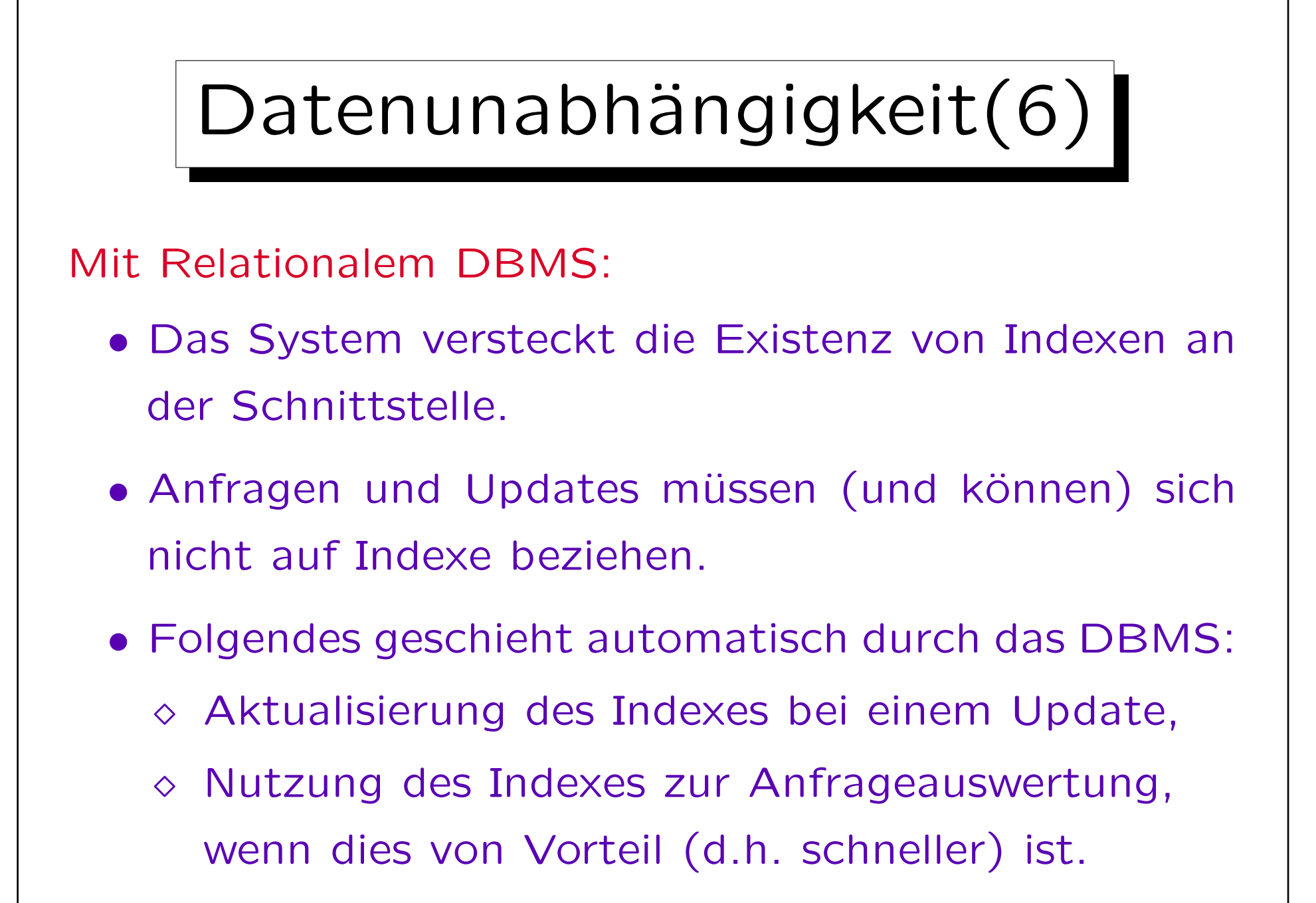

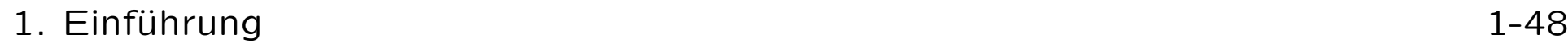

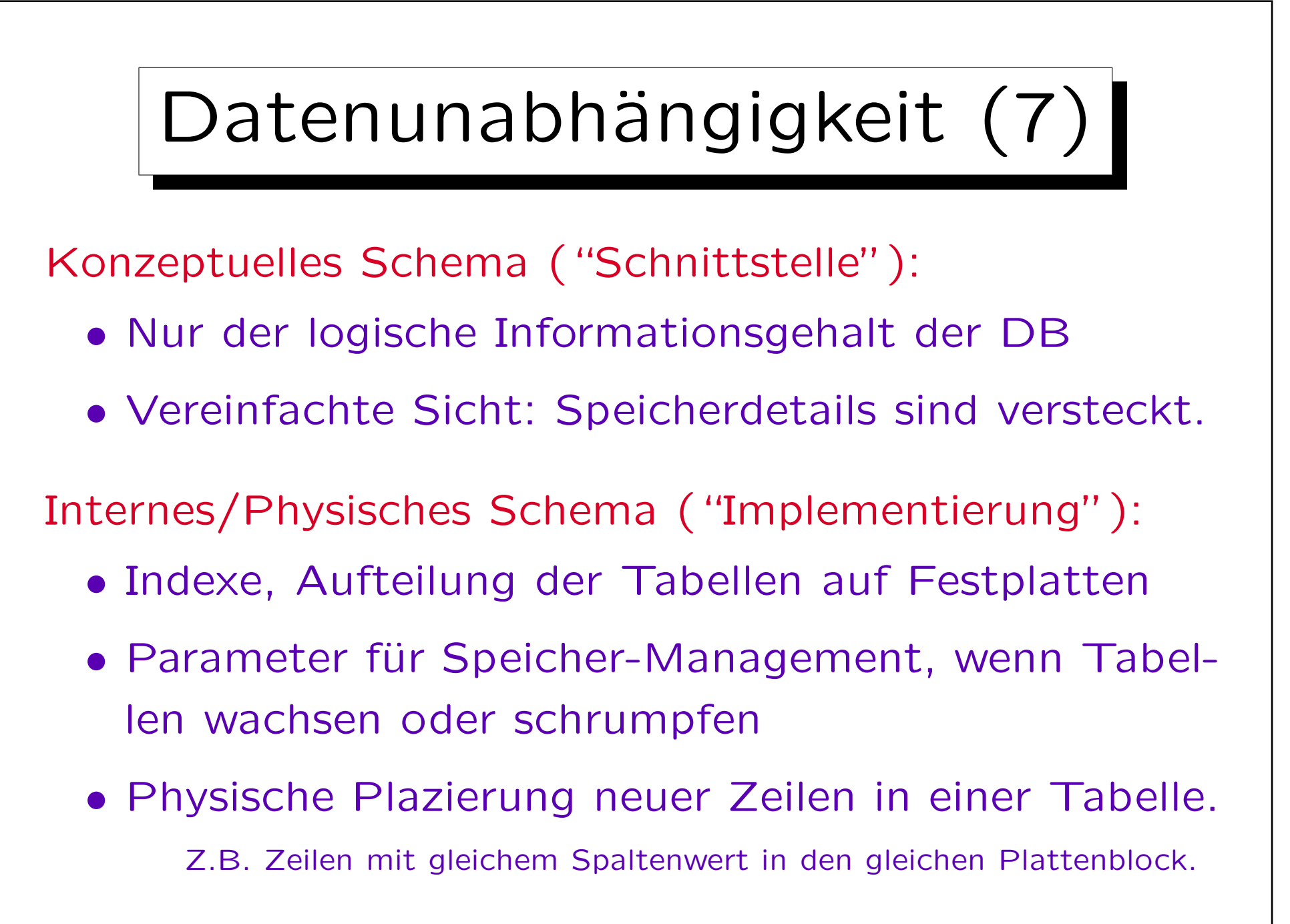

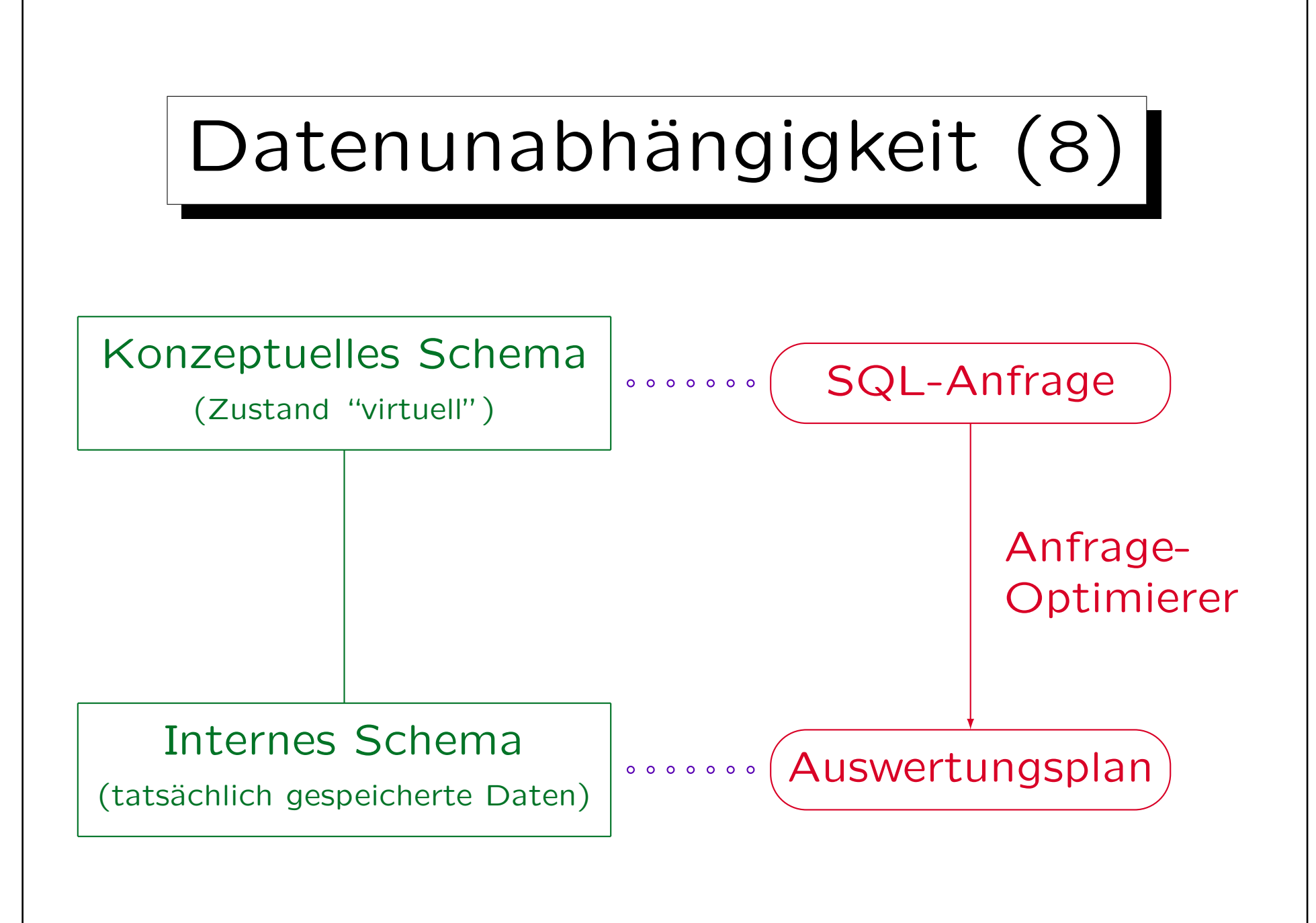

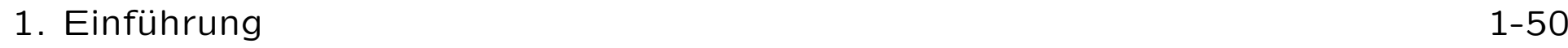

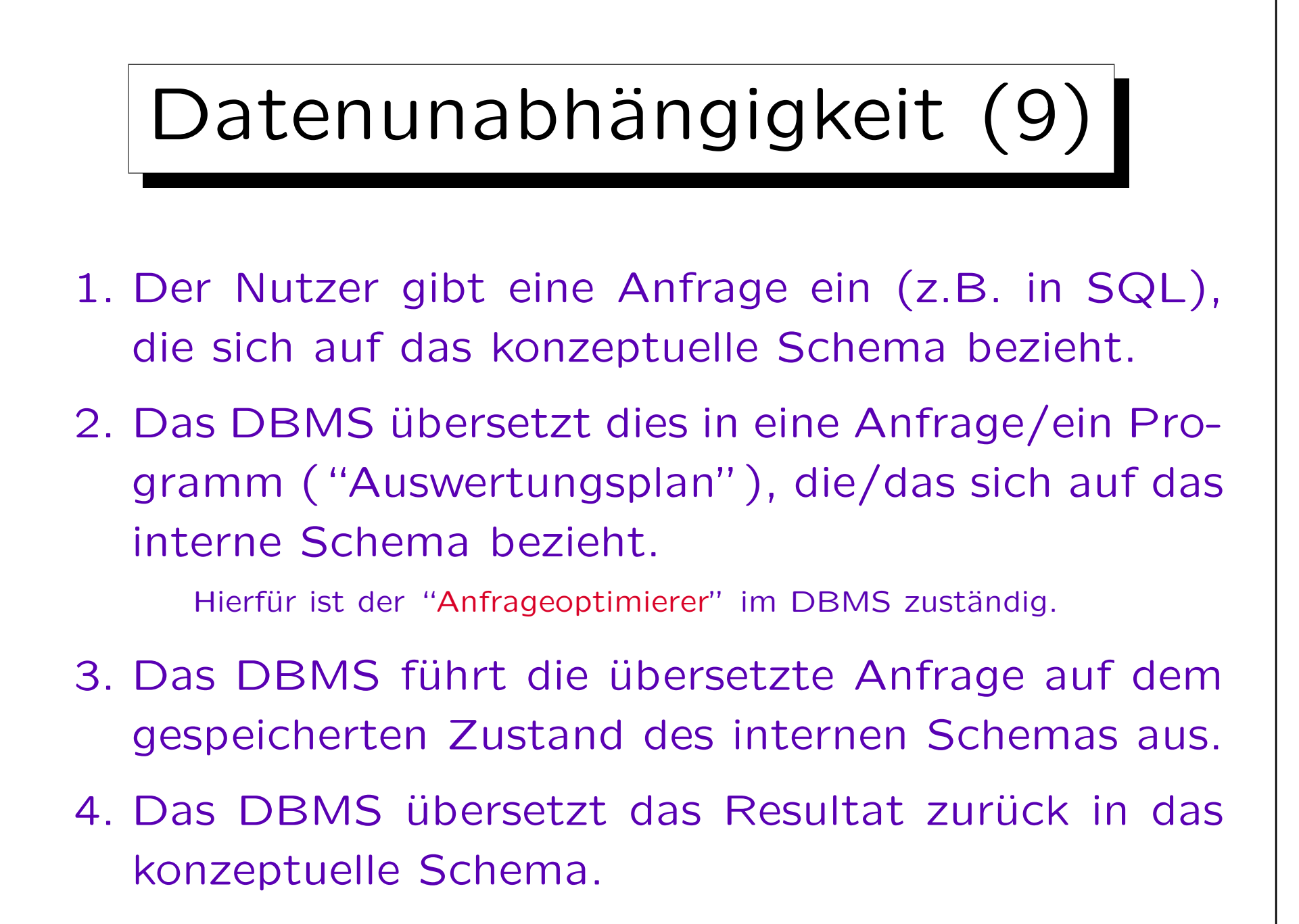

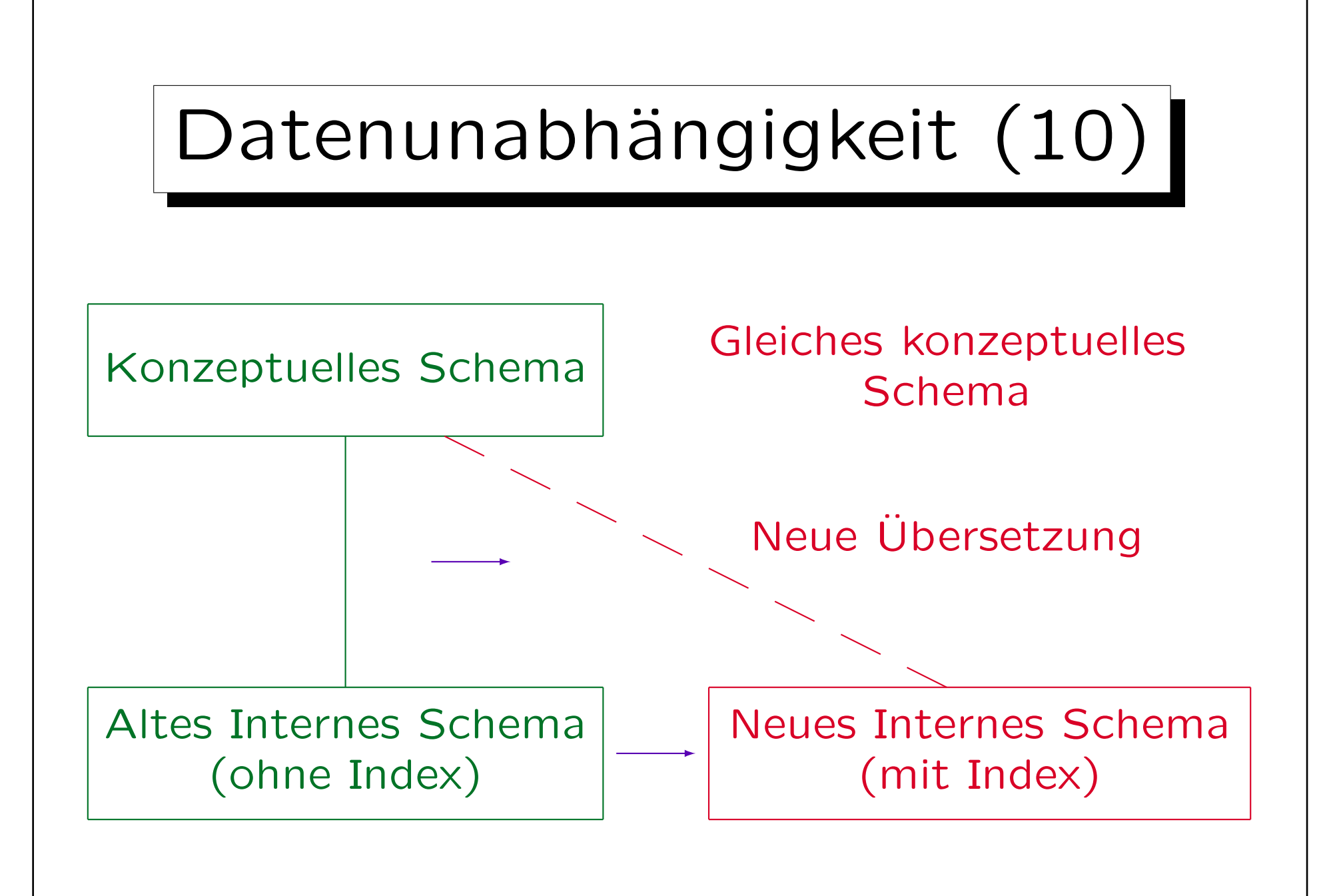

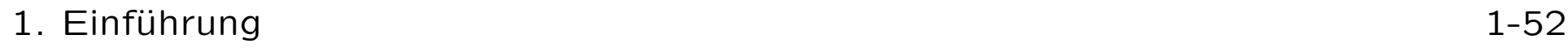

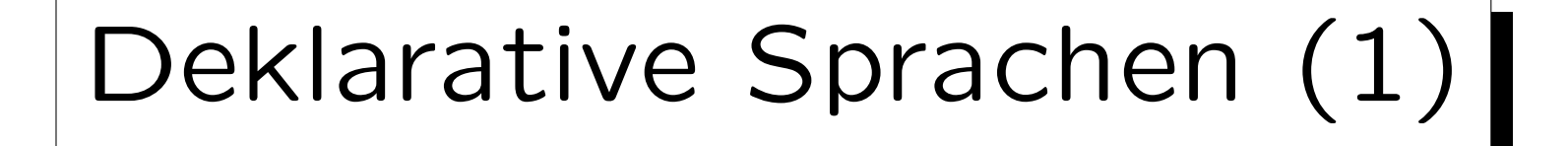

- Physische Datenunabhängigkeit verlangt, dass sich die Anfragesprache nicht auf Indexe beziehen kann.
- Deklarative Anfragesprachen gehen noch weiter:
	- Anfragen sollen nur beschreiben, was (welche Information) gesucht wird,
	- aber sollen keine spezielle Methode vorschreiben, wie diese Information berechnet werden soll.
- Algorithmus  $=$  Logik  $+$  Kontrolle (Kowalski) Imperative/Prozedurale Sprachen: Kontrolle explizit, Logik implizit. Deklarative/Deskriptive Sprachen: Logik explizit, Kontrolle implizit.

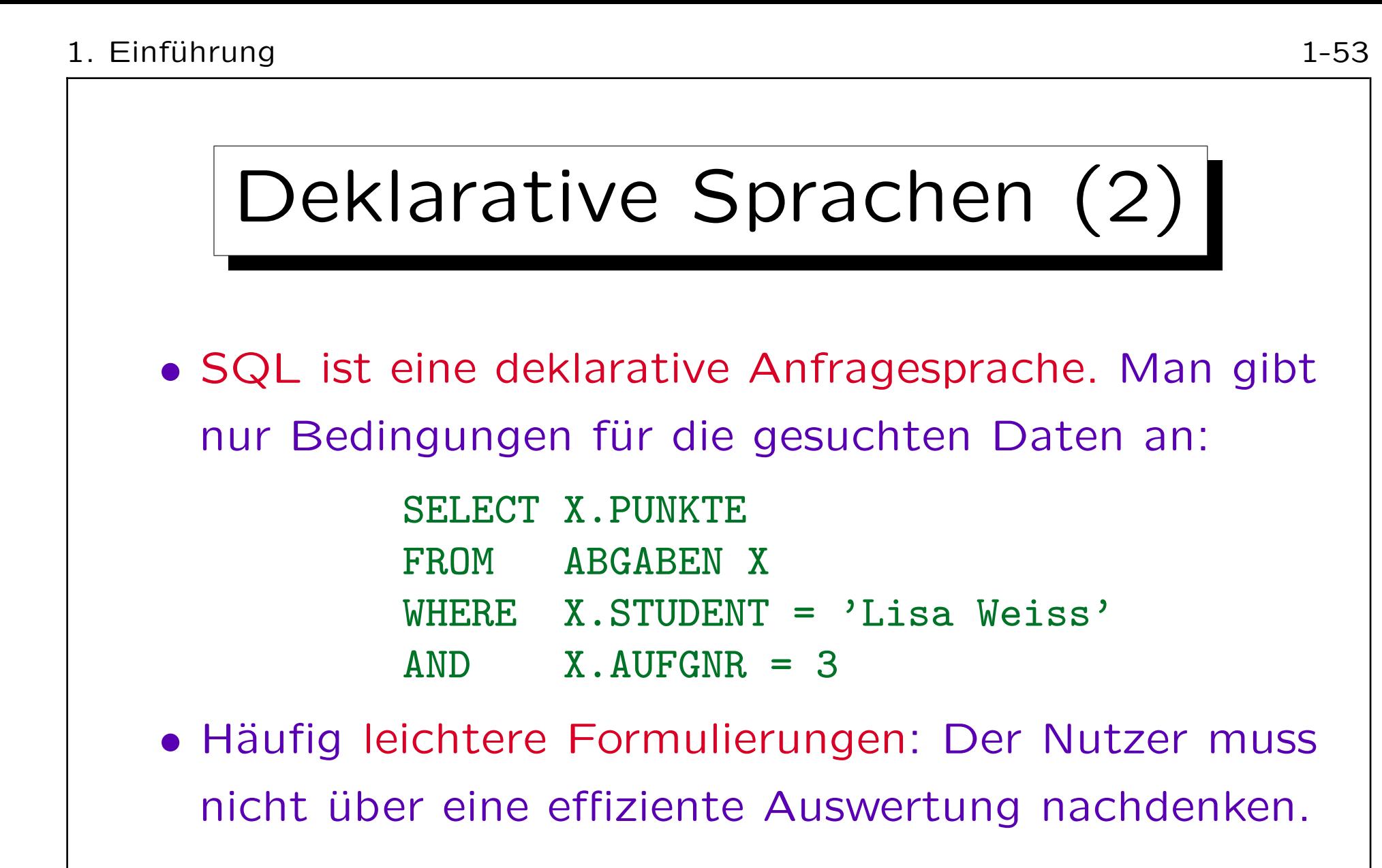

• Oft viel kürzer als imperative Programmierung. Daher ist z.B. die Programmentwicklung billiger.

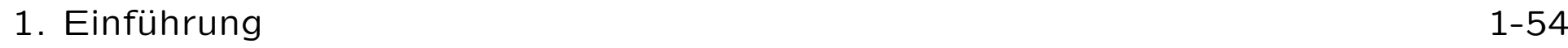

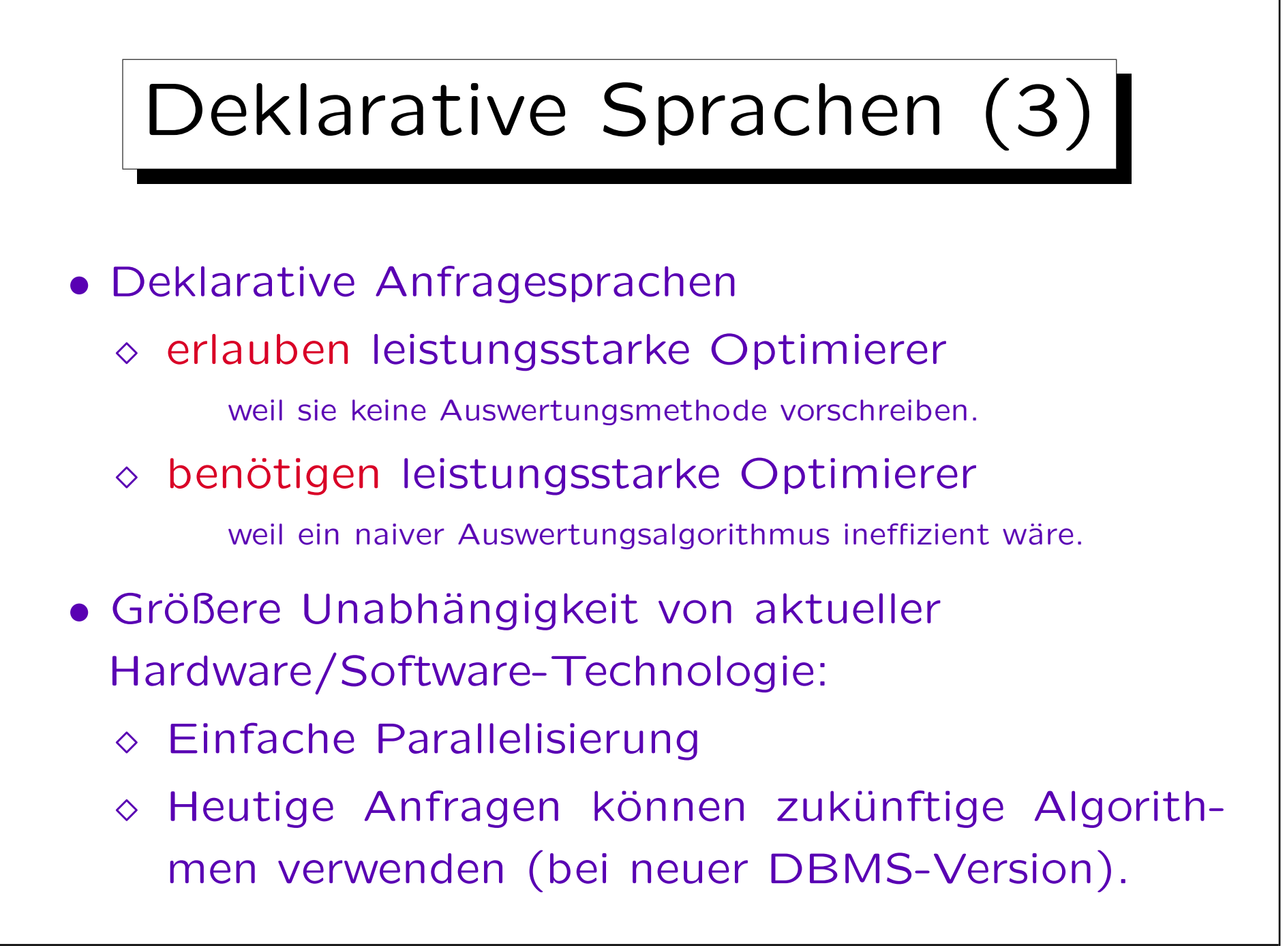

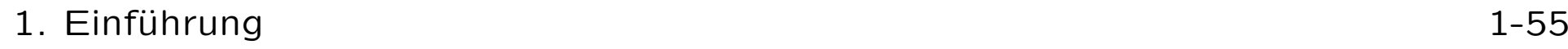

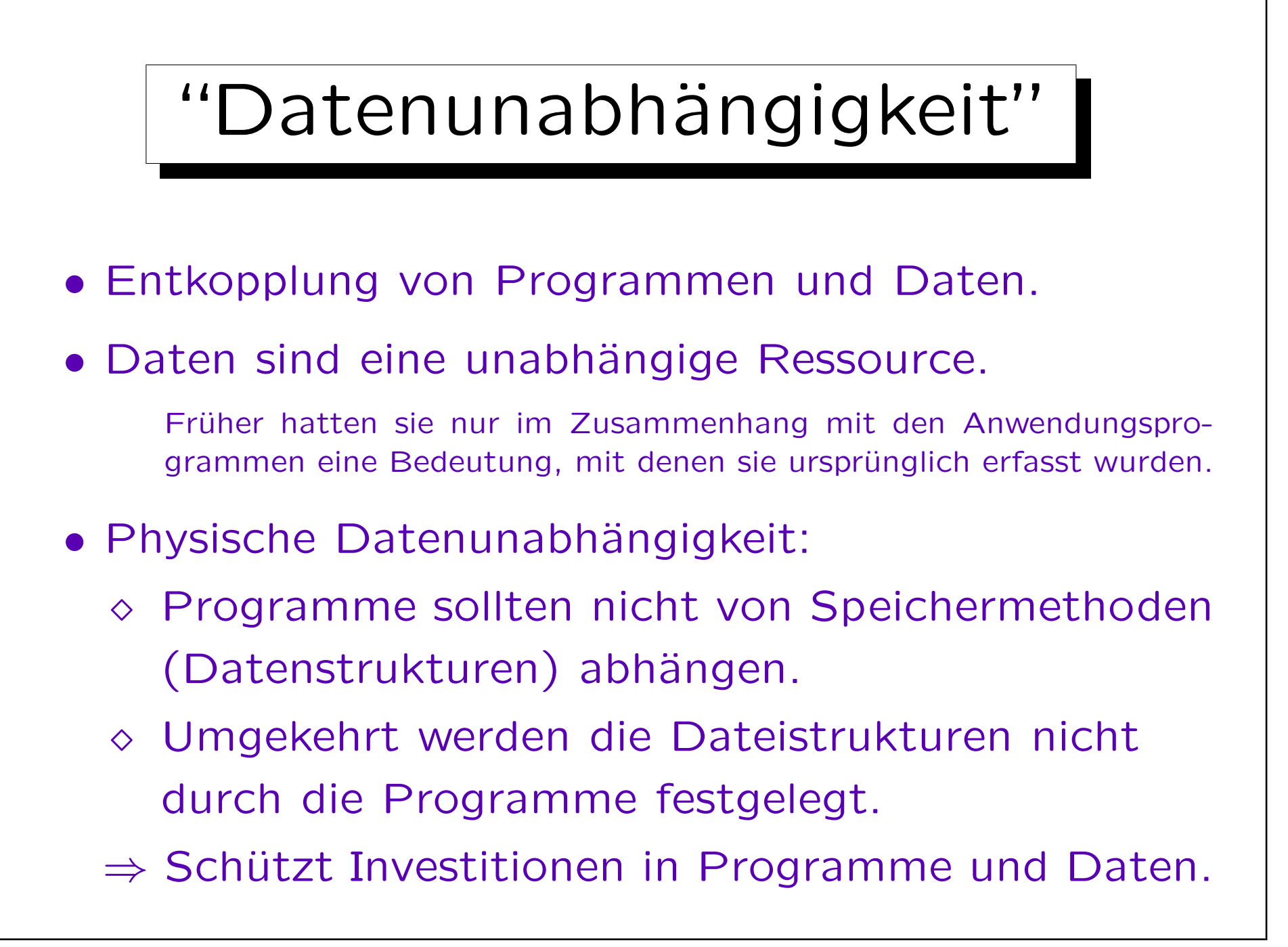

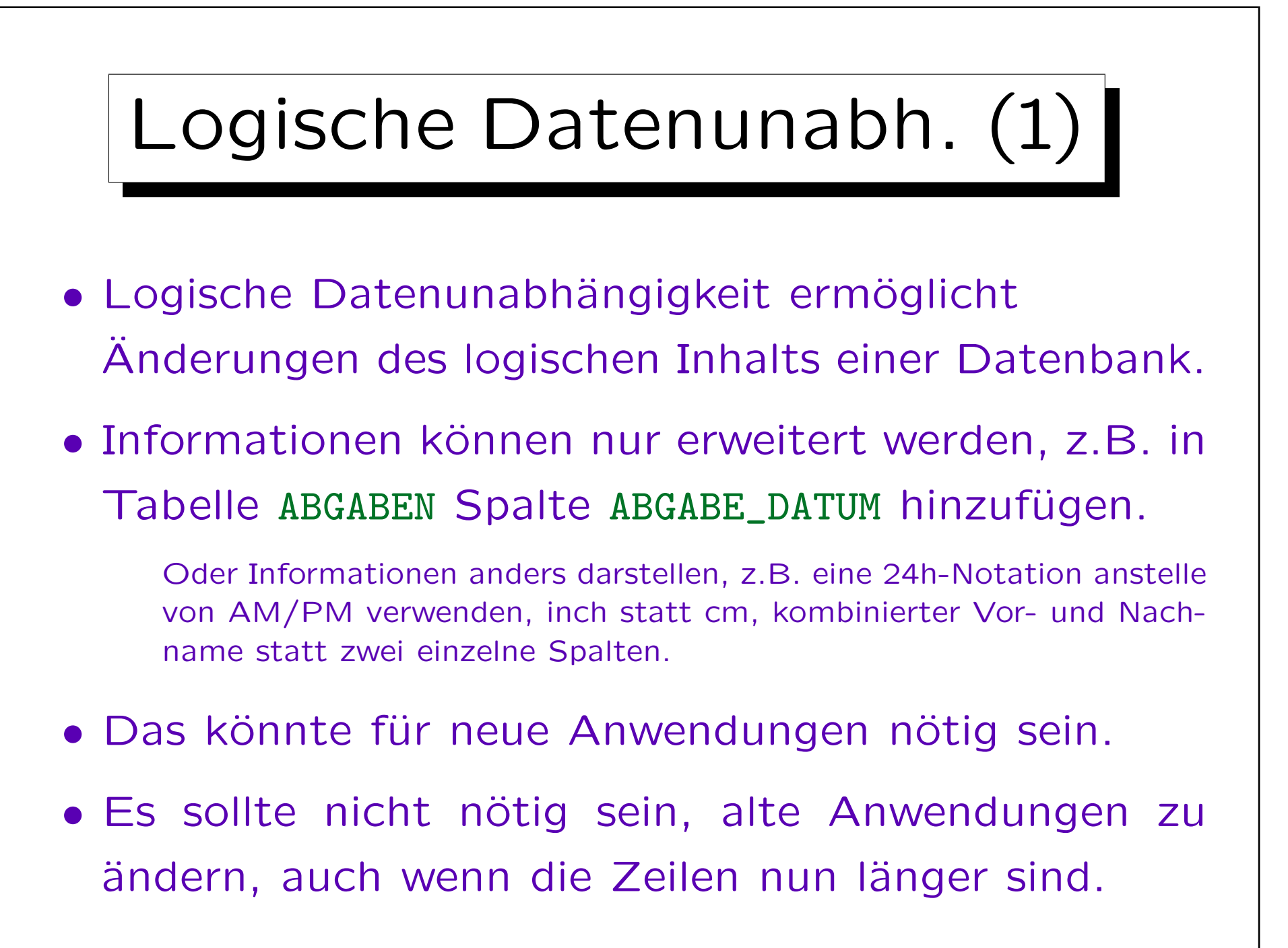

## Logische Datenunabh.(2)

- Logische Datenunabhängigkeit nur wichtig, wenn es Anwendungsprogramme mit unterschiedlichem, aber überlappendem Informationsbedarf gibt.
- Logische Datenunabhängigkeit hilft auch bei der Integration unterschiedlicher Datenbestände.
	- $\Diamond$  Früher hatte jede Abteilung einer Firma eine eigene Datenbank oder eigene Dateien.
	- Heute ist eine einzige zentrale DB das Ziel.

Sie kann verteilt sein, aber das ist ein anderes Thema.

# Logische Datenunabh.(3)

- Wenn eine Firma mehr als eine DB hat, werden die Daten in den einzelnen Datenbanken meist überlappen, d.h. manches ist mehrfach gespeichert.
- Daten heißen redundant, wenn sie aus anderen Daten und Wissen über die Anwendung ableitbar sind.
- Probleme:
	- ◇ Doppelter Aufwand für Datenerfassung/Updates
	- Irgendwann vergisst man, eine der Kopien zu ändern (Daten werden inkonsistent)
	- Verschwendet Speicherplatz, auch bei Backups

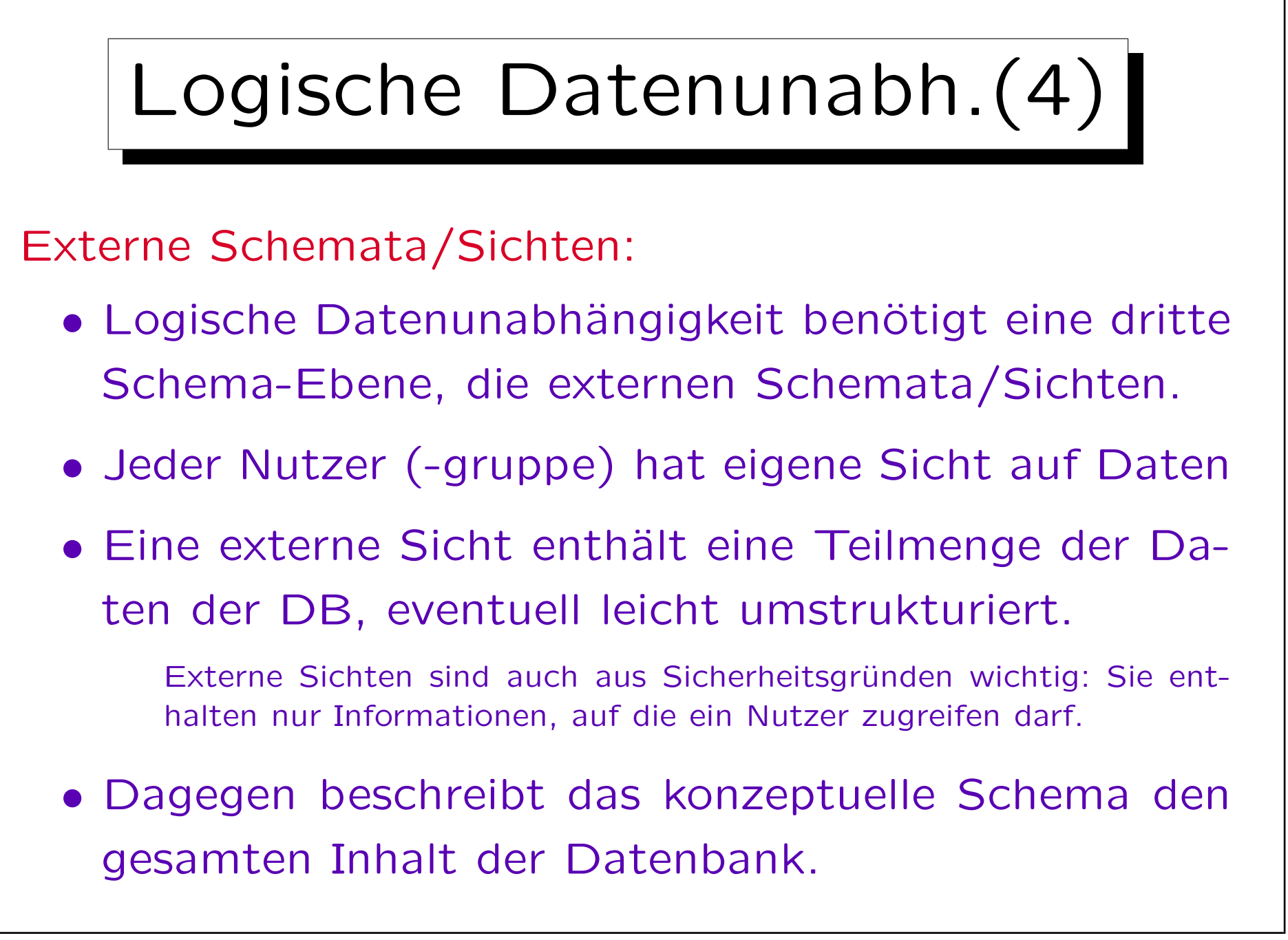

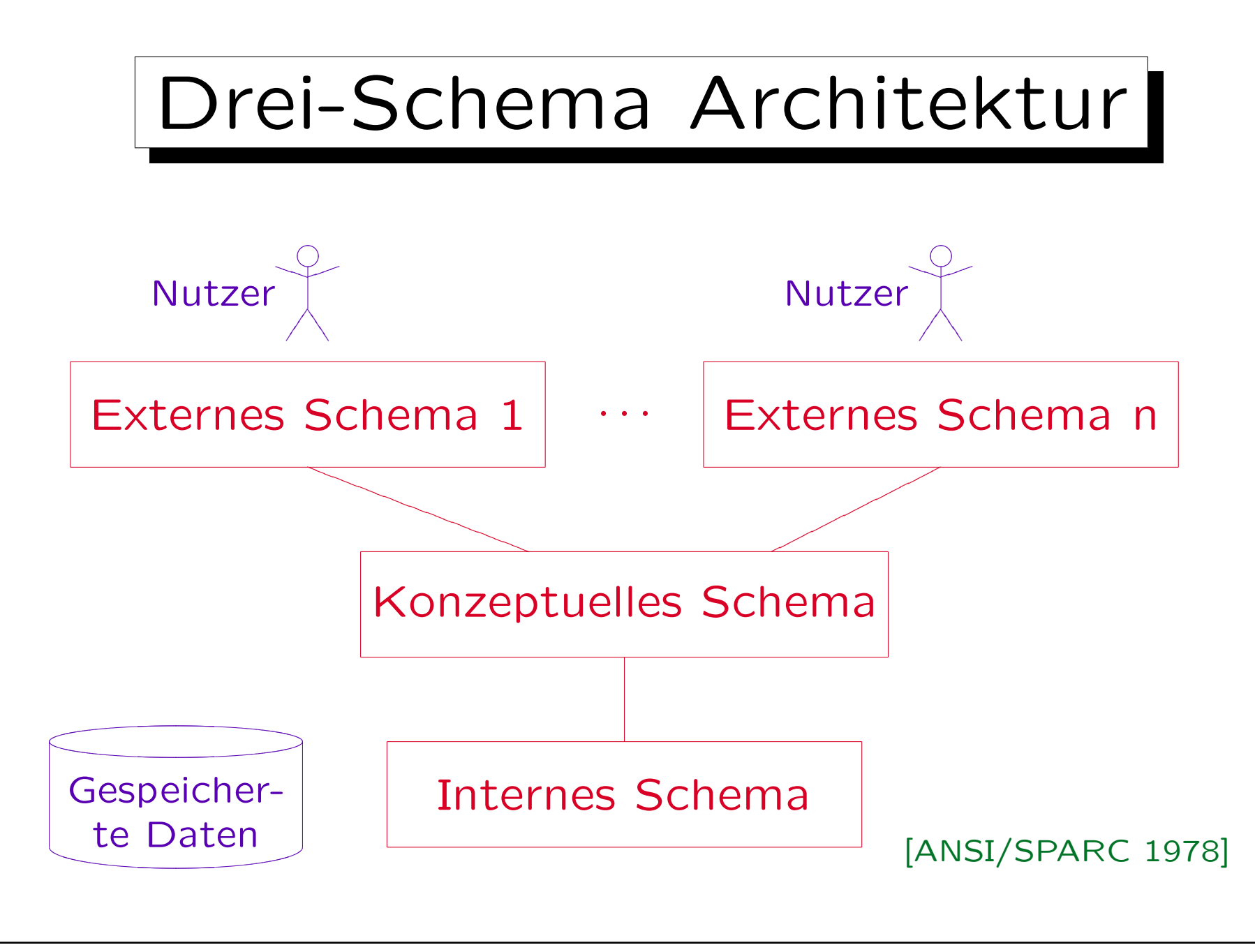

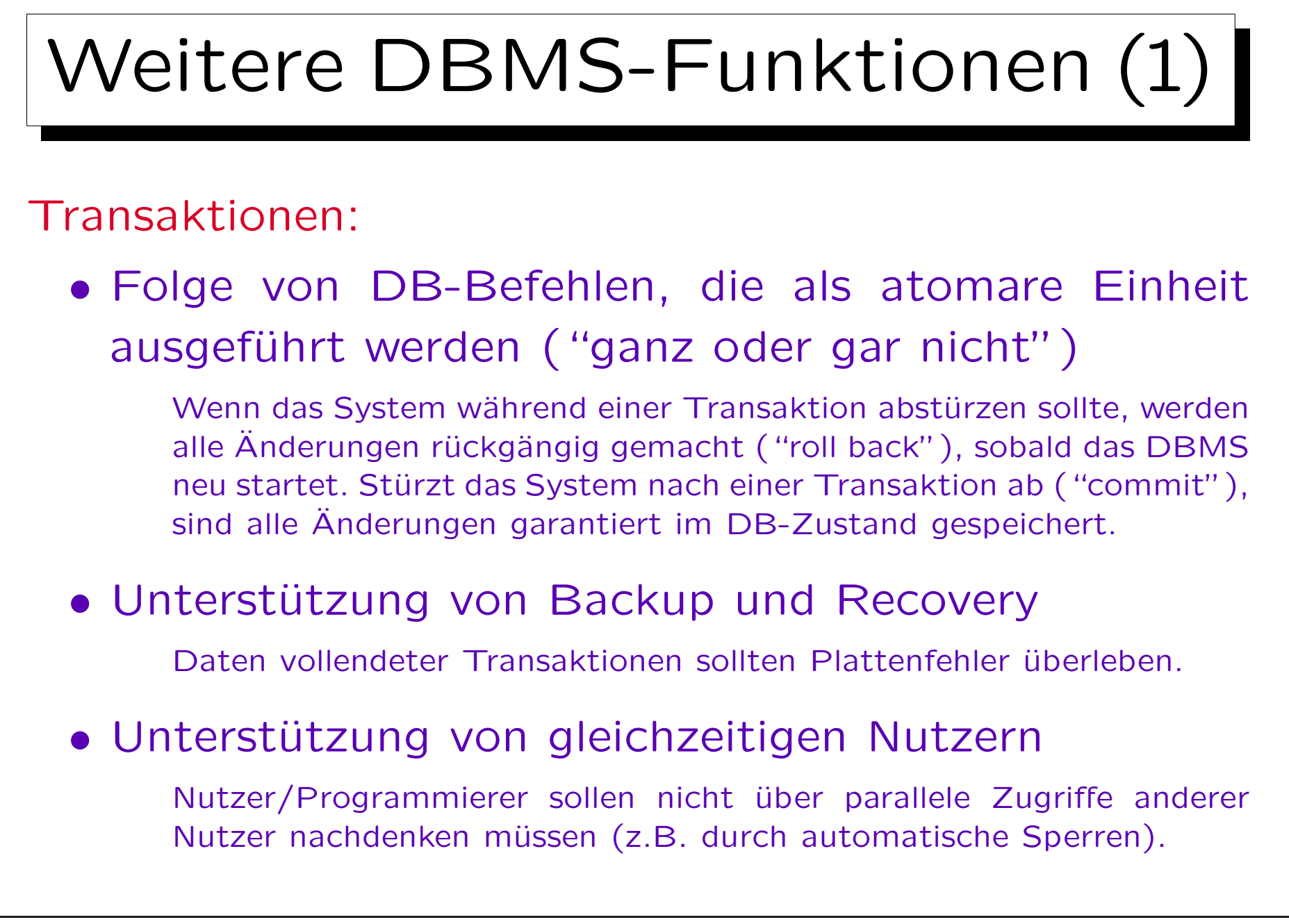

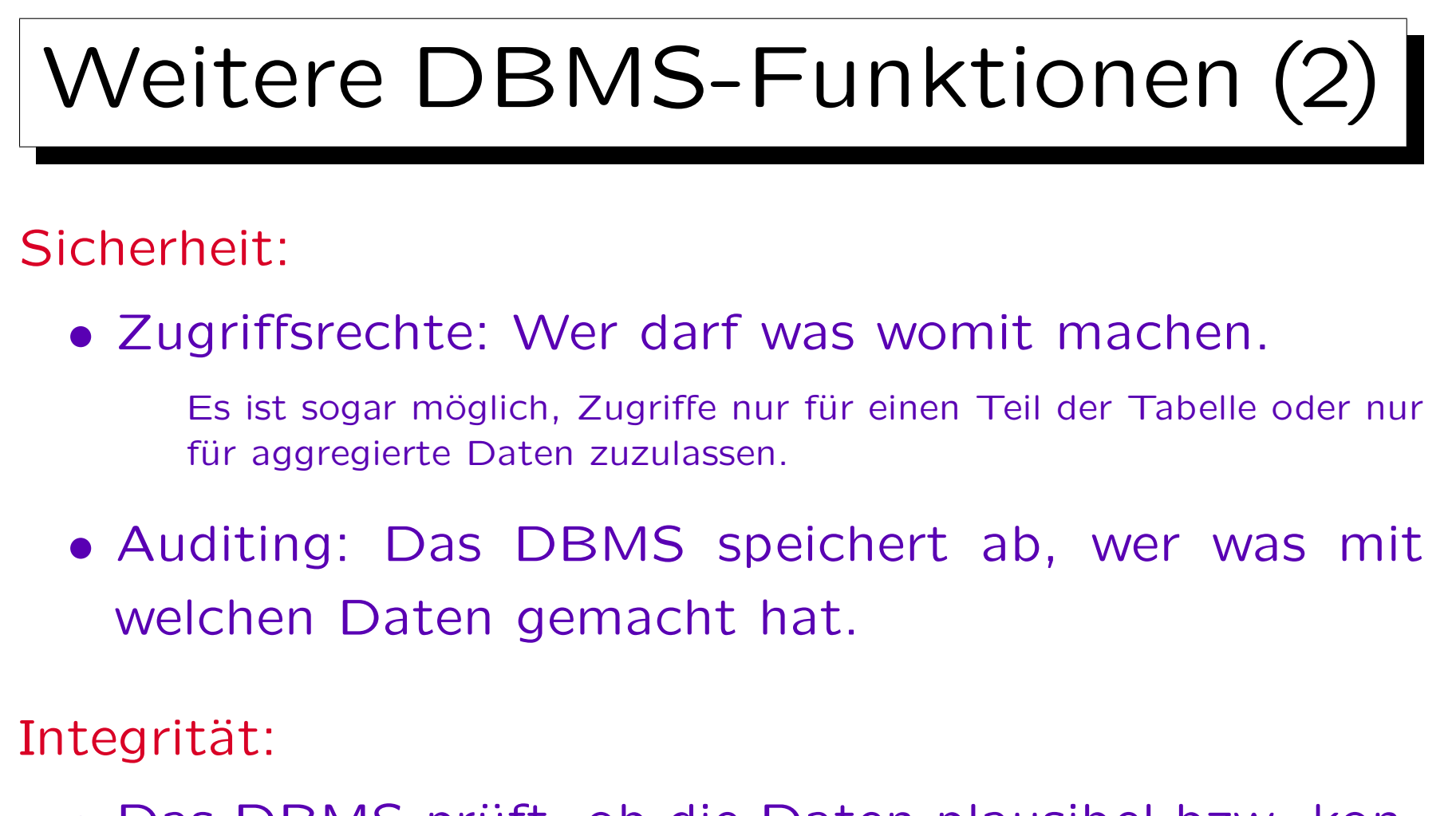

• Das DBMS prüft, ob die Daten plausibel bzw. konsistent sind. Es lehnt Updates ab, die definierte Geschäftsregeln verletzen würden.

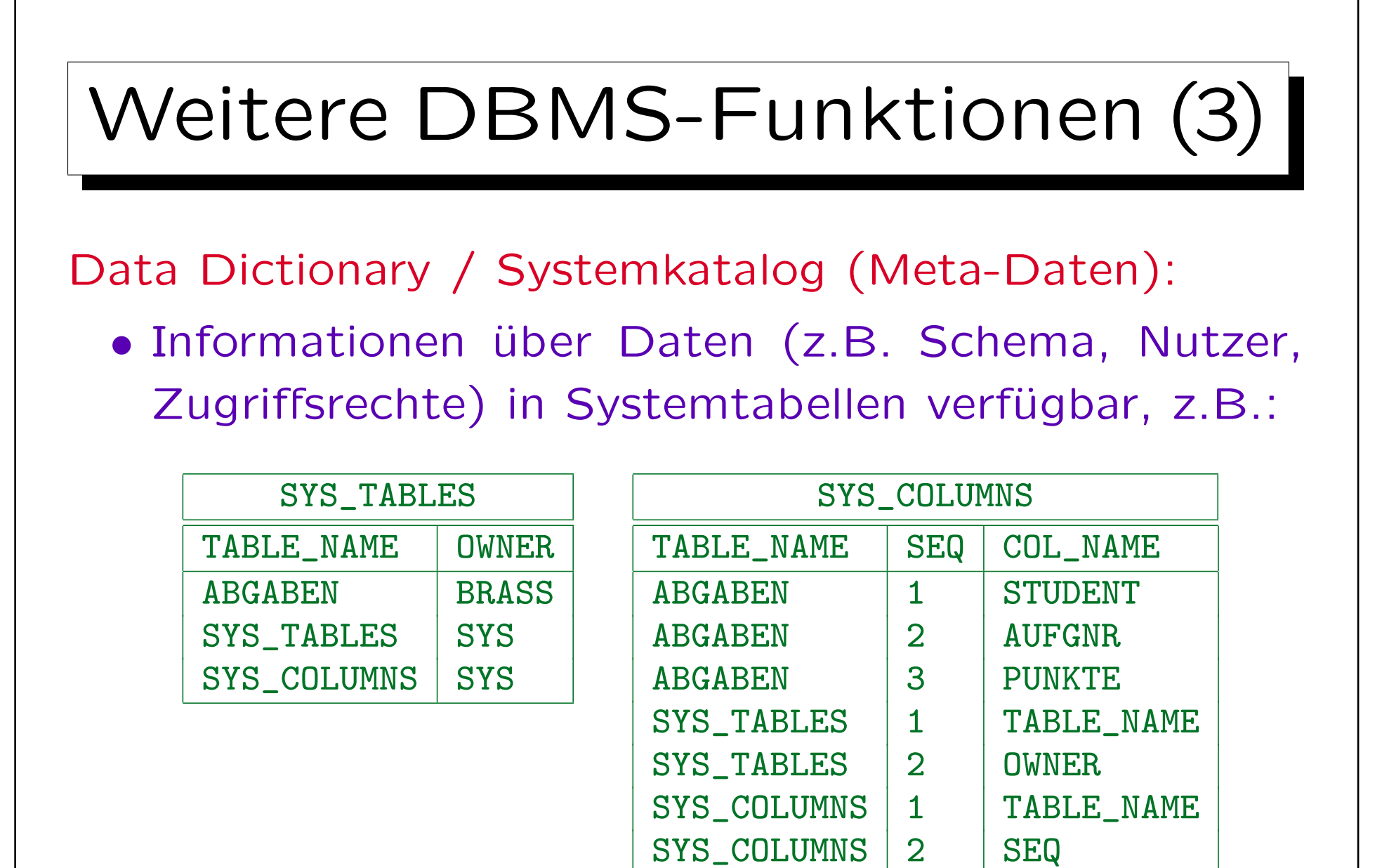

SYS\_COLUMNS | 3 | COL\_NAME

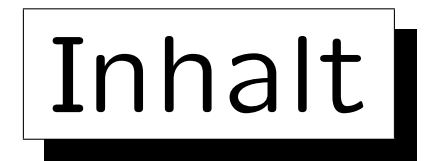

- 1. Grundlegende Datenbankbegriffe
- 2. Datenbankmanagementsysteme (DBMS)
- 3. Sicht der Programmierer, Datenunabhängigkeit

4. DBMS-Anbieter

5. Datenbanknutzer und Datenbank-Tools

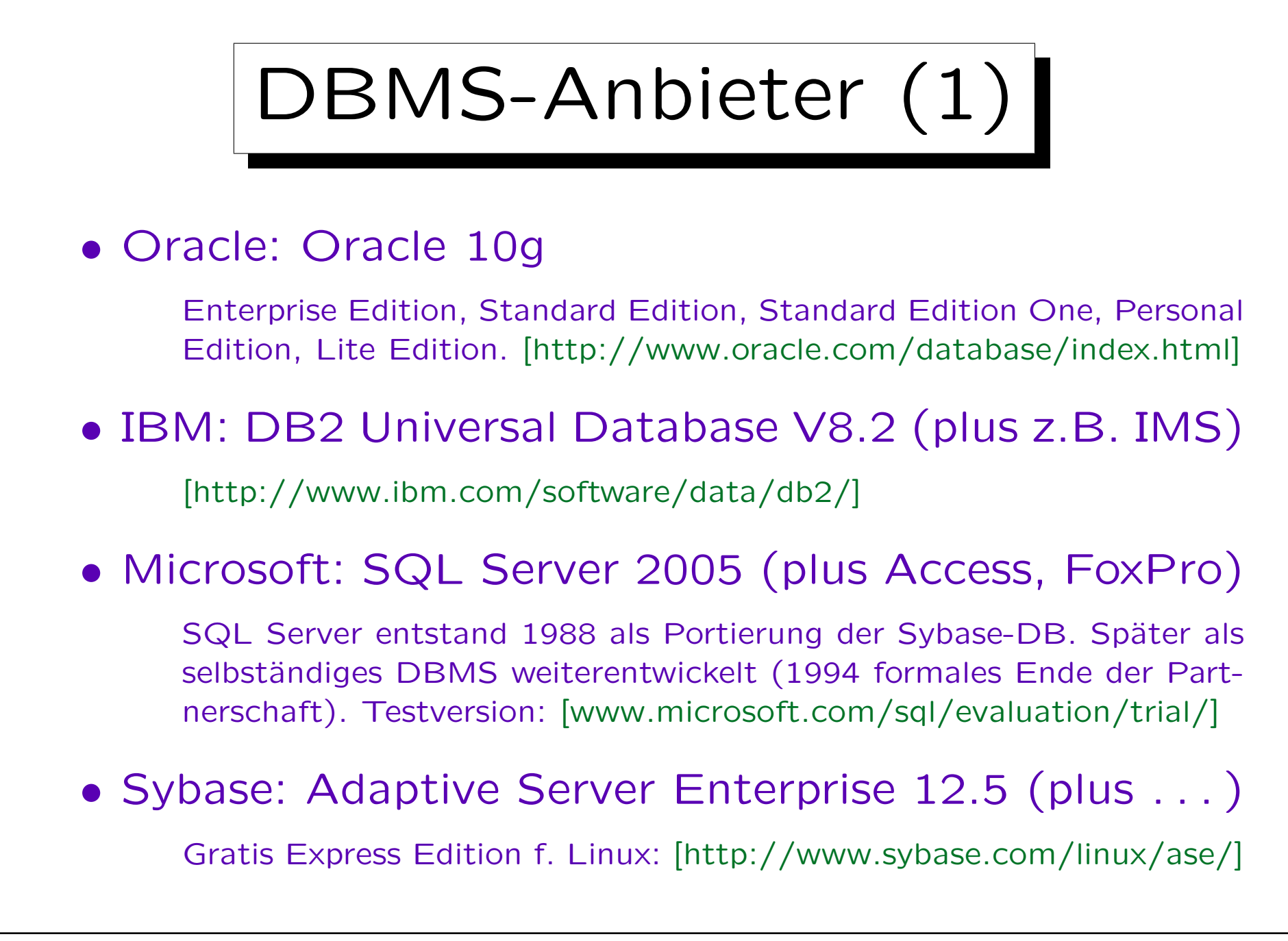

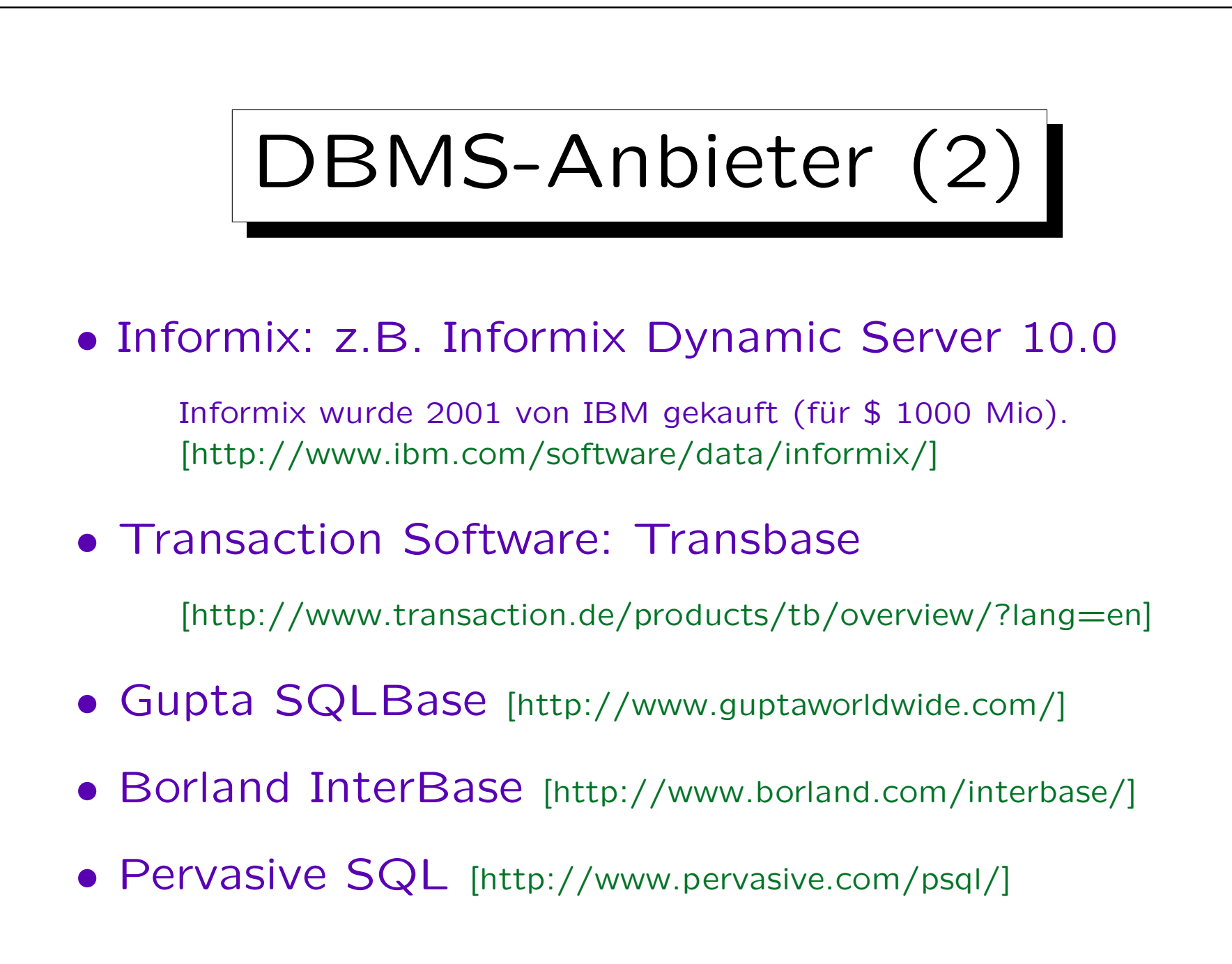

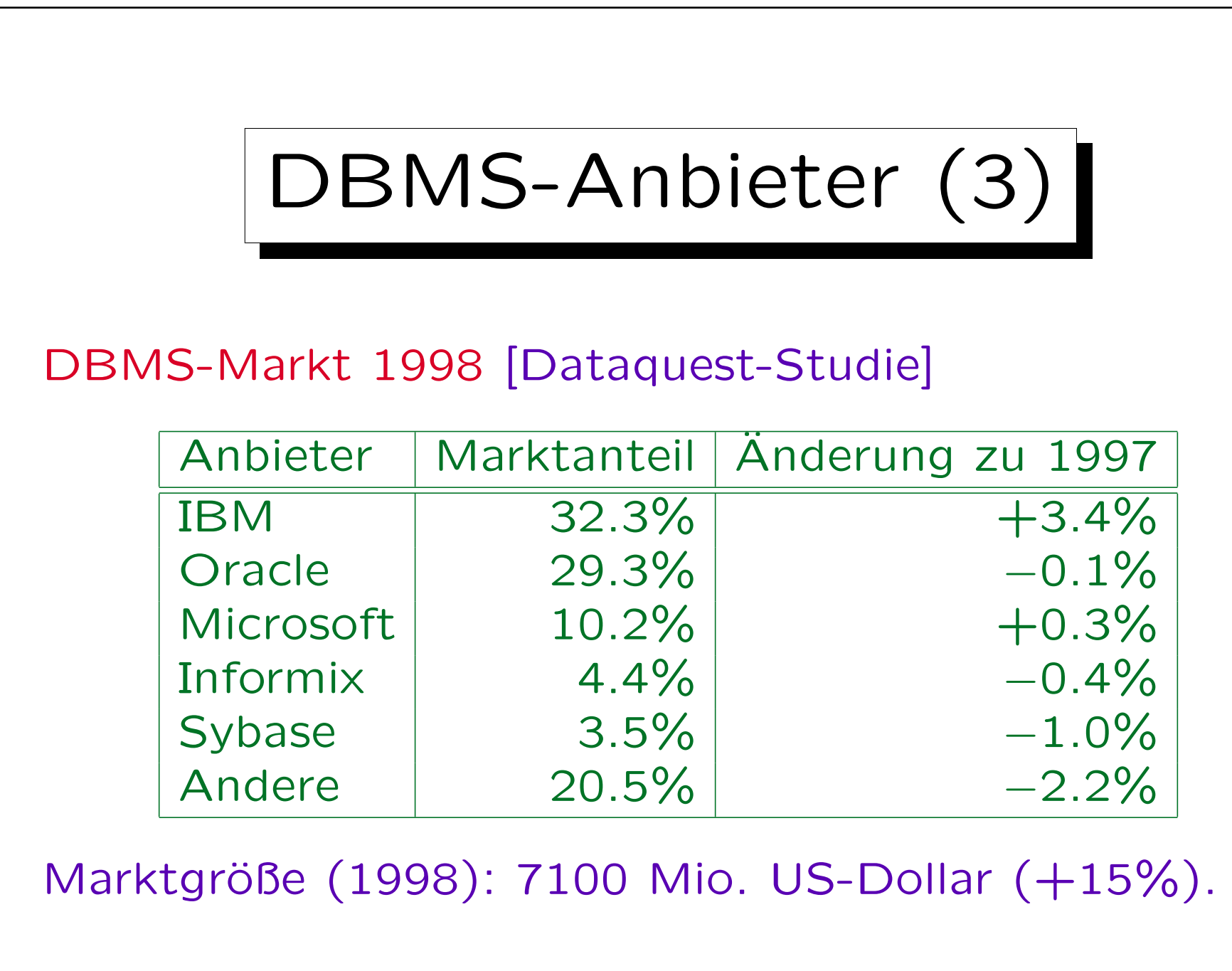

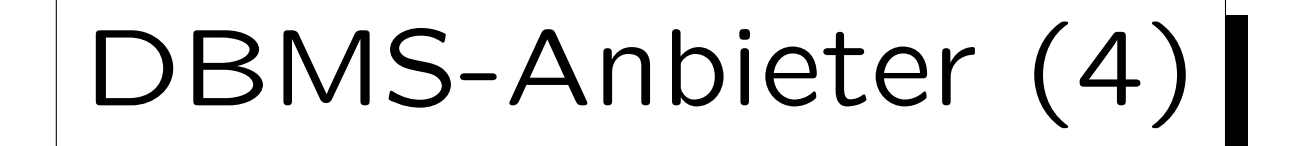

### RDBMS-Marktanteile (1998) [Dataquest]

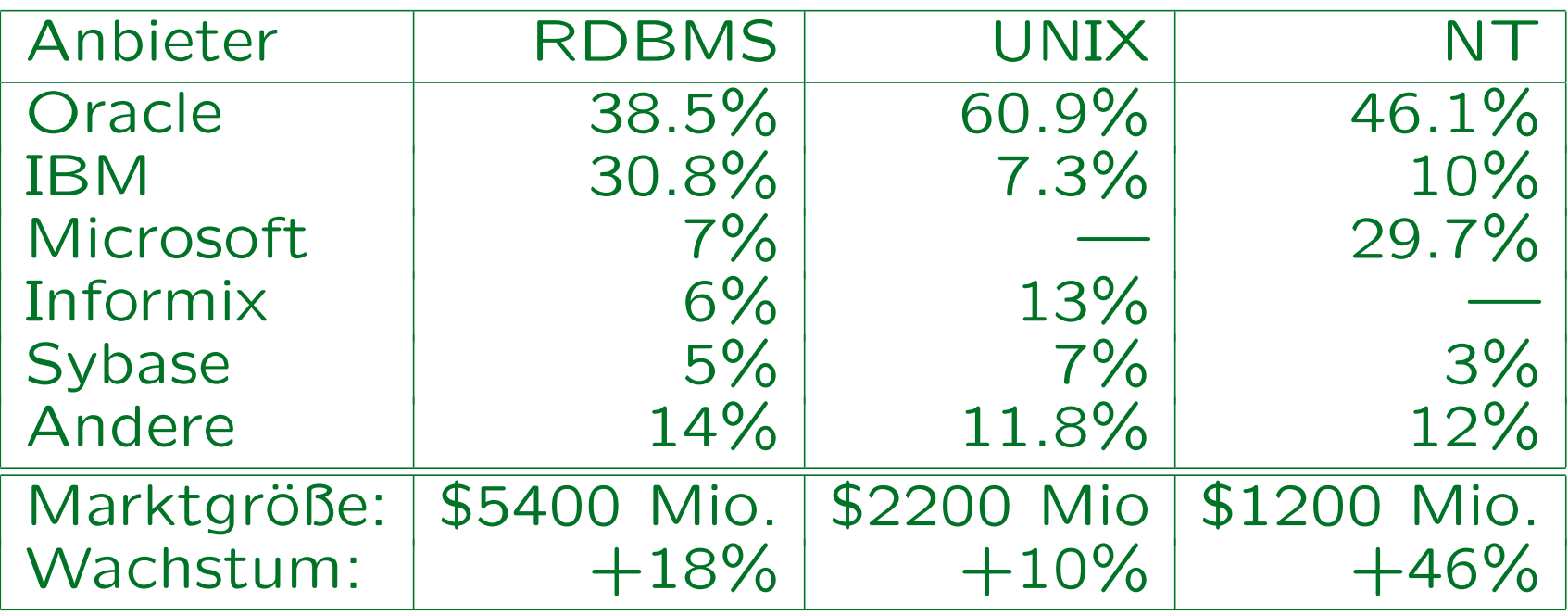

DBMS-Anbieter (5)

DB-Marktanteile 2001 [in %, Verkauf neuer Lizenzen]:

| Anbieter                                                        | <b>DBMS</b>   | RDBMS UNIX              |                                   | Windows       |
|-----------------------------------------------------------------|---------------|-------------------------|-----------------------------------|---------------|
| Oracle                                                          | $32.0 -4.9$   | $39.8$ $-4.9$           | $63.3$ -5.7                       | $34.0 -1.0$   |
| <b>IBM</b>                                                      | $34.6$ +4.3   | $34.1 + 6.2$            | $24.7$ +15.4                      | $20.7 + 15.8$ |
| IBM, alt                                                        | $31.7 + 5.7$  |                         | $30.7 + 5.9$ 17.5 $+19.4$         | $20.0 + 15.0$ |
| Informix                                                        | $3.0 -9.4$    |                         | $3.3 +8.8$ 7.2 $+6.8$             | $0.8 + 39.6$  |
| Microsoft                                                       | $16.3 + 17.8$ | $ 14.4 _{+25.3} $       | <u>and the state of the state</u> | $39.9$ +25.3  |
| Sybase                                                          |               | 2.6 $-16.1$ 3.3 $-16.1$ | $4.6 - 14.3$                      | $1.6$ $-11.9$ |
| Andere                                                          | $14.4 -2.8$   | $8.5 - 7.5$             | $7.4 -2.0$                        | $3.7 - 10.7$  |
| Gesamt                                                          | 8844 Mio \$   | $7108$ Mio \$           | $3014$ Mio \$                     | 2555 Mio \$   |
| Entwickl.                                                       | $1.4\%$       |                         | $1.6\%$ $-1.4\%$                  | $11.0\%$      |
| Quelle: Gartner Dataquest (Mai 2002) [UNIX, Windows: nur RDBMS] |               |                         |                                   |               |

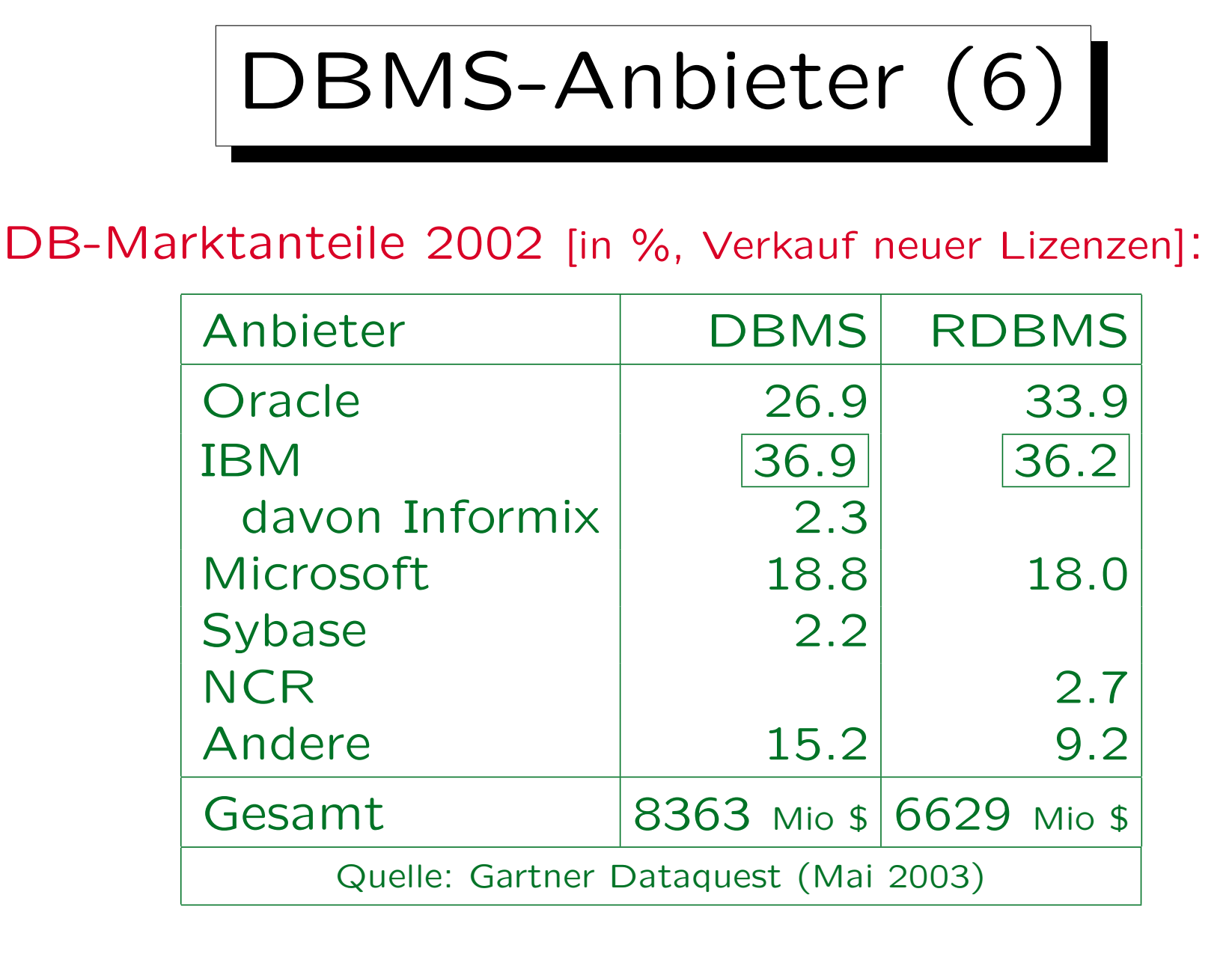

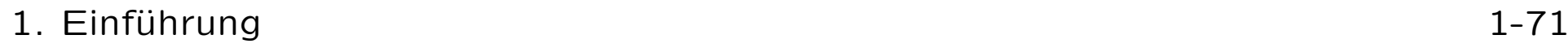

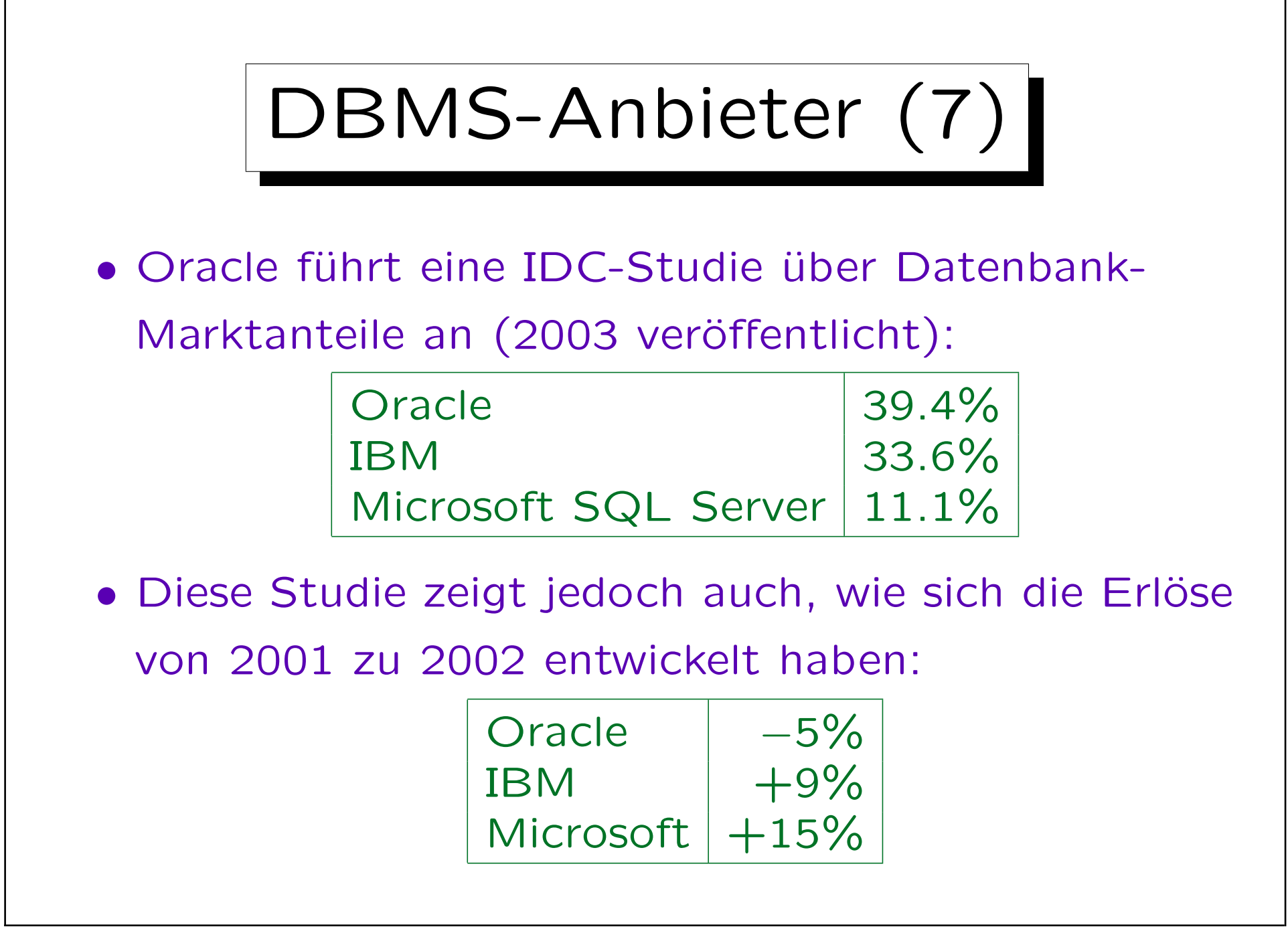

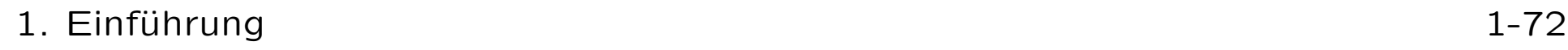

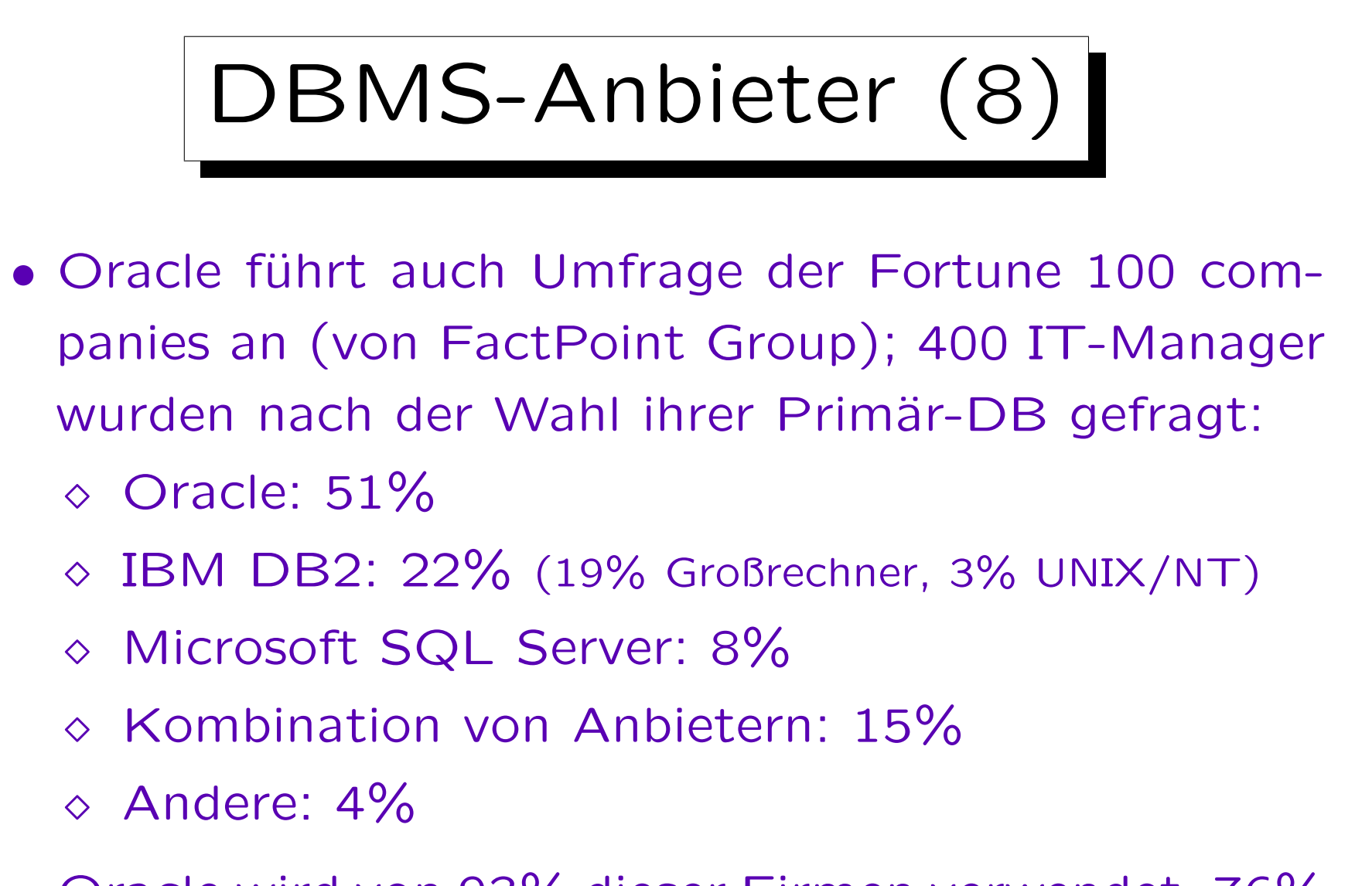

• Oracle wird von 93% dieser Firmen verwendet. 76% ihrer SAP-Installationen laufen auf Oracle-Basis.
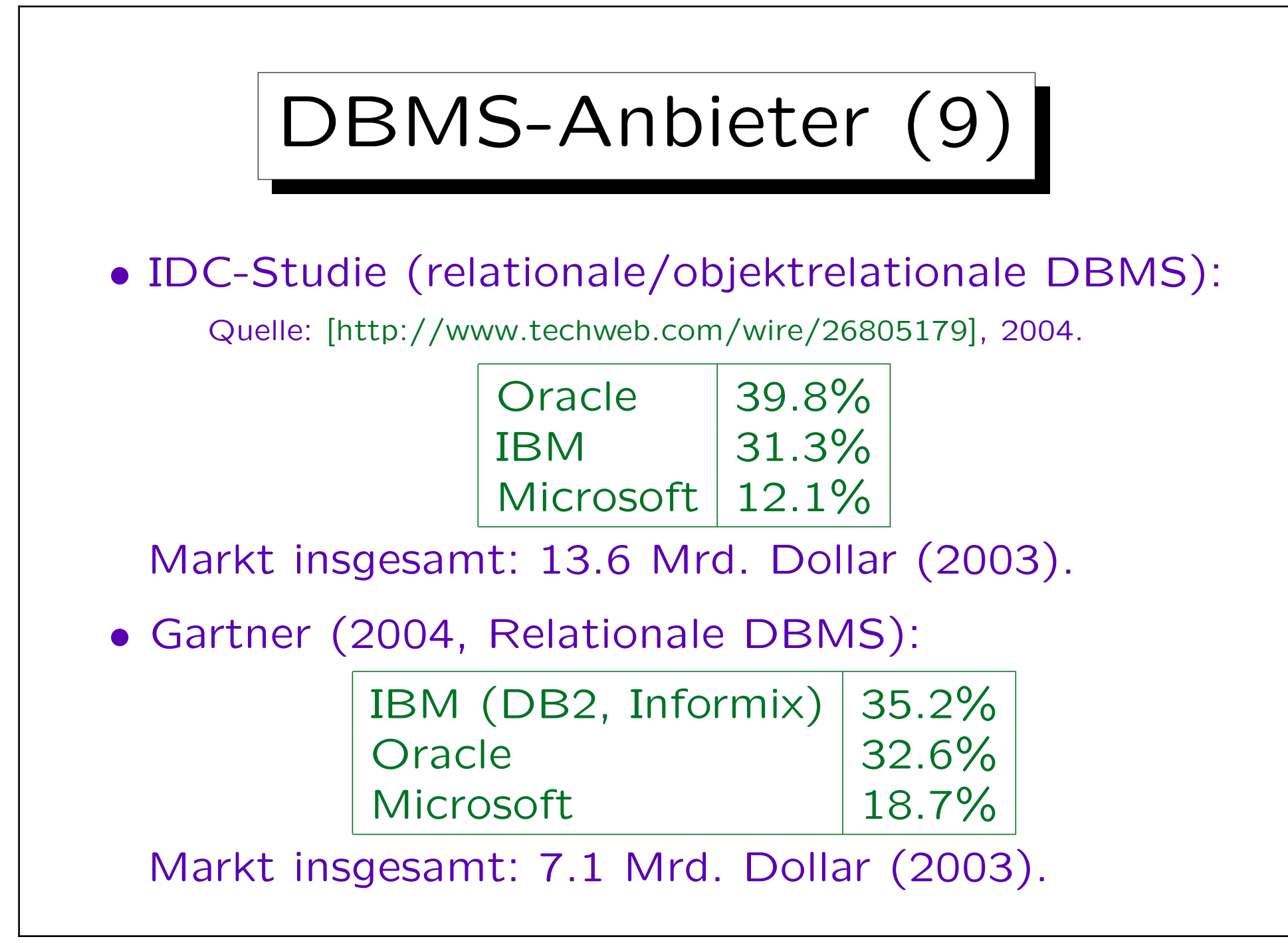

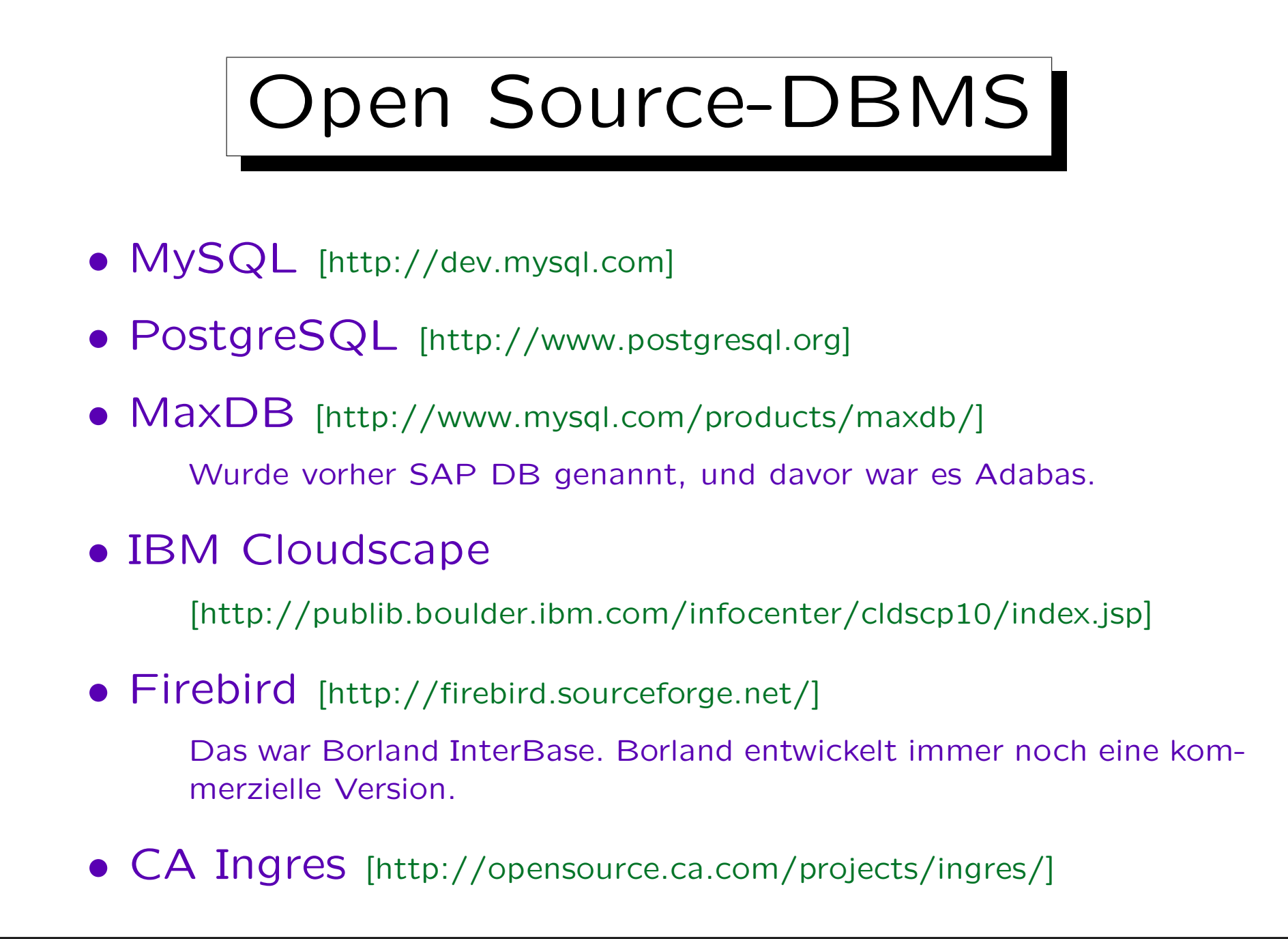

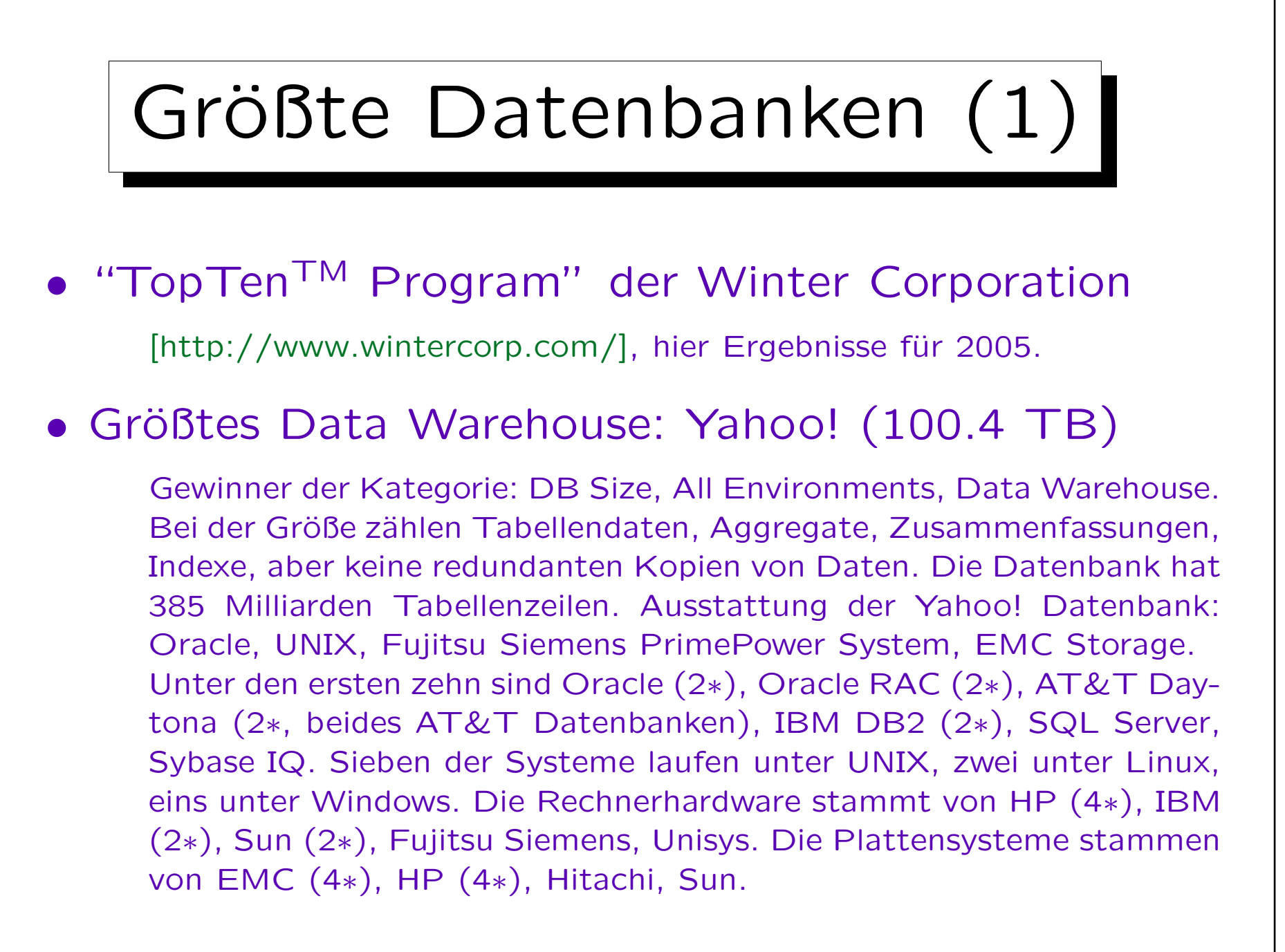

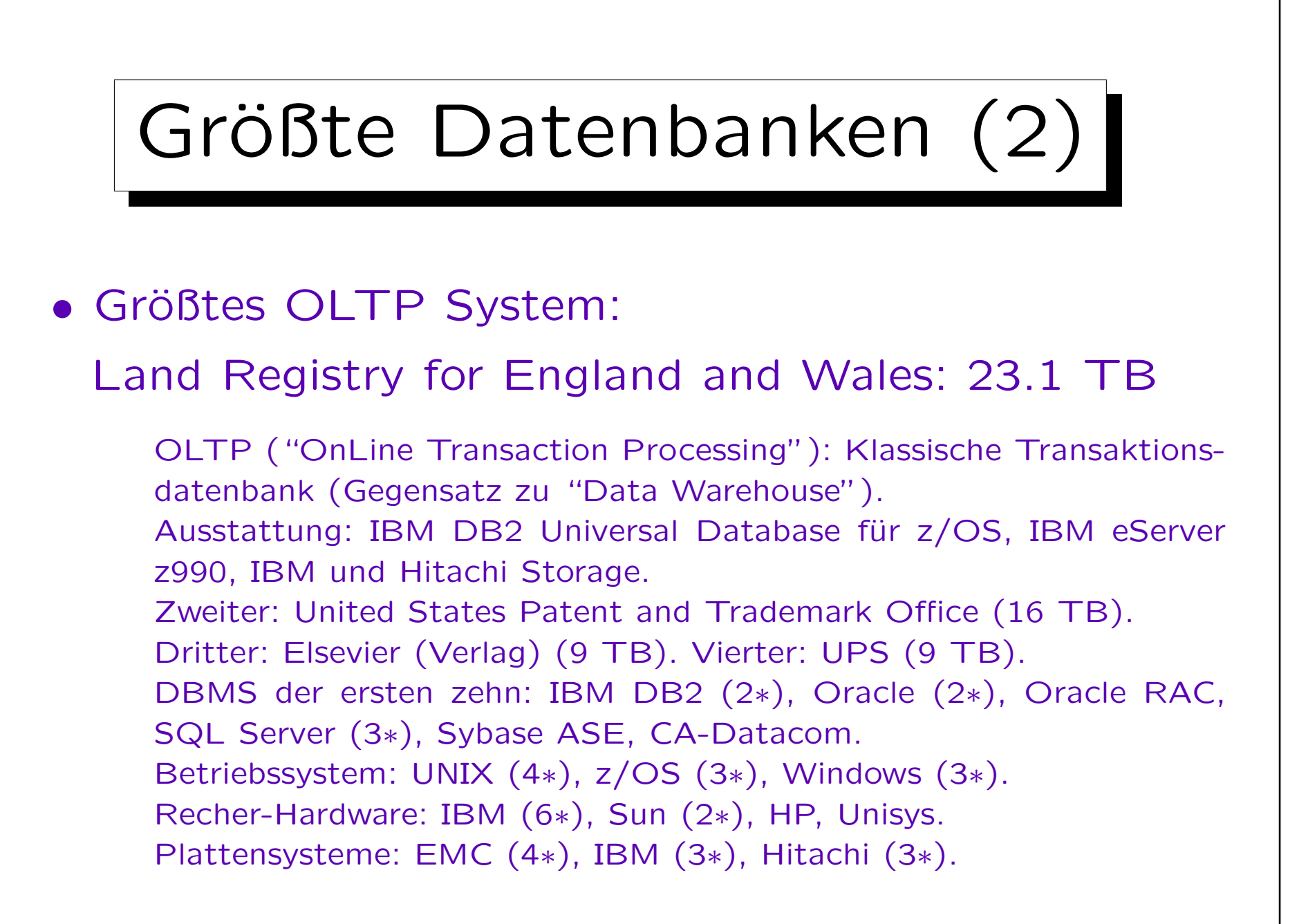

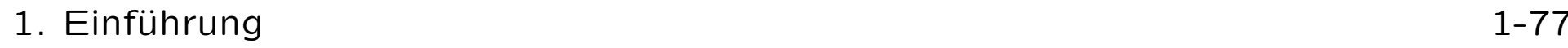

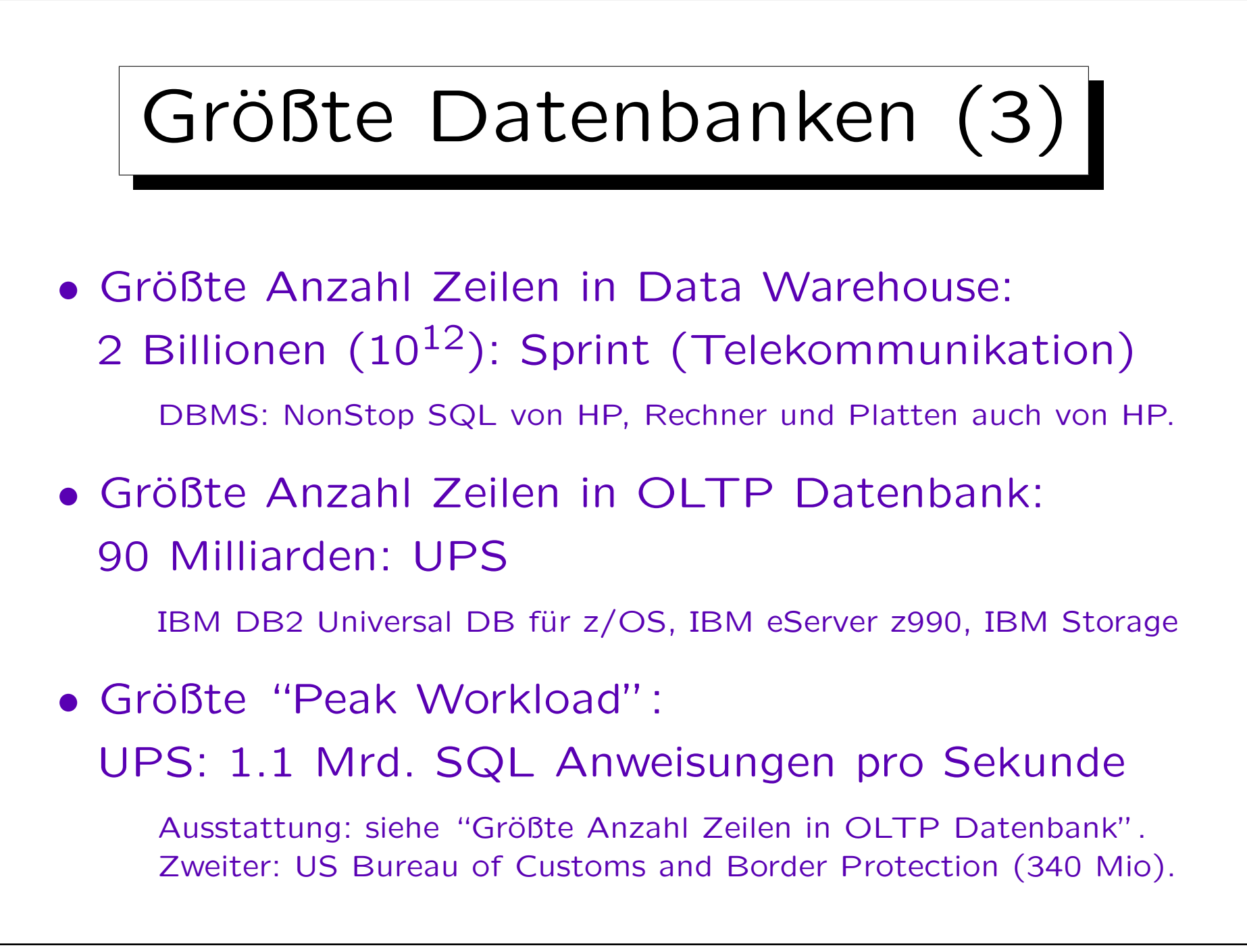

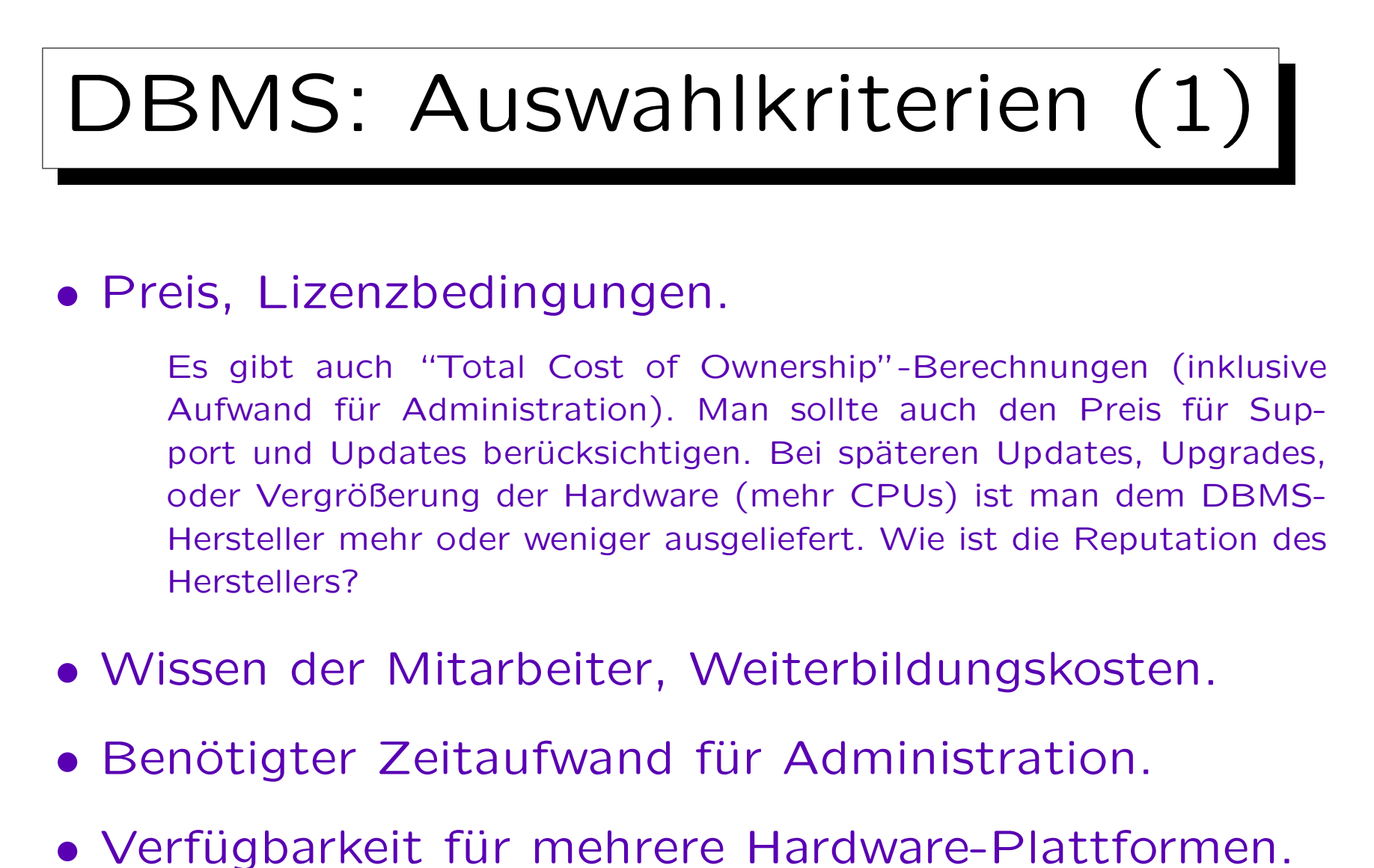

- 
- Performance [http://www.tpc.org], Skalierbarkeit.

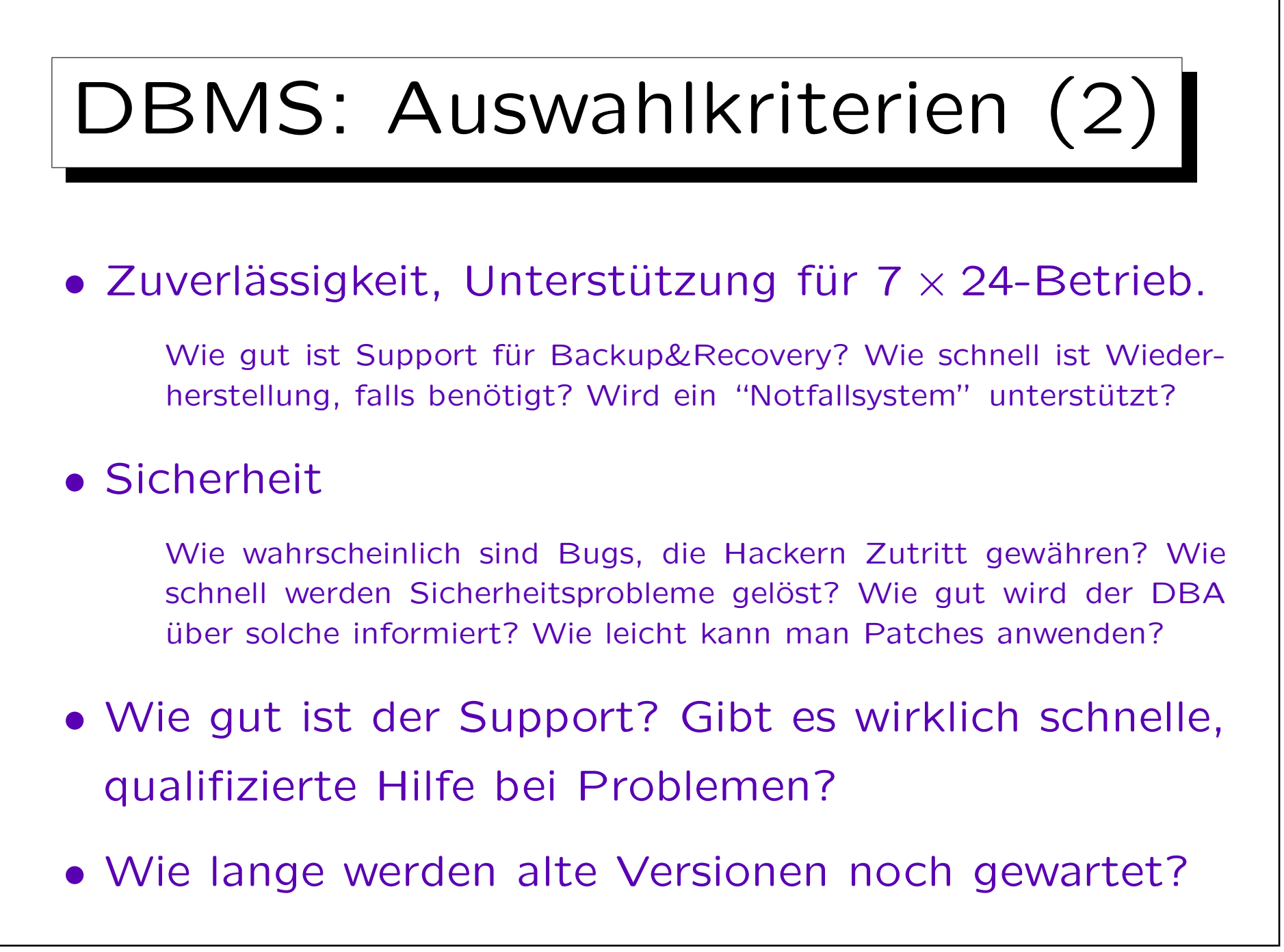

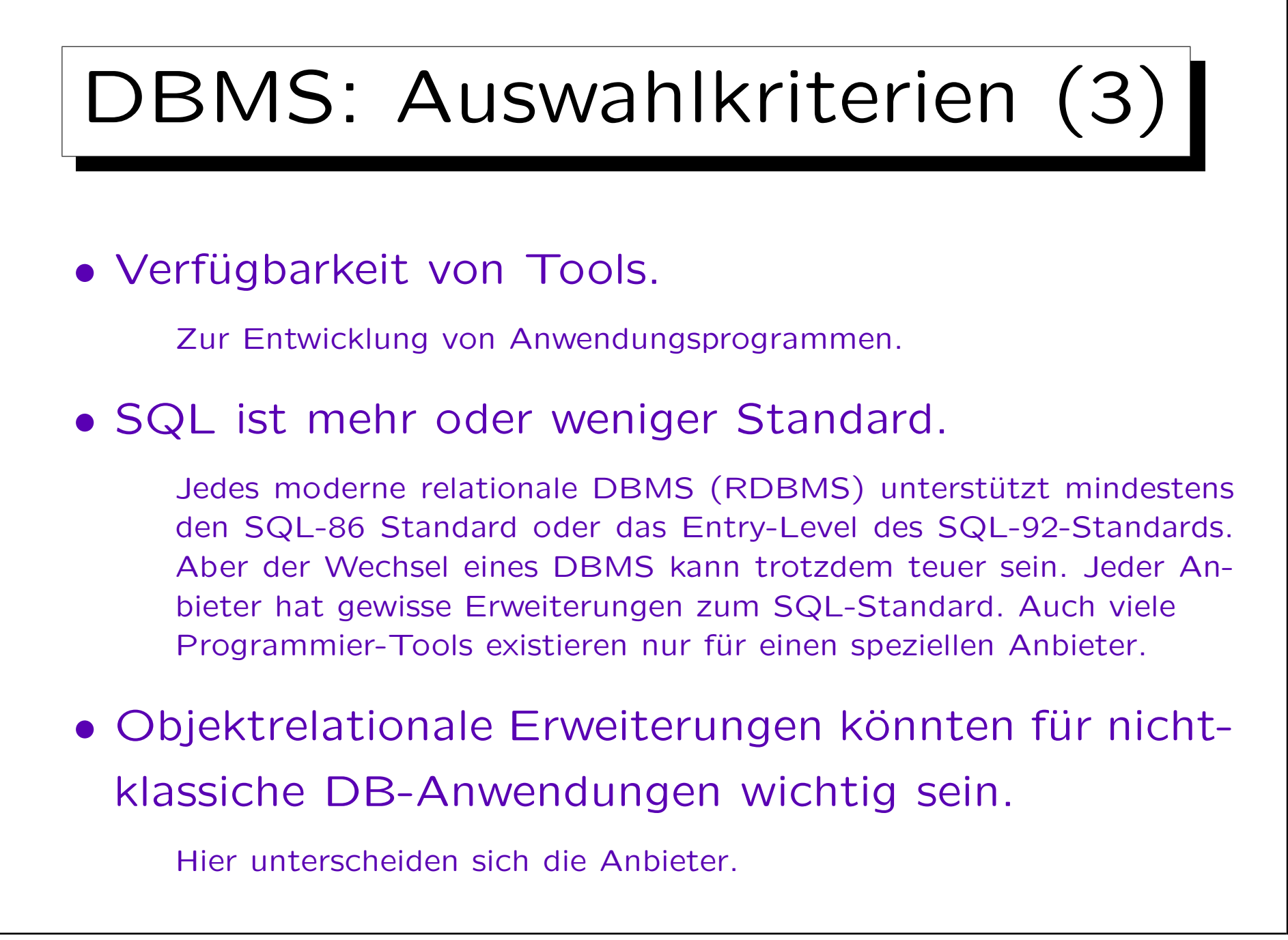

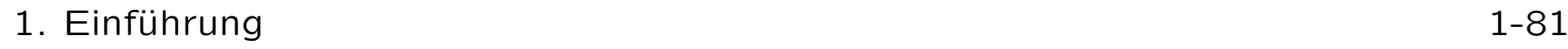

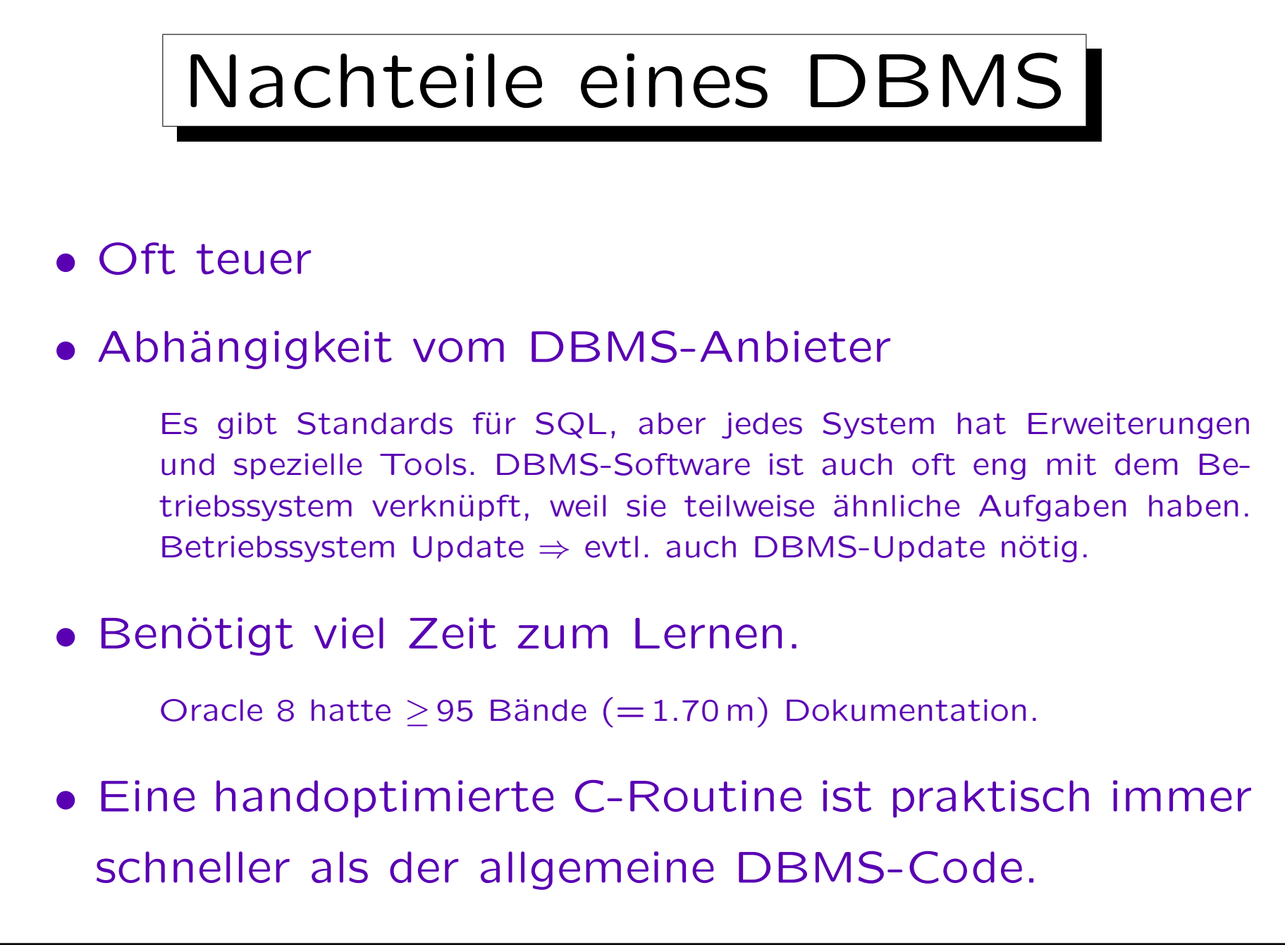

# Wann kein DBMS verwenden

- Daten nur von einem Programm verarbeitet. Keine anderen Anwendungen mit diesen Daten geplant.
- Standard-DBMS nicht möglich, z.B. wenn:
	- Antwortzeit sehr kurz sein muss (Realzeit),
	- $\Diamond$  Nicht-Standard-Sperren benötigt.
- Die Neuentwicklung ist nicht zu teuer:
	- Die Struktur der Daten ist einfach.
	- Alle Daten passen in den Hauptspeicher.
	- Eine einfache Backup-Strategie reicht aus.

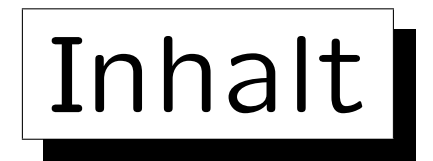

- 1. Grundlegende Datenbankbegriffe
- 2. Datenbankmanagementsysteme (DBMS)
- 3. Sicht der Programmierer, Datenunabhängigkeit
- 4. DBMS-Anbieter

5. Datenbanknutzer und Datenbank-Tools

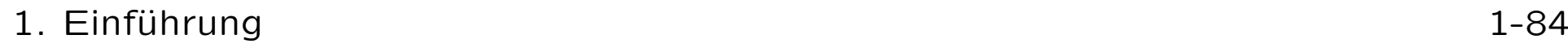

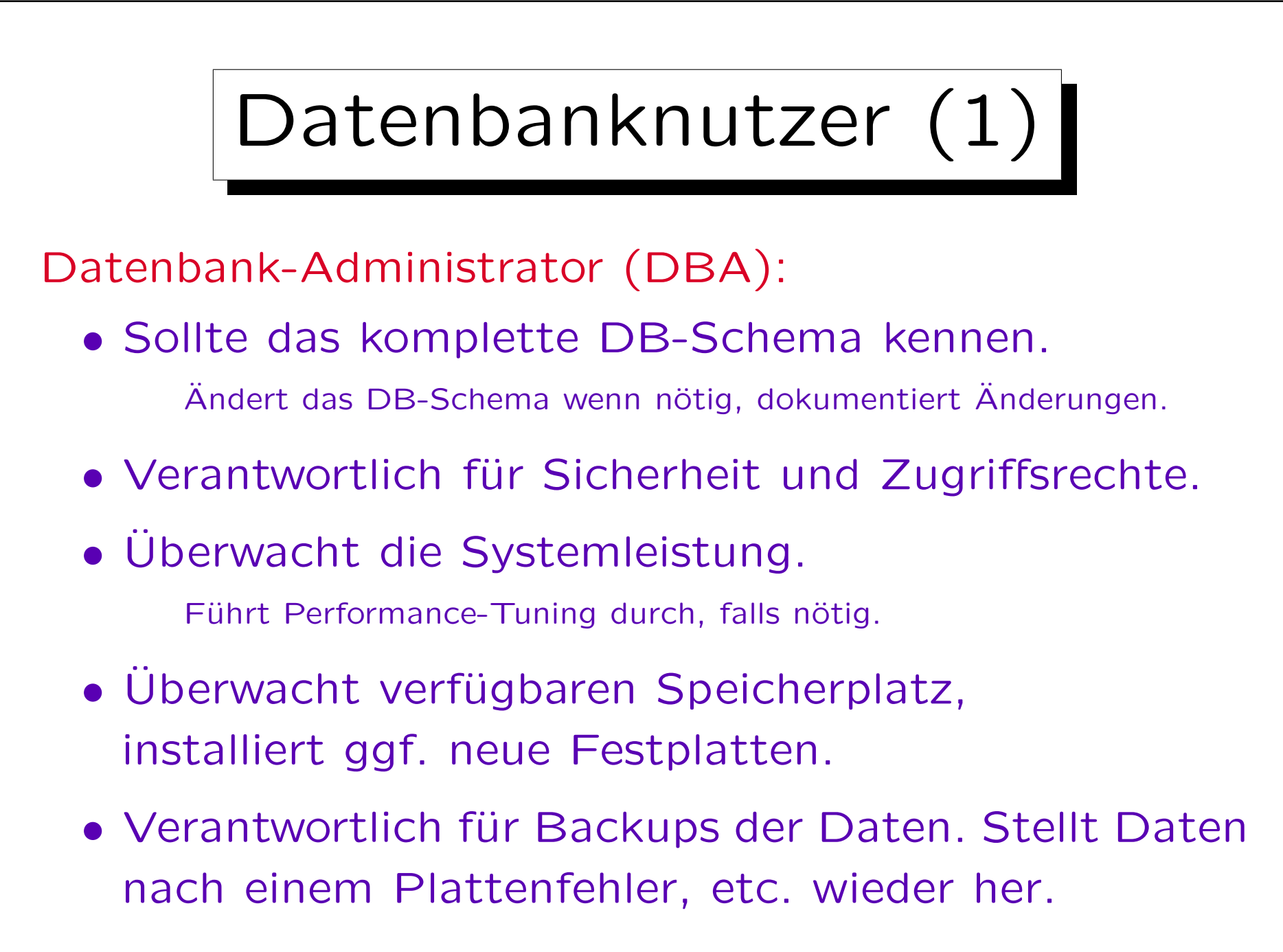

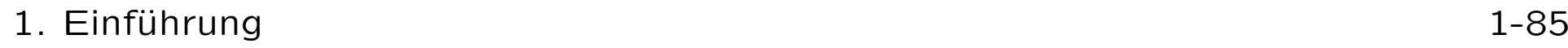

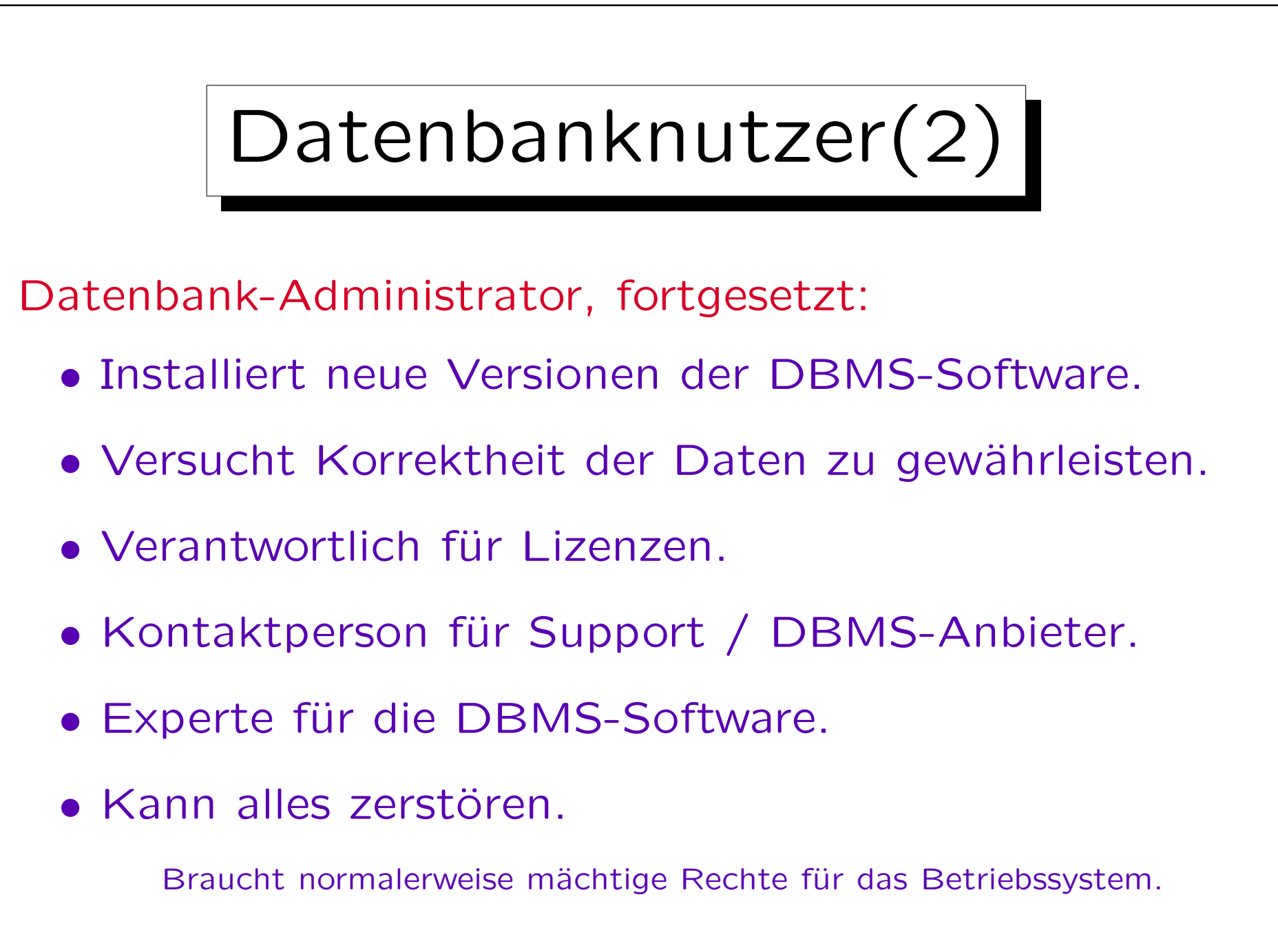

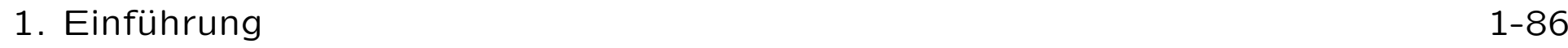

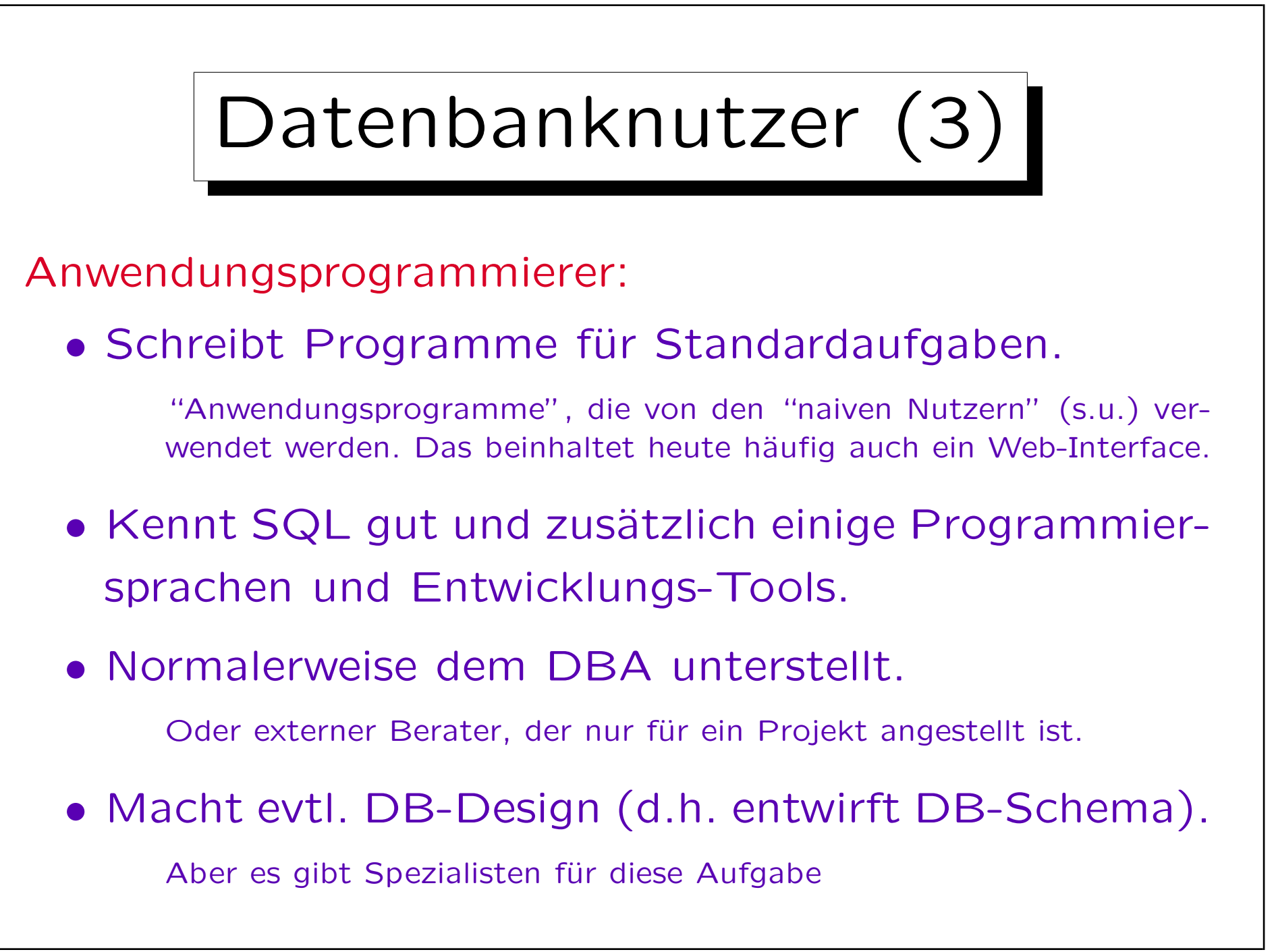

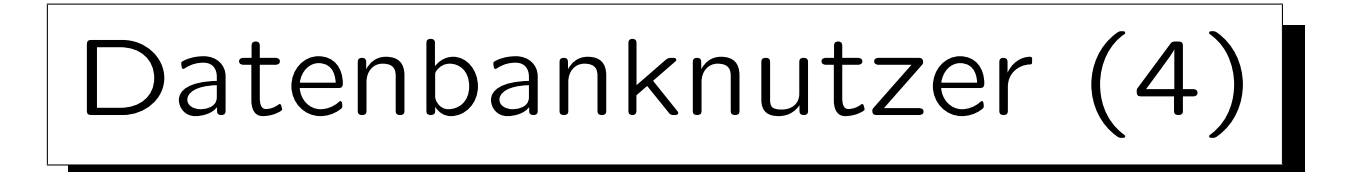

Fortgeschrittener Nutzer (ein Endbenutzer):

- Kennt SQL und/oder einige Anfrage-Tools.
- Kann Nicht-Standard-Auswertungen der Daten ohne Hilfe von Programmierern durchführen.

Z.B. Manager: Benötigt neue Statistiken zur Entscheidungsfindung.

Naiver Nutzer (auch ein Endbenutzer):

- Nutzt die DB nur über Anwendungsprogramme.
- Macht die eigentliche Arbeit der Dateneingabe.

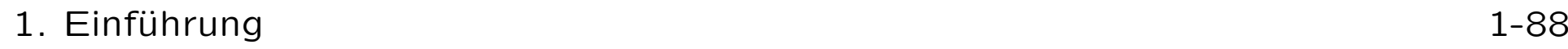

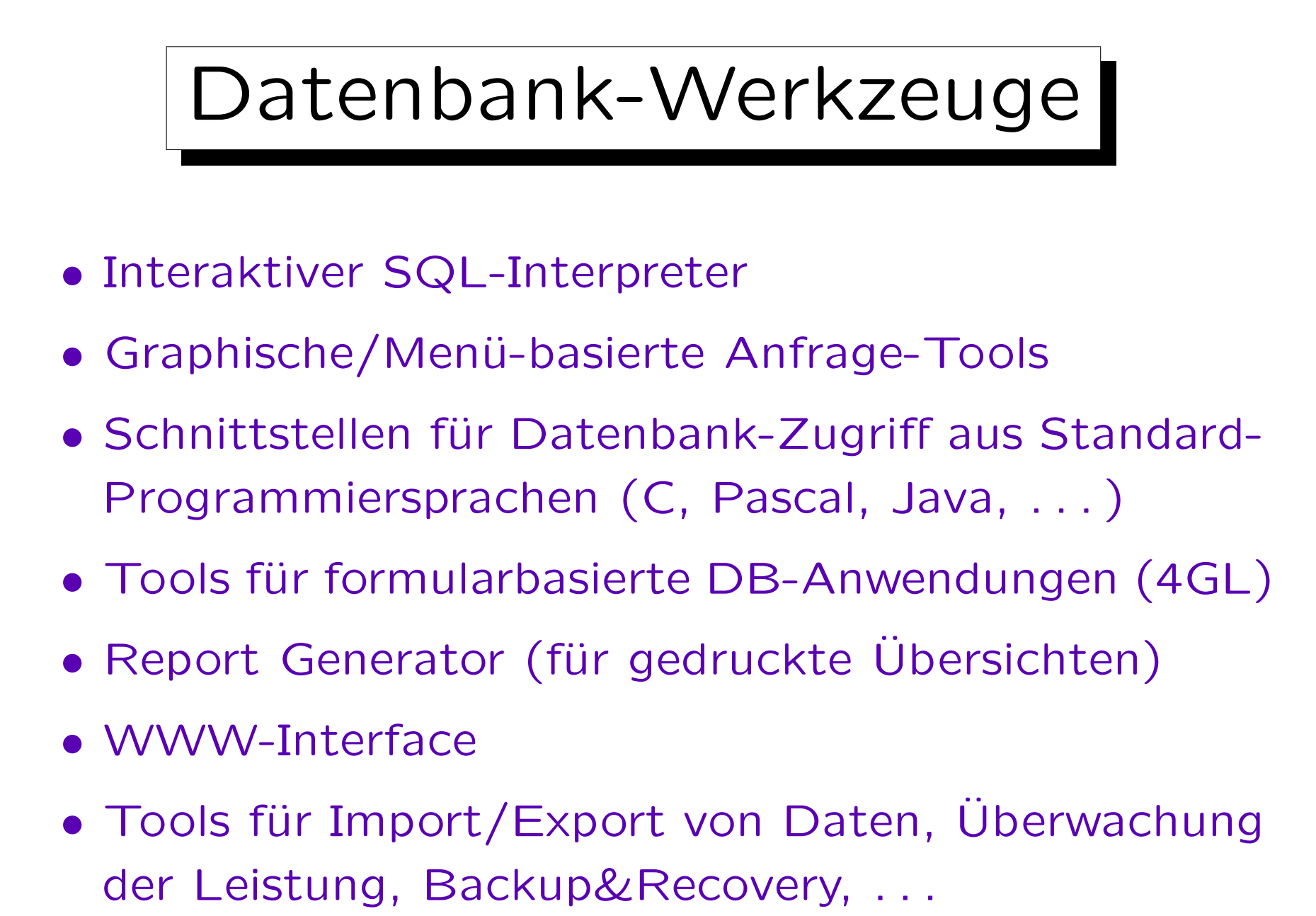

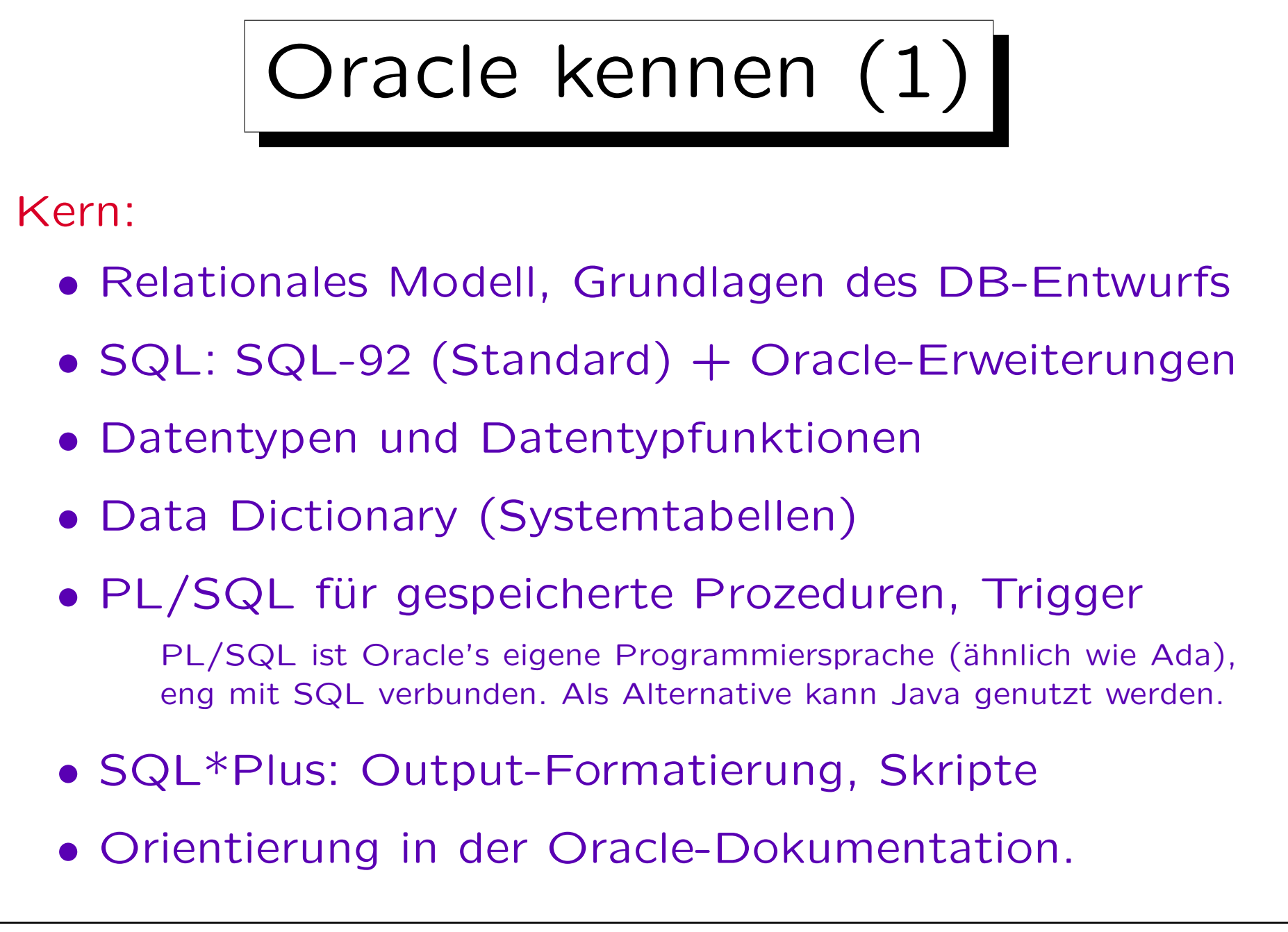

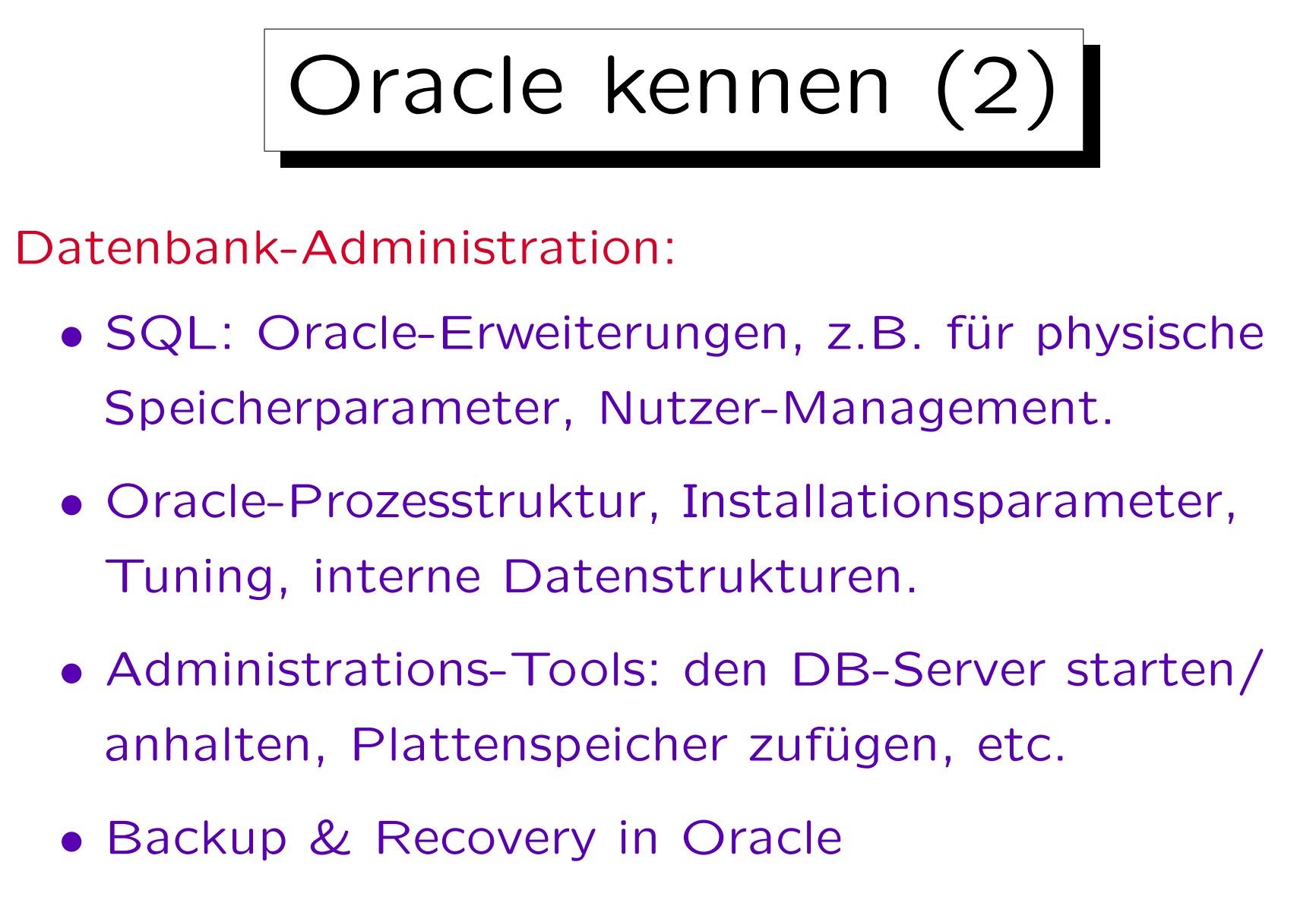

• Import/Export-Utilities, SQL\*Loader

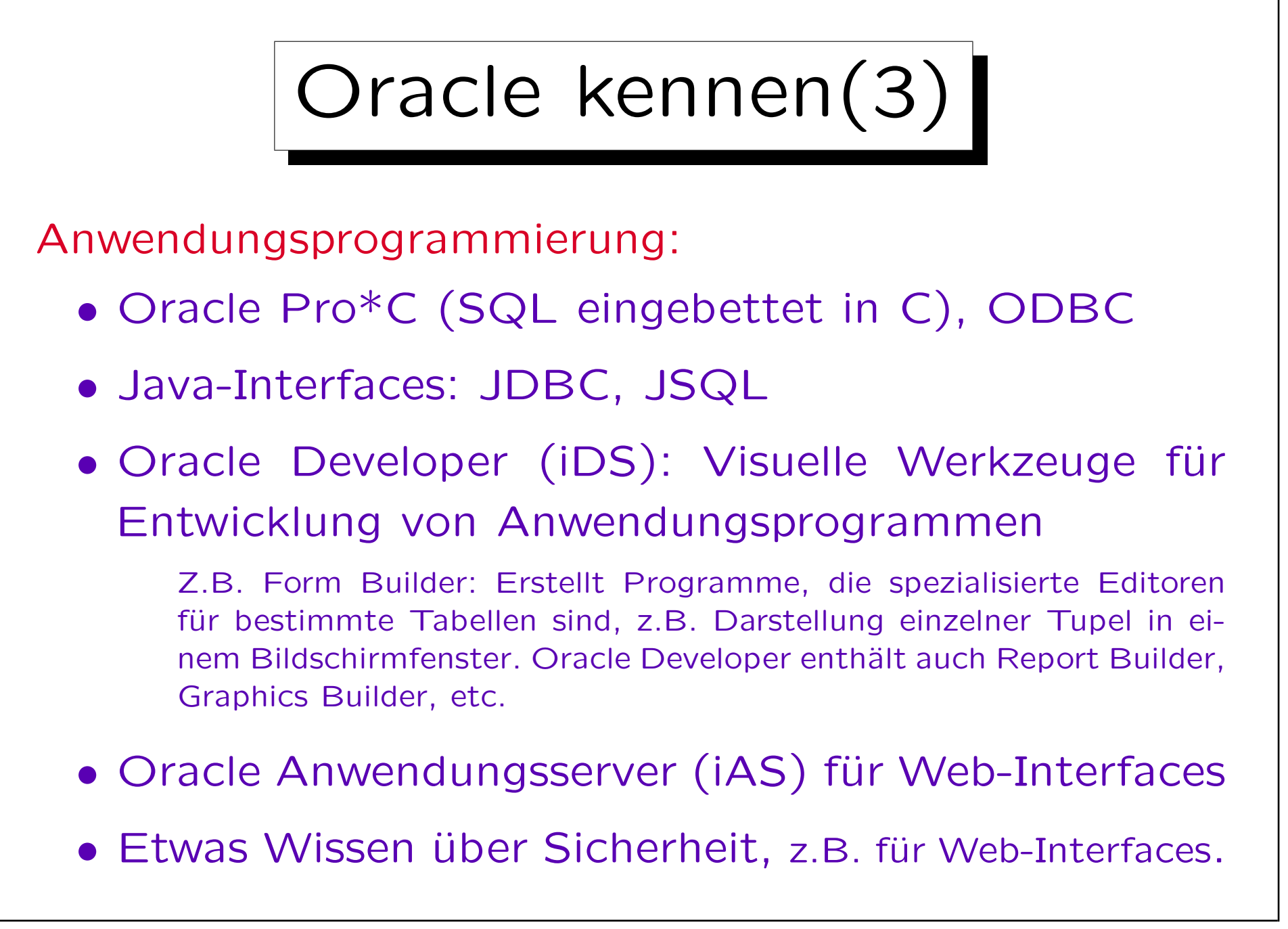

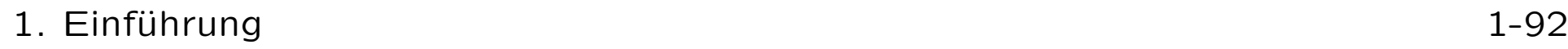

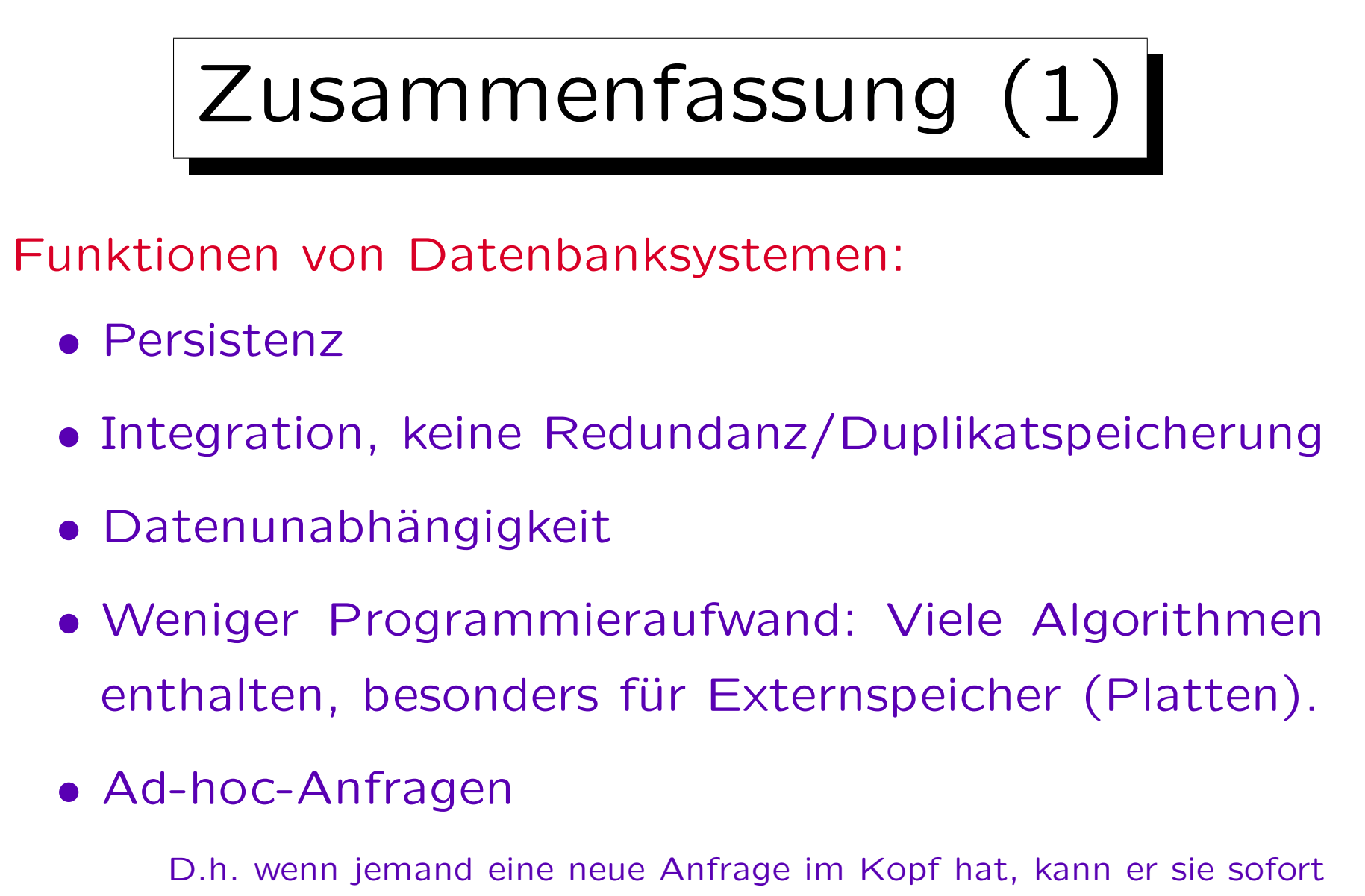

stellen. Früher benötigte man dafür ein neues Programm.

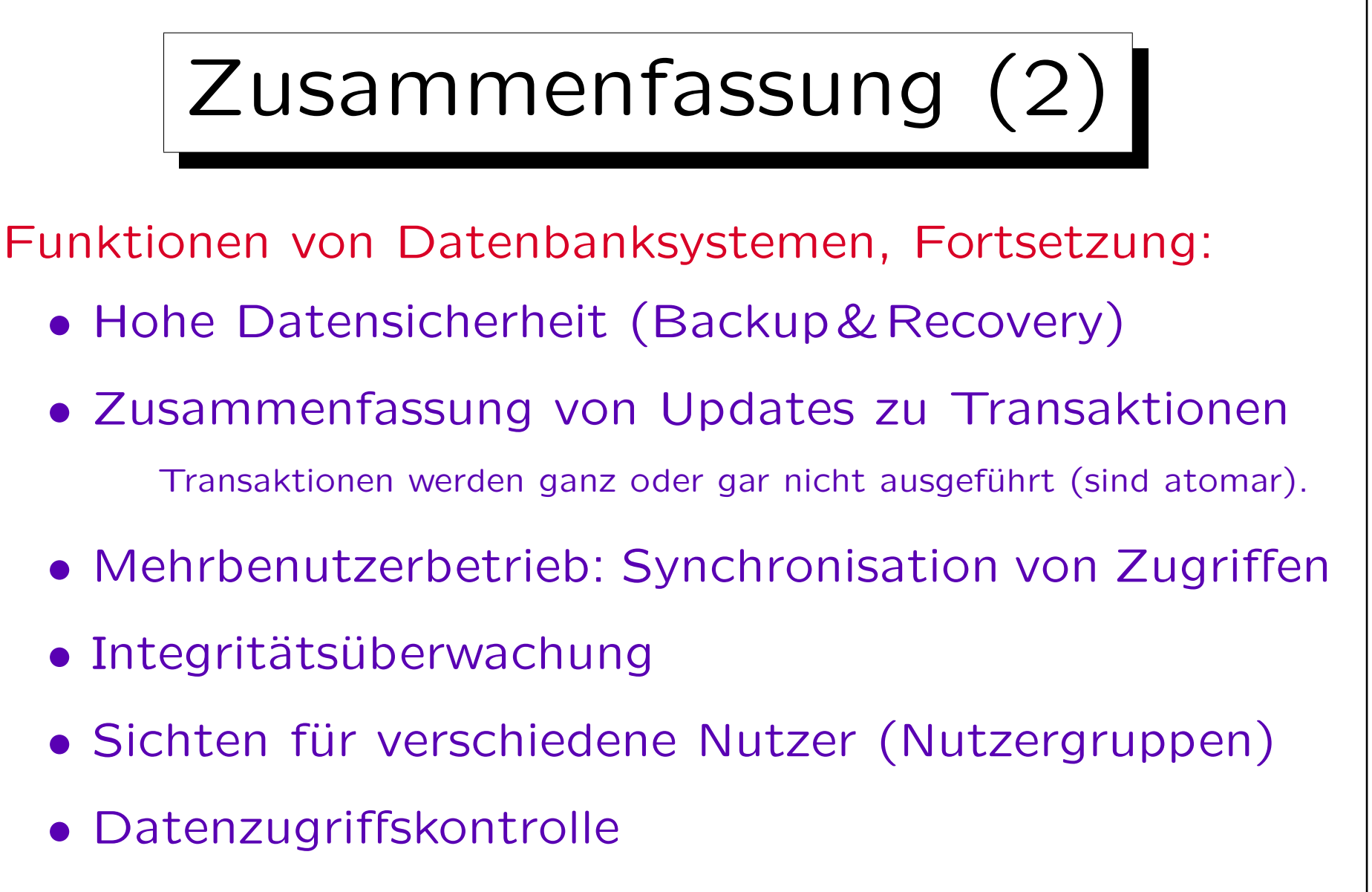

• System-Katalog (Data Dictionary)

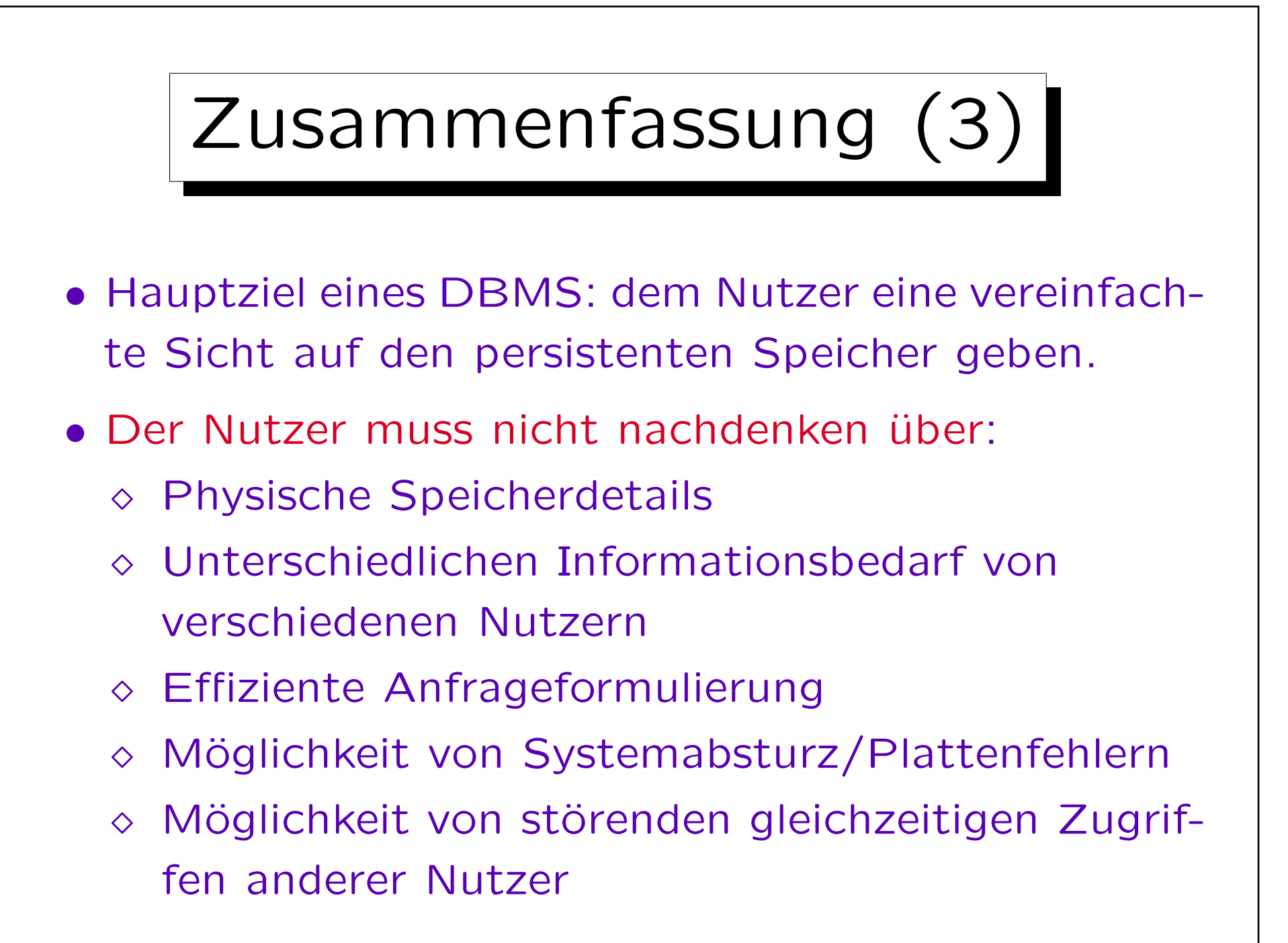

Stefan Brass: Datenbanken I von der andere andere eine Versität Halle, 2010

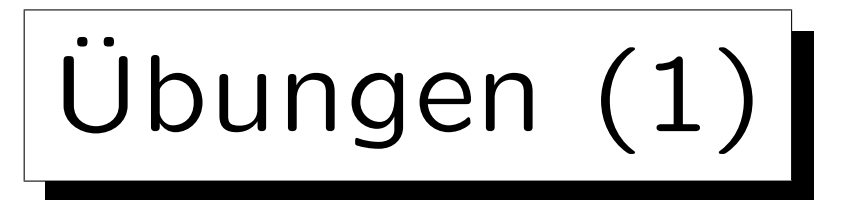

# Aufgabe:

• Angenommen, Sie sollen ein System zur Evaluation der Lehre an dieser Universität entwickeln: Studierende stimmen über die Vorlesungs-Qualität ab.

Es gibt ein Formular im Internet, in das Studierende ihre Daten eingeben können. Diese werden auf dem Web-Server abgespeichert. Später werden die gesammelten Daten ausgewertet, z.B. Berechnung von Durchschnittswerten.

- Vorschlag: Daten in einer UNIX-Datei speichern.
- Welche Argumente gibt es, stattdessen ein DBMS zu verwenden?

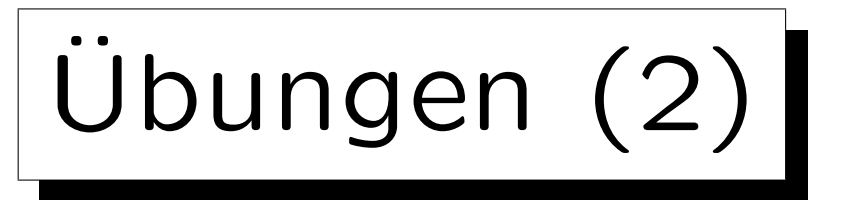

- Stellen Sie sich vor, die Hausaufgabenpunkte sind in einer Textdatei gespeichert mit dem Format Vorname:Nachname:Aufgabennummer:Punkte (d.h. ein Tupel der Tabelle ABGABEN pro Zeile).
- Welchen Aufwand schätzen Sie für die Entwicklung eines C-Programms, das die Gesamtpunktzahl je Student ausgibt (alphabetisch geordnet).
	- Anzahl Zeilen: (ohne Kommentare) Arbeitszeit:
- In SQL braucht man 4 Zeilen und 2 Minuten Zeit.